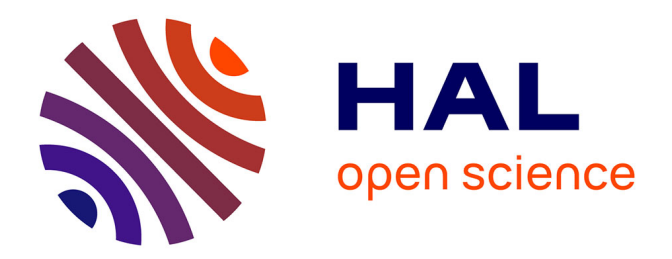

# **Cartographie du manteau neigeux saisonnier dans l'Himalaya népalais par télédétection optique (bassin de la Koshi)**

Léo Fragnol

## **To cite this version:**

Léo Fragnol. Cartographie du manteau neigeux saisonnier dans l'Himalaya népalais par télédétection optique (bassin de la Koshi). Sciences de l'ingénieur [physics]. 2015. dumas-01337861

# **HAL Id: dumas-01337861 <https://dumas.ccsd.cnrs.fr/dumas-01337861>**

Submitted on 27 Jun 2016

**HAL** is a multi-disciplinary open access archive for the deposit and dissemination of scientific research documents, whether they are published or not. The documents may come from teaching and research institutions in France or abroad, or from public or private research centers.

L'archive ouverte pluridisciplinaire **HAL**, est destinée au dépôt et à la diffusion de documents scientifiques de niveau recherche, publiés ou non, émanant des établissements d'enseignement et de recherche français ou étrangers, des laboratoires publics ou privés.

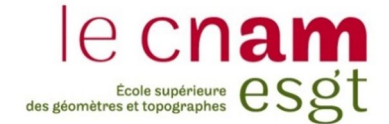

## **CONSERVATOIRE NATIONAL DES ARTS ET METIERS**

## **ÉCOLE SUPÉRIEURE DES GÉOMÈTRES ET TOPOGRAPHES**

**\_\_\_\_\_\_\_\_\_\_\_\_\_\_\_\_\_**

## **MÉMOIRE**

**présenté en vue d'obtenir**

**le DIPLÔME D'INGÉNIEUR CNAM**

**Spécialité : Géomètre et Topographe**

**par**

## **FRAGNOL Léo**

**\_\_\_\_\_\_\_\_\_\_\_\_\_\_\_\_\_\_\_**

Cartographie du manteau neigeux saisonnier dans l'Himalaya népalais par télédétection optique (bassin de la Koshi)

**Soutenu le 7 Juillet 2015**

## **JURY**

**\_\_\_\_\_\_\_\_\_\_\_\_\_\_\_\_\_**

**PRÉSIDENT : M. Jérôme VERDUN, maître de conférences à l'ESGT (spécialité géodésie physique et gravimétrie)**

 $\mathcal{L}_\text{max}$ 

**MEMBRES : Mme Joëlle NICOLAS-DUROY, professeur référent M. Laurent MOREL M. Vincent SIMONNEAUX M. Joël VAN BAELEN**

**Maître de stage: M. Jean-Pierre DEDIEU**

## **Remerciements**

J'adresse mes remerciements à l'ensemble des personnes qui m'ont aidé dans la réalisation de ce mémoire.

En premier lieu, je tiens à remercier Jean-Pierre DEDIEU, mon maître de stage et chargé de recherche au LTHE, qui a su me guider tout au long de ce TFE. Il m'a toujours donné des conseils très pertinents pour l'analyse des résultats, la rédaction et la relecture du mémoire.

Je tiens à remercier vivement ma professeur référente, Mme Joëlle NICOLAS-DUROY, pour son suivi, ses précieux conseils pour la rédaction du TFE et sa relecture du mémoire.

Merci à Simon GASCOIN (chargé de recherche au CESBIO à Toulouse) qui, tout au long de ce TFE, m'a aidé dans l'utilisation du programme SCoTA et dans l'analyse des résultats.

Je remercie également Yves ARNAUX (LTHE-IRD) et François DELCLAUX (HSM) qui m'ont également donné de très bons conseils.

Je remercie l'ensemble des permanents et non permanents du LTHE pour ces 5 mois que nous avons passé ensemble. Je remercie les doctorants et stagiaires du LTHE pour leur accueil et ma bonne intégration. A ce titre je remercie tout particulièrement mes collègues du bureau 113 (Alessandra, Lise, Marine, Maxime, Ophélia, Théo et Valentin) avec qui j'ai pu échanger sur de nombreux domaines et ainsi m'enrichir.

Je remercie finalement Patrick, Annie, Bruno et Ludovic pour la relecture de mon mémoire.

## **Liste des sigles et acronymes**

ANR : **A**gence **N**ationale de la **R**echerche BDD : **B**ase **D**e **D**onnées CESBIO : **C**entre d'**E**tudes **S**patiales de la **BIO**shpère CNES : **C**entre **N**ational d'**E**tudes **S**patiales CTIV : **C**entre de **T**raitement d'**I**mages **V**égétation CNRS : **C**entre **N**ational de la **R**echerche Scientifique EOS : **E**arth **O**bservation **S**ystem EDOS : **E**OS **D**ata and **O**peration **S**ystem ESA : **E**uropean **S**pace **A**gency HDSM : **H**ydrological **D**istributed **S**now Model HSM : **H**ydro**S**ciences **M**ontpellier LTHE : **L**aboratoire d'étude des **T**ransferts en **H**ydrologie et **E**nvironnement MODIS : **M**oderate **R**esolution **I**maging **S**pectroradiometer MNT : **M**odèle **N**umérique de **T**errain NDSI : **N**ormalized **D**ifference **S**now **I**ndex NDVI : **N**ormalized **D**ifference **V**egetation **I**ndex NOAA : **N**ational **O**ceanic and **A**tmospheric **A**dministration NSIDC : **N**ational **S**now and **I**ce **D**ata **C**enter PRESHINE : **P**ressions sur les **R**essources en **E**au et en **S**ols de l'**H**imalaya **N**épalais PROBA-V : **Pr**oject for **O**n-**B**oard **A**utonomy et V pour **V**égétation SCA : **S**now **C**over **A**rea SCoTA : **S**now **Co**ver **T**emporal **A**nalysis SI : **S**now **I**ndex SPOT : **S**atellite **P**our l'**O**bservation de la **T**erre SRTM : **S**huttle **R**adar **T**opography **M**ission TFE : **T**ravail de **F**in d'**É**tudes TOC : **T**op **O**f **C**anopy UTM : **U**niversal **T**ransverse **M**ercator VGT : **V**É**G**É**T**ATION (capteur)

# **Sommaire**

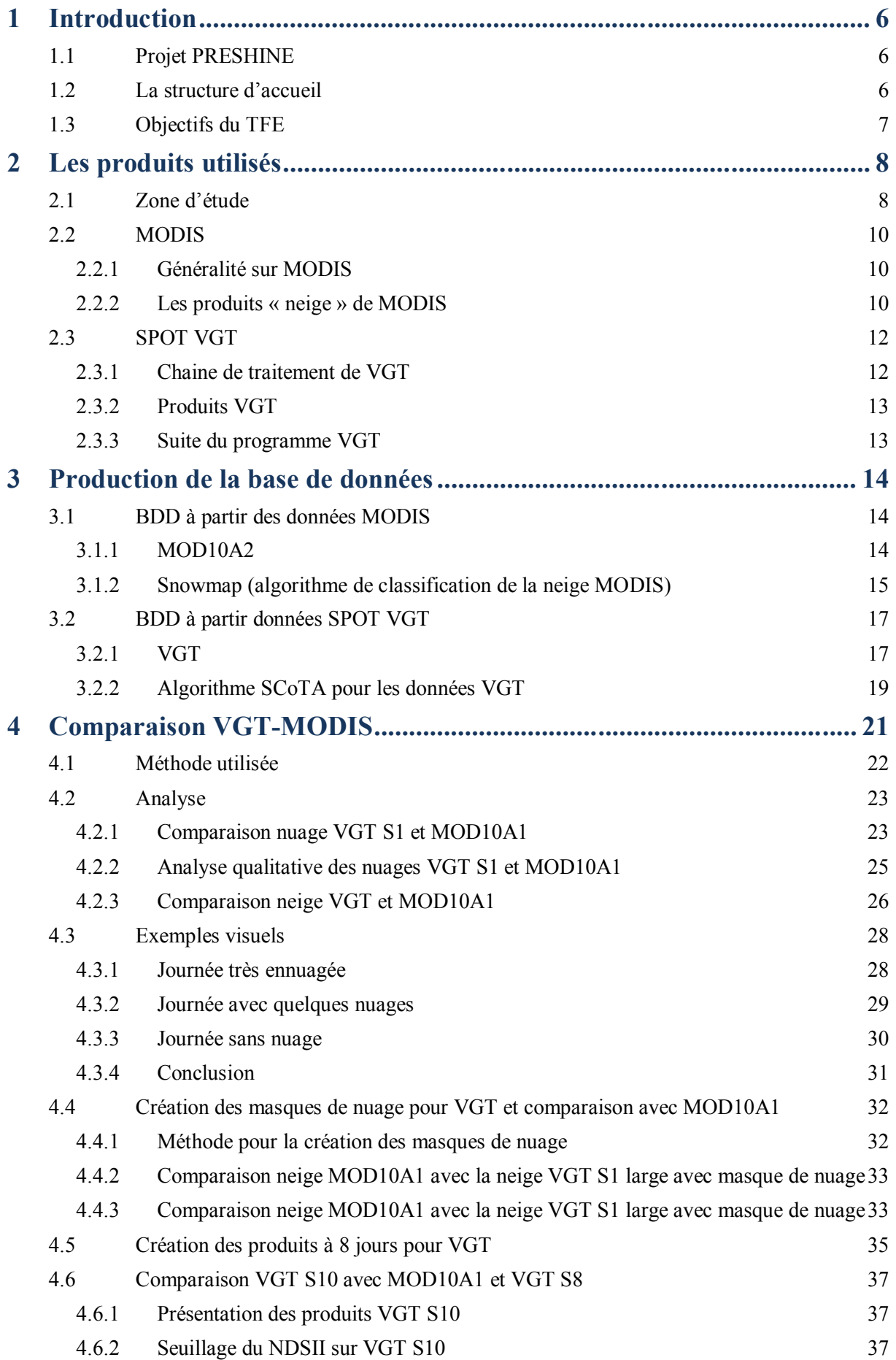

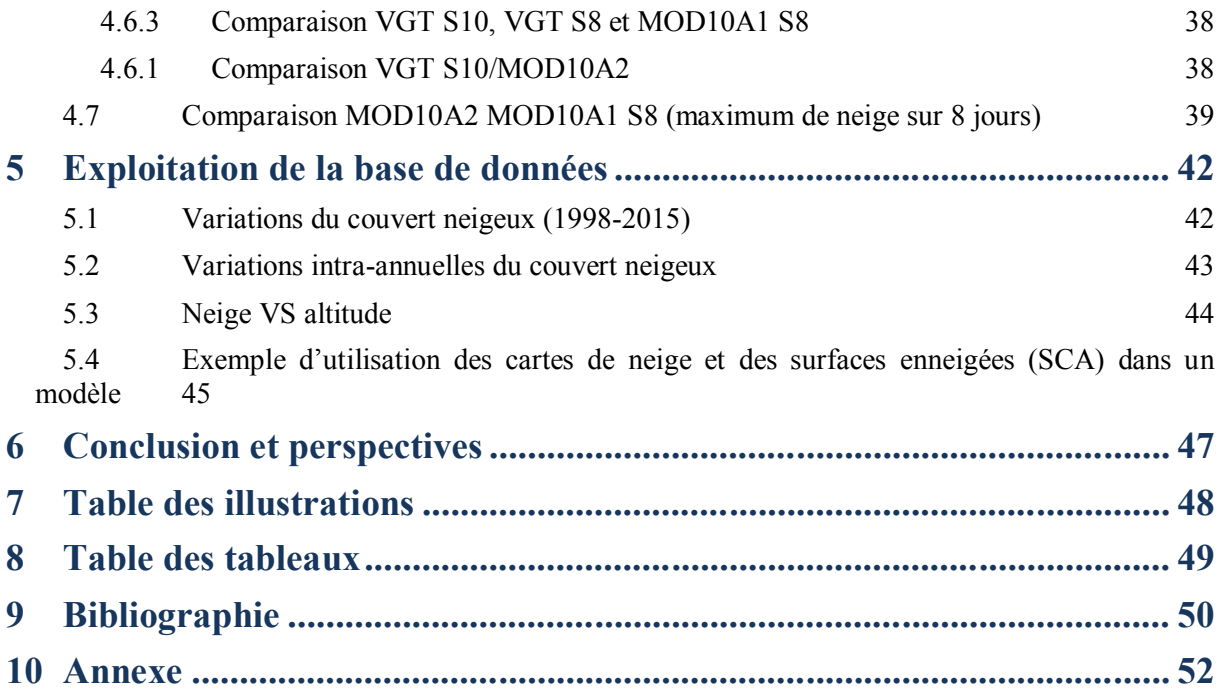

## **1 Introduction**

L'Himalaya est la chaîne de montagne la plus haute du monde avec ses quatorze sommets de plus de 8 000 mètres d'altitude. Elle résulte de la subduction de la plaque indienne et eurasiatique. Avec de telles altitudes, cette chaîne est l'une des plus grandes zones englacées et enneigées au monde. Elle est également surnommée le « Château d'eau de l'Asie » car c'est dans l'Himalaya que naissent des grands fleuves tels que le Gange, l'Indus, le Brahmapoutre.

De ces cours d'eau dépend la vie de plusieurs centaines de millions de personnes. L'eau de ces rivières est essentiellement utilisée pour des usages domestiques et pour l'agriculture.

L'eau est devenue aujourd'hui une ressource de plus en plus précieuse et rare. Il est donc très important de comprendre la dynamique entre la mousson, la fusion/accumulation de la neige et des glaciers, et le régime hydrologique des rivières et des fleuves qui naissent dans l'Himalaya.

La télédétection est un moyen d'obtenir de façon régulière voire journalière des données sur les surfaces enneigées dans de vastes zones géographiques. Les modèles de prévisions des débits hydrologiques utilisent entre autres l'enneigement comme données d'entrée. Ces modèles peuvent également faire appel à la température, au vent, aux précipitations…

## 1.1 Projet PRESHINE

Mon stage s'insère dans un projet international nommé PRESHINE (Pressions sur les Ressources en Eau et en Sols de l'Himalaya Népalais). Il a été lancé en 2013 par l'Agence Nationale de la Recherche (ANR) et fait suite au projet PAPRIKA (Cryospheric Responses to Anthropogenic Pressure in the Hindu Kush-Himalaya Regions : Impacts on Water Resources and Society's Adaptation in Népal). PRESHINE a pour objet la question de la disponibilité et des usages des ressources en eau et en sols dans la région de l'Everest (partie Est du Népal). Il regroupe des chercheurs en sciences sociales et en science de l'environnement (hydrologie, glaciologie etc…). Pour plus de renseignements sur ce projet, vous pouvez consulter le lien suivant : *http://www.agencenationale-recherche.fr/?Projet=ANR-13-SENV-0005*.

L'objectif de PRESHINE est de confronter les grands facteurs sociaux de changement identifiés dans PAPRIKA (le développement d'un tourisme, l'installation de centrales hydroélectriques …) avec les effets des variations climatiques identifiés (régime des précipitations, surfaces dégagées par la fonte des glaciers et du manteau neigeux, durée de ce manteau neigeux et rôle dans le stockage et le déstockage de l'eau et l'état des sols pour l'agriculture), qui sont susceptibles d'entraîner des changements sur la disponibilité des ressources en eau et en sols et, en retour, des modifications des pratiques socio-spatiales.

## 1.2 La structure d'accueil

J'ai été accueilli au LTHE (Laboratoire d'étude des Transferts en Hydrologie et Environnement) à Grenoble. Ce laboratoire sous la tutelle du CNRS (est spécialisé dans le cycle de l'eau et de ses liens avec le climat et l'environnement.

Fort de ses 150 collaborateurs, le LTHE mène des recherches sur des sites répartis dans quinze pays différents situés sur quatre continents. Ce laboratoire encadre chaque année une vingtaine de doctorants et de stagiaires de master 2 ou en TFE.

Le laboratoire est divisé en cinq équipes :

- CHyC : Cryosphère, Hydrosphère et Climats en montagne
- HMCI : Hydrométéorologie, Climats et Impacts
- HyBis : Hydrogéophysique et Bilans Spatialisés
- RIVER : Processus hydrologiques, érosions et transport des sédiments
- TRANSPORE : Transferts couplés en milieux poreux hétérogènes

J'ai été rattaché à l'équipe CHyC. Cette dernière est spécialisée dans l'étude des glaciers, les risques glaciaires et les ressources en eau dans les bassins versants de montagnes.

### 1.3 Objectifs du TFE

Le premier objectif de ce travail est de créer la Base De Données (BDD) sur le couvert nival dans la partie Est du Népal. Pour ce faire, je vais utiliser deux familles de satellites : Terra et Acqua de MODIS (Moderate Resolution Imaging Spectroradiometer), USA, et SPOT 4 et 5 avec leur capteur VGT (France). Cette BDD sera décomposée en deux parties : la première partie (de 1998 à 2000) sera constituée avec des produits SPOT-VGT. La seconde partie (2000 à juin 2015) sera réalisée avec les produits neige MODIS.

Le second objectif est de faire une étude de sensibilité entre ces deux capteurs. A ce jour, très peu d'études ont comparé les couverts neigeux restitués par ces deux capteurs sur une zone montagneuse. Les scientifiques ne se sont intéressés que récemment aux données de VGT pour la neige, car jusqu'en 2012 elles étaient payantes alors que les images et produits MODIS sont gratuits depuis leur début en 2002. Afin de préparer l'arrivée du satellite Sentinelle 3 en 2017, successeur des SPOT-VGT, le CESBIO (Centre d'Etudes Spatiales de la BIOsphère) a lancé le développement d'un programme nommé SCoTA (Snow Cover Temporal Analysis) pour générer les cartes de neiges sur l'ensemble du globe, comme l'algorithme Snowmap de MODIS. Outre la création de carte binaire de neige/non neige, SCoTA a été développé en priorité pour créer des cartes de fraction de neige qui permettent de connaître le pourcentage de neige dans un pixel. L'étude réalisée ne portera que sur les cartes binaires car les utilisateurs finaux (HydroSciences Montpellier, HSM) ont besoin de connaître les surfaces enneigées au cours du temps.

Le CESBIO est un laboratoire de recherche situé à Toulouse qui est spécialisé dans le traitement de données de télédétection et dans la modélisation des surfaces continentales. Le programme SCoTA a été déjà été testé sur l'Atlas, les Pyrénées et les Alpes mais n'a jamais été testé en dehors du bassin méditerranéen.

Cette BDD sera utilisée par des chercheurs ou doctorants du LTHE et de l'HydroSciences Montpellier (HSM) pour des applications poussées en hydrologie ou bien en climatologie.

Ce TFE va reprendre des protocoles mis en place par d'autres stagiaires de l'ESGT comme Alain BOOS (2009) et Violaine DOUTRELEAU (2011).

### 2.1 Zone d'étude

La chaîne de l'Himalaya s'étend sur plus de 2700 km d'Est en Ouest et sa largeur varie de 250 à 700 km (SAVÉAN, 2014). Elle sépare le haut plateau tibétain au nord des plaines du Gange et de l'Indus au sud.

La zone d'étude correspond au bassin versant de la Koshi (cf. Figure 1). Cette rivière naît dans l'Himalaya et constitue un des plus importants affluents du Gange. Cette zone de plus de 57000 km² est située à la fois sur le Népal et sur le haut plateau tibétain. On trouve dans cette zone le plus haut sommet au monde : l'Everest.

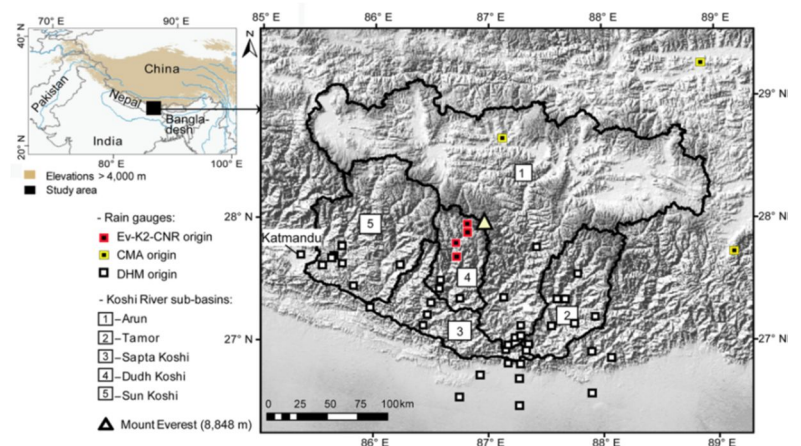

**Figure 1** : Zone d'étude, bassin versant de la Koshi (communication personnelle de N. GONGA-**SAHOLIARILIVA)**

D'un point de vue topographique cette zone peut se diviser en 6 sous parties (d'après Smadja, 2009). On peut les retrouver sur le bloc diagramme en Figure 2.

- Les plaines au sud (altitude inférieure à 500 m). L'eau vient de la mousson et de la fonte des neiges et des glaciers en amont.
- Les premiers contreforts de l'Himalaya, les chaînes Mahabharat lekh et des Curiya. Il n'y a pas de période d'enneigement et l'eau provient des moussons.
- Les basses montagnes ou collines. Contexte semblable aux premiers contreforts.
- Les moyennes montagnes (1000 à 4800 m). L'eau dans ces bassins versants vient de la mousson et en hiver il y a accumulation de neige.
- Les hautes montagnes (4800 à 8800 m). Ceci correspond aux plus hauts sommets. Cette zone est souvent recouverte de neige ou de glace. Elle agit comme une véritable barrière et les nuages se stockent contre elle.
- Le plateau tibétain (4000 à 6000 m). Cette région est très sèche et l'eau vient essentiellement de fonte nivale ou glaciaire.

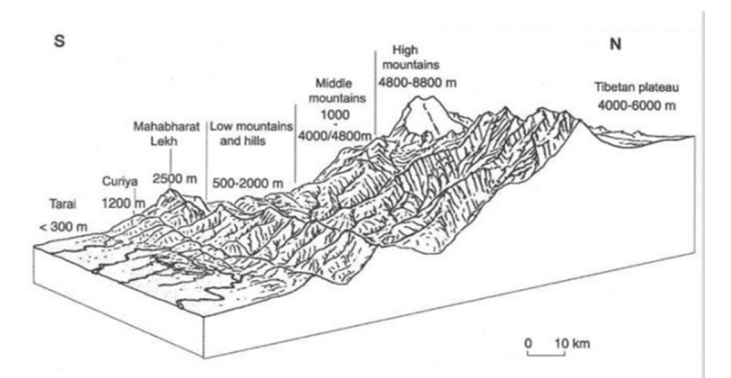

**Figure 2 : Bloc diagramme de la chaîne himalayenne (source : Smadja 2009)**

A partir d'un Modèle Numérique de Terrain (MNT) du SRTM (Shuttle Radar Topography Mission) et rééchantillonné à 500 m sur la zone d'étude, nous avons tiré des informations statistiques suivantes sur le bassin versant de la Koshi (Figure 3 et Figure 4).

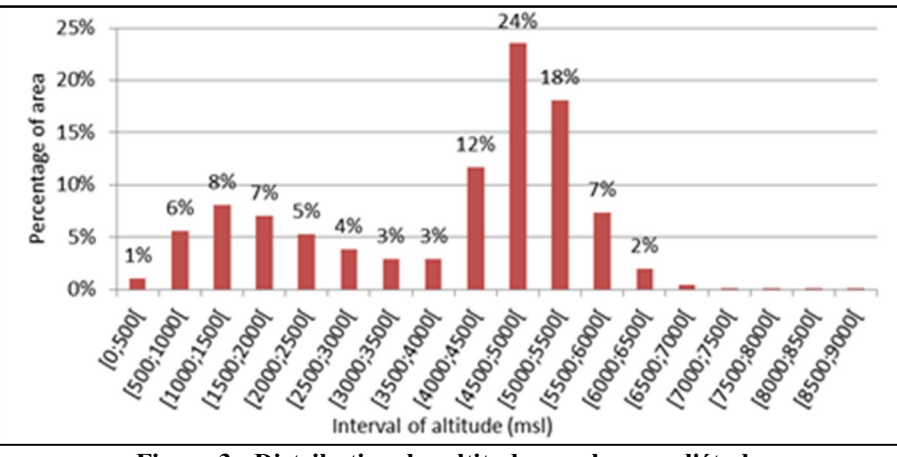

**Figure 3 : Distribution des altitudes sur la zone d'étude**

Sur la Figure 3, on observe une bi modalité dans la répartition des altitudes. Le premier mode correspond aux premiers contreforts de l'Himalaya (de 1000 à 1500 m). Le second renvoie au haut plateau tibétain qui, sur notre zone d'étude, est situé entre 4500 et 5500 m.

L'altitude moyenne du bassin versant est de 3860 m avec un écart type de 1646 m. Ceci montre une grande disparité du relief dans cette zone. Le point le plus bas de la zone (l'exutoire de la Koshi) est à 121 m tandis que le point haut est à 8794 m et correspond à l'Everest.

La Figure 4 montre également que seulement 2,6 % du bassin versant (soit 1530 km²) possède une altitude supérieure à 6000 m.

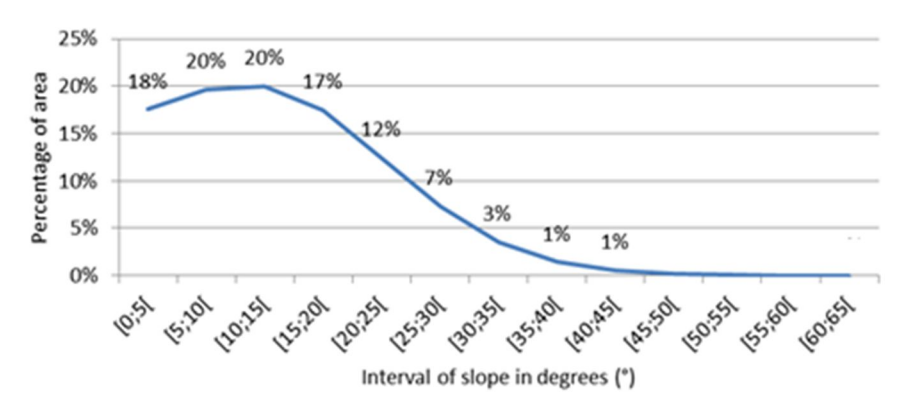

**Figure 4 : Distribution des pentes sur la zone d'étude**

La majorité des pentes sont réparties entre 0 et 40° (Figure 4). Comme près de 75 % de la zone présente des pentes inférieures à 20°, le bassin versant est principalement constitué de faibles pentes. On les trouve réparties sur l'ensemble du bassin versant et en moindre mesure dans les hautes montagnes et moyenne montagne.

Comme on peut s'y attendre, on trouve les fortes pentes essentiellement dans les hautes montagnes. Ceci n'est pas absurde car l'Himalaya est une chaîne de montagnes relativement jeune à l'échelle géologique (≈70 millions d'années) et les montagnes continuent toujours de grandir.

#### 2.2.1 Généralité sur MODIS

MODIS est un capteur embarqué sur deux satellites de l'EOS (Earth Observation System) nommés Terra et Aqua. Ils ont été lancés respectivement en décembre 1999 et en mai 2002. Ces deux satellites gravitent autour de la Terre à 705 km d'altitude et avec leur deux orbites quasi-polaire et héliosynchrone, ils arrivent à couvrir l'ensemble du globe toutes les 48h.

Terra et Aqua disposent tous deux de 36 bandes spectrales (de 0.405 µm à 14.385 µm) et leur résolution spatiale varie en fonction des bandes spectrales. Le Tableau 1 présente les 7 premières bandes spectrales des satellites MODIS.

| Numéro de la<br>bande | <b>Bandes spectrales</b> | Longueur d'onde<br>(nm) | <b>Résolution</b><br>(m) |
|-----------------------|--------------------------|-------------------------|--------------------------|
|                       | Rouge                    | 620-670                 | 250                      |
| າ                     | Proche infrarouge        | 841-876                 | 250                      |
| ς                     | Bleu                     | 459-479                 | 500                      |
|                       | Vert                     | 545-565                 | 500                      |
|                       | Proche infrarouge        | 1230-1250               | 500                      |
| 6                     | Moyen infrarouge         | 1628-1652               | 500                      |
|                       | Infrarouge thermique     | 2105-2155               | 500                      |

**Tableau 1 : Extrait des premières bandes spectrales du satellite Terra (source : http://nsidc.org/)**

Cependant lors du lancement d'Aqua, la bande spectrale n°6, très utilisé pour distinguer la neige des nuages, a été très fortement endommagée. C'est pour cela que les données « neige » se sont issues que des acquisitions de Terra.

Les données brutes sont traitées par l'EDOS (EOS Data and Operation System) et sont ensuite disponibles gratuitement sur des serveurs « ftp » (*ftp://n5eil01u.ecs.nsidc.org/SAN/MOST/*). MODIS ouvre la voie à quatre grands domaines d'applications :

- Etude de l'atmosphère (aérosols, la vapeur d'eau),
- Etude de la cryosphère (glace et neige),
- Etude de l'eau (réflectance des océans et température des mers),
- Etude de la terre (détection d'écosystème, occupation des sols…).

Chaque satellite acquiert chaque jour 288 scènes de 1354x2000 km² à raison de 5 minutes par scène et les images de nuit sont tout de suite éliminées.

#### 2.2.2 Les produits « neige » de MODIS

L'ensemble des produits concernant la cryosphère est centralisé par le National Snow and Ice Data Center (NSIDC, *http://nsidc.org/* ) et est ensuite distribué. Au total, il fournit sept produits différents (Tableau 2).

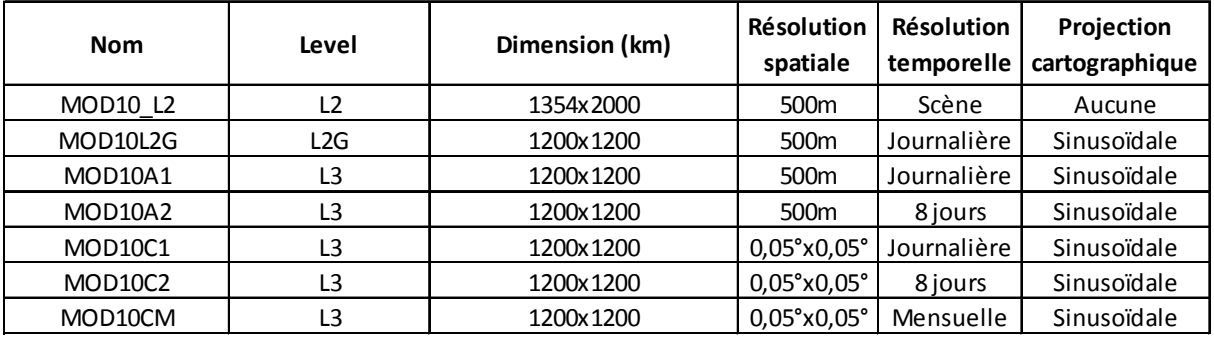

**Tableau 2 : Liste des produits fournis par le NSIDC (source : http://nsidc.org/ )**

Chaque produit diffère d'un autre soit par son niveau de traitement, par sa résolution spatiale, par sa résolution temporelle ou pat sa projection cartographique. Ils sont tous fournis dans un même format compressé (.hdf) ce qui les rend assez facile à télécharger et ne prennent pas un espace disque trop important.

Pour obtenir les produits neige, le NSIDC procède en trois étapes :

- Création du produit MOD10 L2. Ce dernier correspond à la carte de neige pour une scène. Pour réaliser cette carte, le NSIDC utilise l'algorithme Snowmap. Je développerai cet algorithme plus tard dans ce rapport.
- Création du produit MOD10L2G. Pour obtenir ce produit, chaque scène est projetée dans un système sinusoïdal divisant la Terre en une grille de 36x18 carrés, soit une maille de 10°x10° (latitude longitude).
- Création des produits avec un niveau de correction L3 (MOD10A1, MOD10A2, MOD10C1, MOD10C2 et MOD10CM). Seuls ces produits sont corrigés spatialement (ortho-rectification). Ils sont donc facilement manipulables pour faire de la cartographie.

Dans la suite de ce rapport, je vais utiliser seulement les produits MOD10A1 et MOD10A2. Ces produits ont été retenus car ils sont tous deux facilement téléchargeables et leurs résolutions temporelles (1 et 8jours) et spatiales (500 m) sont adaptées à notre étude et au cahier des charges. Tous ces produits sont disponibles depuis mars 2000 et sont toujours générés à ce jour par le NSIDC. Il faut une dizaine de jours de latence entre la prise de la scène par le satellite et la diffusion par le NSIDC.

Le produit MOD10A1 est issu directement du produit MOD10L2G. Il s'agit d'un produit journalier. Si la scène a été prise à plusieurs reprises dans une même journée, un algorithme sélectionne l'image la plus favorable, c'est-à-dire celle où l'on observe le plus de neige.

MOD10A2 découle directement des MOD10A1. Il fait la synthèse des MOD10A1 sur une plage de 8 jours. Ces périodes commencent chaque année au 1<sup>er</sup> janvier et pour qu'une synthèse soit créée, il faut au minimum deux données journalières dans les 8 jours. La dernière synthèse qui débute le 26 ou 27 décembre (année bissextile ou non) inclut ainsi 2 ou 3 jours de l'année suivante. Pour qu'un pixel de neige soit affiché dans la synthèse à 8 jours, il faut qu'il ait été observé au moins à deux reprises dans les 8 jours. Ceci permet d'éviter à la synthèse à 8 jours de retenir une éventuelle erreur commise uniquement sur un produit journalier.

## 2.3 SPOT VGT

Les satellites SPOT 4 et 5 ont été lancés respectivement en Mars 1998 et Mai 2002. Ce sont des satellites haute résolution (de 20 m à 5 m) développés par le Centre National d'Etudes Spatiales (CNES). Ils ont une orbite circulaire, quasi-polaire et héliosynchrone. Leur altitude de vol est de 832 km et une révolution leur prend 101 minutes. Grâce à ces trajectoires ils couvrent presque quotidiennement les zones tempérées (latitude +/- 30°).

SPOT 4 et 5 accueillent tous les deux un capteur basse résolution nommé VÉGÉTATION (VGT). L'instrument VGT a été initié par le CNES et la Belgique, la Suède et l'Italie ont participé à sa mise en place.

#### 2.3.1 Chaine de traitement de VGT

Durant l'activité des capteurs VÉGÉTATION, il existait une chaîne de traitement très précise qui régissait le bon fonctionnement de VGT (Figure 5). Elle était constituée de cinq composantes principales, les voici :

- 1. **Programmation des activités journalières** au CNES à Toulouse (acquisition d'images et enregistrement de données) et suivi du fonctionnement de VGT,
- 2. **Réception des données** à Kiruna en Suède en bande X. Enregistrement des mesures sur l'ensemble du globe, inventaire des données brutes et finalement archivage,
- 3. **Définitions des paramètres de traitement des images** : un centre de qualité image au CNES à Toulouse contrôle la qualité des images et définit les paramètres pour corriger les données brutes,
- 4. **Traitement des images** à Mol en Belgique ; il traite les images reçues par la station principale et diffuse les produits standards aux utilisateurs,
- 5. **Activité de recherche** sur le transfert de données satellite/terre en bande L : une station de réception a été mise en place à Toulouse pour expérimenter ce type de réception. Le CNES veut se rendre compatible avec d'autres satellites de télédétection comme les AVHRR (Advanced Very High Resolution Radiometer) de la NASA (National Aeronautics and Space Administration).

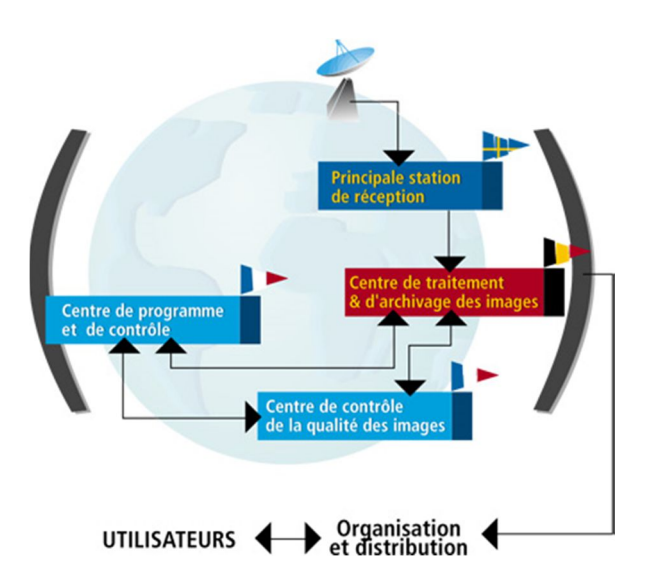

**Figure 5: Chaîne de traitement des données VGT (source : http://spot4.cnes.fr/)**

#### 2.3.2 Produits VGT

VGT est constitué d'un système imageur basse résolution (1.15 km au nadir) avec une ouverture de champ au sol (fauchée) de plus de 2200 km. Il mesure dans 4 bandes spectrales (Tableau 3).

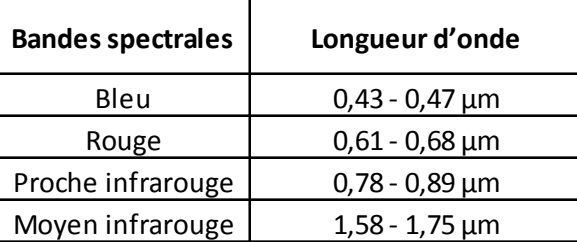

**Tableau 3: Bande spectrale du capteur VGT (http://spot4.cnes.fr/)**

L'objectif prioritaire du système VÉGÉTATION est de fournir des mesures précises sur le couvert végétal. Les bandes spectrales choisies sont particulièrement bien adaptées pour décrire l'activité photosynthétique de la végétation, l'humidité du sol et de la végétation.

Les principaux objectifs de ce programme sont les suivants :

- Cartographique : VGT offre une grande série de données à l'échelle (quasi journalière). Des chercheurs font des études climatiques, météorologiques et étudient les variations saisonnières de la végétation grâce à ces données
- Suivi agricole, pastoral et forestier : grâce à des données répétitives dans le temps de VGT, il est possible de suivre par exemple la progression de la déforestation et d'évaluer les impacts globaux possibles…
- Surveillance de la biosphère : permet de connaître la dynamique de la biosphère à l'échelle d'une région, d'un pays, etc.

Les données VGT sont disponibles du **1 er Avril 1998** au **31 Mai 2014** et sont actuellement accessibles gratuitement sur le site *www.vito-eodata.be*.

#### 2.3.3 Suite du programme VGT

En 2013, l'ESA (European Space Agency) et le CNES ont dû trouver une solution à l'arrivée en fin de vie de SPOT 4 et 5 et de leur capteur VGT. Pour ne pas perdre la série temporelle commencée en Avril 1998, ces deux organismes ont lancé, en collaboration avec la Belgique, un microsatellite équipé d'un capteur VGT nommé PROBA-V (V pour Végétation) pour une période de cinq ans maximum. Ce dernier a commencé à acquérir des données le 16 Octobre 2013. PROBA-V sera arrêté que fois que le futur satellite européen d'observation de la Terre Sentinelle 3 sera lancé début 2016.

Sentinelle 3 aura les mêmes bandes spectrales que VGT, mais la résolution spatiale au nadir passera de 1 km à 300 m. Avec ce nouvel instrument, la série temporelle d'observation de la Terre par VGT se prolongera pour les années à venir.

Donc, pour ce TFE, je n'utiliserai que des données d'archives VGT provenant des satellites SPOT, donc à 1 km de résolution.

Dans cette partie, nous allons revenir sur les différents produits retenus pour réaliser la base de données finale.

### 3.1 BDD à partir des données MODIS

#### 3.1.1 MOD10A2

La première synthèse MOD10A2 disponible sur notre zone d'application date du 5 Mars 2000. Depuis ce jour, on dispose de presque toutes les synthèses à 8 jours. Il en manque 3 jusqu'à aujourd'hui (une en 2001 et deux en 2002). Ces « trous » viennent du satellite Terra qui n'a pas pu fournir d'image à ces trois périodes à cause de problèmes techniques d'acquisition.

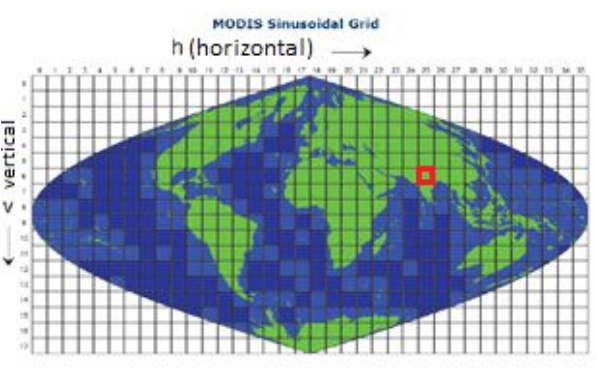

**Figure 6 : Grille des données MODIS (source : http://modis.gsfc.nasa.gov/)**

La zone d'étude de la Koshi est comprise dans la grille h25v06 (en rouge sur la Figure 6). Au total, il a fallu télécharger environ 700 cartes de neige de la zone sur le serveur du NSIDC. Mon cahier des charges m'a imposé d'avoir une BDD avec comme projection de référence la projection UTM42N (Universal Transverse Mercator zone 42 Nord) et des cartes de neige couvrant uniquement le bassin versant de la Koshi.

Pour ce faire, j'ai créé une routine sous le logiciel de télédétection PCI-Geomatica (Société PCI, Canada). Cette routine comporte deux étapes : la première consiste à passer du système sinusoïdal au système de projection UTM42 Nord et la seconde découpe l'image reprojetée avec le contour de la zone afin d'obtenir seulement la carte de neige sur la zone d'étude (image ci-dessous).

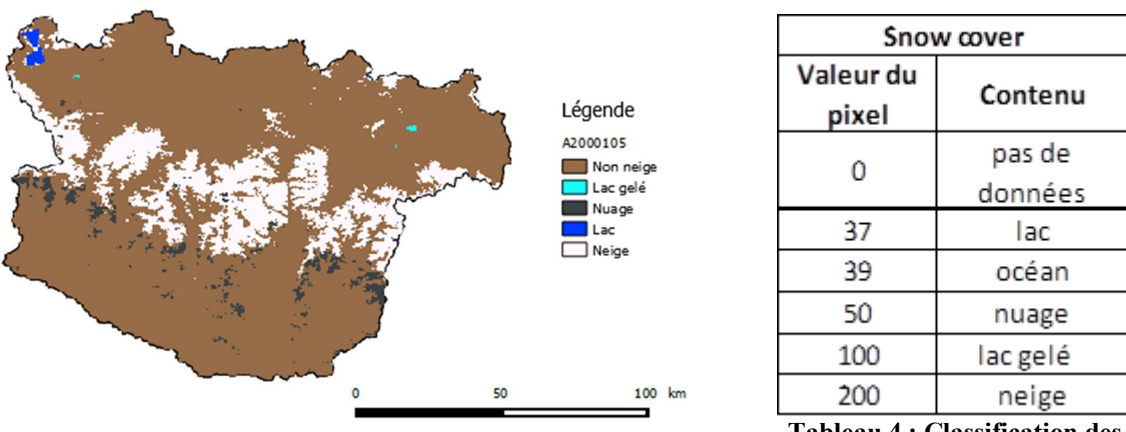

**Figure 7 : Image MODIS de la zone d'étude**

**Tableau 4 : Classification des pixels des images MODIS**

Les cartes de neige fournies par MODIS (Figure 7) ont toutes la même codification des pixels comme le montre le Tableau 4.

#### 3.1.2 Snowmap (algorithme de classification de la neige MODIS)

Pour arriver à classer les pixels, le NSIDC a mis en place un algorithme nommé «Snowmap » (Figure 8) pour traiter les données MODIS et ainsi compléter la base de données « neige » de la NOAA (National Oceanic and Atmospheric Administration) débuté en 1977 avec les satellites NOAA AVHRR. L'algorithme Snowmap se base sur les travaux de Hall et al. (2002 et 2006) et Salomonson et al. (2004).

Pour résumer, un pixel est traité par l'algorithme uniquement si :

- une radiance est mesurée dans le produit L-1B
- il est observé de jour
- il se trouve sur la Terre ou en eau intérieur. Un masque est appliqué sur les rivières, les fleuves et les lacs

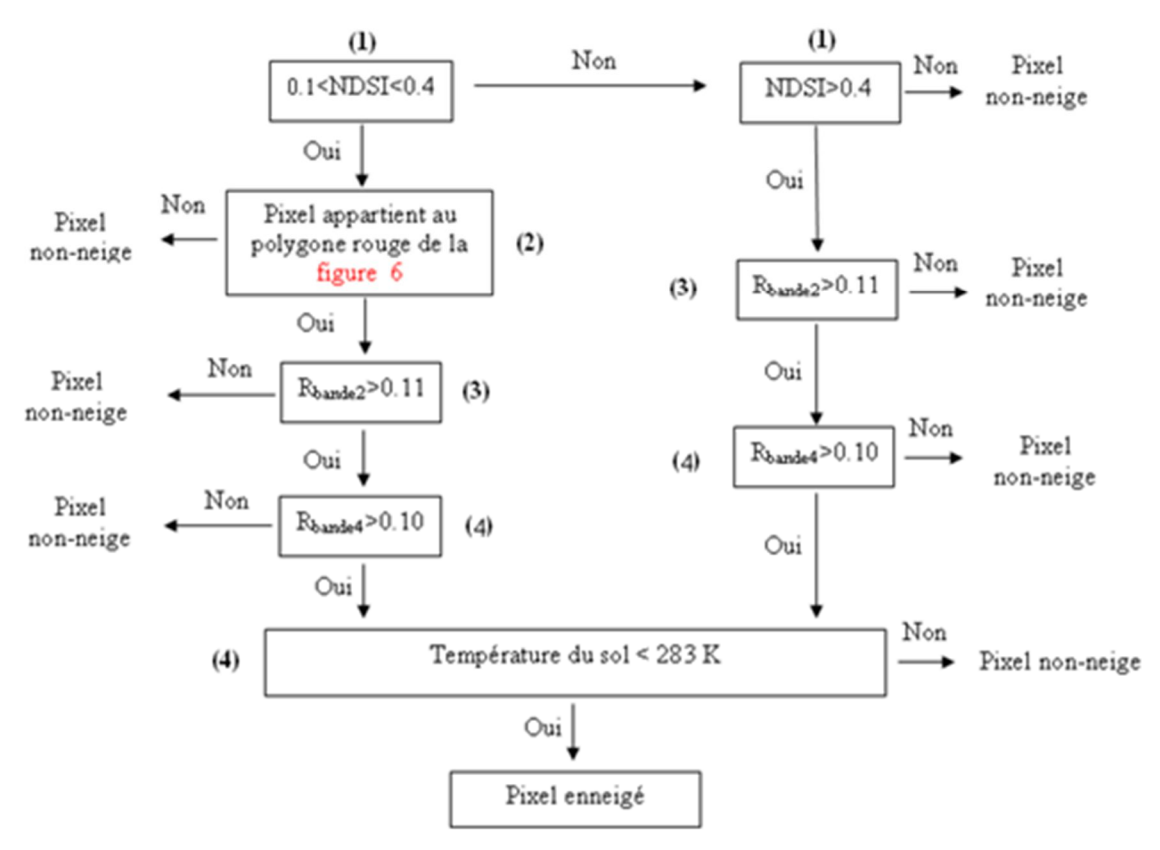

**Figure 8 : Résumé de l'algorithme Snowmap (source : A. BOOS, 2009)**

Le NDSI (Normalized Difference Snow Index) fait la différence entre une bande spectrale dans le proche infrarouge (MIR) et une bande dans le visible. Le NDSI a été développé dans les années 70 par Valovcin (1976, 1978) et Kyle et al. (1978) et permet d'aider à la différenciation des nuages de la neige. Cet index a été plus largement diffusé en application et analyse de sensibilité par Dozier (1989) sur des images Landsat à 30 m de résolution, avec un seuil de détermination de la neige/non neige à 0.4.

$$
NDSI = \frac{(Vert - MIR)}{(Vert + MIR)}
$$

- (1) Le NDSI subit deux tests :
	- S'il est compris entre 0.1 et 0.4, Snowmap considère qu'il s'agirait de forêts enneigées. Les forêts enneigées ont un NDSI plus important qu'une simple forêt.
	- S'il est supérieur à 0.4 Snowmask le fait passer au test suivant. Le NSIDC a montré qu'avec un tel seuil, le pixel est recouvert d'au moins 50% de neige. Il a été fixé en utilisant une image haute résolution Landsat TM d'une résolution spatiale d'environ 30 m.

Dans le cas d'une forêt enneigée, Snowmap fait appel au NDVI. Cet indice de végétation est lié à la phénologie végétale et donc à l'activité chlorophyllienne des arbres. En hiver, l'activité est plus faible et la réflectance du rouge et du proche infrarouge sont très proches.

La Figure 9 résume la zone d'acceptation de la neige en forêt en utilisant parallèlement le NDSI et le NDVI (Normalized Difference Vegetation Index). Le figure de gauche de la Figure 9 montre le comportement des forêts enneigées vis-à-vis du NDSI et du NDVI. Sur la figure de droite, on retrouve la zone d'acceptation des forêts enneigées (polygone rouge). Le polygone bleu de la figure droite montre les pixels qui sont sélectionnés avec un seuil minimal de 0.4 sur le NDSI (cf. étape 1 cidessus).

$$
NDVI = \frac{(proche\ infrarouge - rouge)}{(proche\ infrarouge + rouge)}
$$

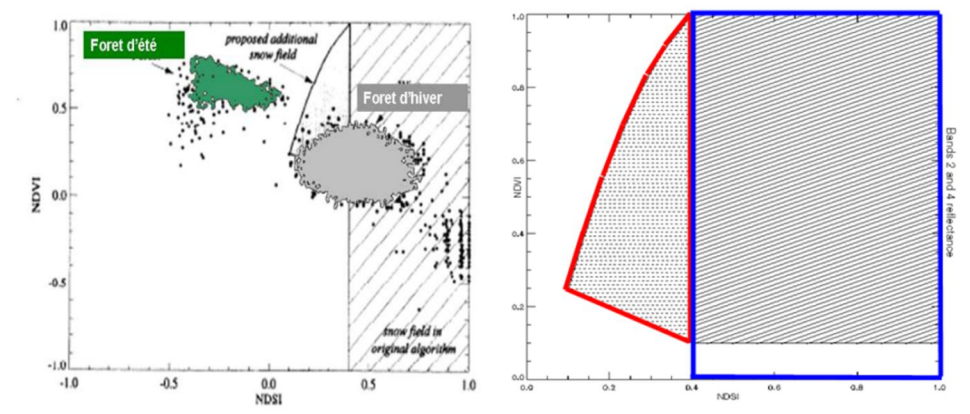

**Figure 9 : Zone d'acceptation des pixels en neige à partir du NDSI et NDVI (source : NSIDC)**

- (2) Discrimination de l'eau de la neige : ceci ce fait grâce à la faible réflectance de l'eau (inférieure à 11%) avec la bande n°2 (proche infra-rouge).
- (3) Ce seuil de 0.1 sur la bande 4 permet d'écarter de la classification en neige, les pixels ayant une faible réflectance dans le visible.
- (4) Ce test permet d'éliminer les surfaces lumineuses chaudes comme les salars ou bien des plages. Snowmap utilise pour cela la bande thermique 31 de MODIS.

#### 3.2.1 VGT

Pour mon TFE, M. DEDIEU a mis en place une collaboration avec le CESBIO (Simon GASCOIN) afin de pourvoir accéder à leur serveur de calcul ainsi qu'à leurs programmes de production des cartes de neige, SCoTA.

Le CESBIO a téléchargé pour ses propres besoins l'ensemble des données VGT depuis le  $1<sup>er</sup>$ Avril 1998 au 30 Mai 2014 soit 5904 jours d'observations. Cependant VGT a connu à deux reprises des problèmes techniques et n'a pas pu acquérir de donnée le 22 Juin 1999 et le 1<sup>er</sup> Janvier 2000. La BDD totale de VGT compte donc 5902 journées. A raison de 1.2 gigaoctet pour une archive journalière, la BDD complète de VGT pèse 7.2 téraoctets au format zip. Sans compression, on arrive à un total de plus de 20 téraoctets, ce qui est considérable.

Pour travailler sur le serveur de calcul, j'ai utilisé l'exécutable PuTTY. Ce petit instrument permet de se connecter à distance sur des machines avec une connexion protégée par des algorithmes de cryptage. Une fois la connexion réussie, on peut naviguer en ligne de commande Linux.

La Figure 10 résume la méthodologie mise en place pendant le TFE pour traiter les images VGT journalière

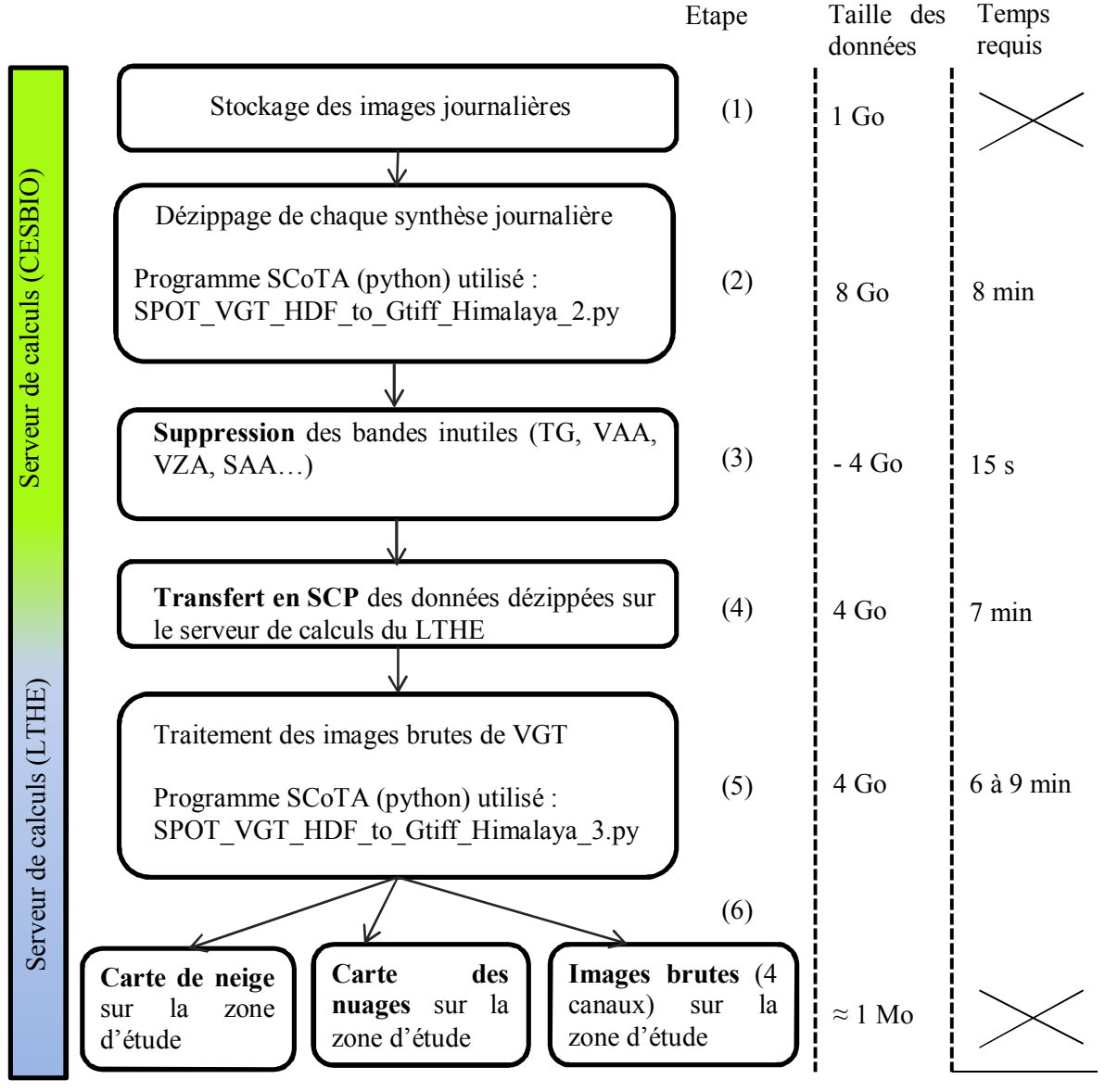

Total pour 1 jour :  $\approx$ 22 min

**Figure 10 : Méthodologie mise en place pour le traitement des images VGT journalières**

- (1) Suite à un accord entre le VITO et le CNES pour libérer de l'espace de stockage pour PROBA-V, toutes les données prises pas les capteurs VGT ont été transférées sur le serveur TULLY au CESBIO. Les données sont rangées année par année. Dans chaque dossier annuel, on trouve autant de sous-dossiers que de jours. Ces derniers sont nommés en jour julien et contiennent le fichier zip journalier. Il a parfois fallu créer des scripts en sh pour renommer automatiquement des dossiers qui n'étaient pas du type AAAAMMJJ.
- (2) Les programmes SCoTA ont été créés et testés sur une ancienne machine du CESBIO qui a crashé en 2014. Suite à ce crash, le CESBIO a installé une nouvelle machine moins puissante que la précédente et qui ne peut plus supporter l'ensemble des traitements réalisés par les programmes SCoTA.

SCoTA fonctionne en deux étapes : la première consiste à dézipper une journée de donnée (image mondiale) et la seconde est une étape de calculs sur les différentes bandes afin de générer les différentes cartes sur la zone d'étude. Ensuite le programme boucle sur d'autres jours de l'année et etc.

Après plusieurs semaines d'essais pour réaliser les calculs, je me suis aperçu que la nouvelle machine du CESBIO est moins puissante que la précédente et qui ne peut plus supporter l'étape de calculs des différentes cartes.

Comme la capacité de stockage au CESBIO est bien plus importante que sur la machine du LTHE (10 téraoctets au CESBIO et seulement 2 disponibles au LTHE), le choix a été fait de dézipper les données au CESBIO et de calculer les cartes au LTHE.

- (3) Un fichier journalier dézippé comporte au total 11 fichiers aux formats hdf. Outre les 4 bandes spectrales, on trouve le NDVI et les différentes attitudes des satellites à chaque prise de vue (roulis, tangage, lacet…). Comme le programme SCoTA n'utilise que les 4 bandes (qui sont corrigées de l'attitude du satellite), j'ai supprimé les données inutiles.
- (4) Pour transférer les données dézippées, on utilise un protocole de transfert en SCP (Secure Copy) pour transférer les données du serveur du CESBIO à celui du LTHE. La vitesse de transfert se fait à environ 10 mégaoctets par seconde.
- (5) Une fois que les quatre étapes précédentes ont été bien exécutées, on peut lancer les calculs au LTHE. La machine du LTHE compte environ 50 giga-octets de RAM, 26 cœurs de processeurs. Même avec une telle puissance, il faut entre 6 à 9 minutes pour une donnée journalière.

Comme le programme SCoTA demande beaucoup de ressources en mémoire vive, les calculs sont lancés quand la machine est moins utilisée, c'est-à-dire la nuit ou le week-end. Comme de nombreux doctorants et chercheurs lancent des calculs sur la machine chaque semaine, nous avons créé un planning afin de ne pas trop surcharger la machine.

En général, je peux calculer 3 nuits par semaine et l'ensemble du week-end. En une nuit, soit environ 14h, il est possible de calculer 120 jours.

(6) L'étape 5 nous fournit les produits recherchés (carte de neige, de nuage et les quatre bandes spectrales sur la zone). Après vérification visuelle des produits, il faut supprimer sur les deux serveurs les données d'entrée du programme (soit environ 4 Go à supprimer par jour calculé) afin de libérer de l'espace disque.

Pour optimiser le temps de traitement, il est possible de réaliser les étapes 2, 4 et 5 simultanément : on peut dézipper au CESBIO une année de données, transférer les données dézippées d'un serveur à l'autre et calculer au LTHE la série de données déjà transférée. Ce système permet également de réguler quotidiennement le stockage sur chaque serveur.

### 3.2.2 Algorithme SCoTA pour les données VGT

L'algorithme SCoTA fonctionne pour des données journalières de VGT et produit 3 cartes (cf. étape 6 partie précédente).

SCoTA se base sur un ensemble d'études sur la détection de la neige et des nuages. Les chercheurs du CESBIO ont repris et testé chacun de ces algorithmes, les ont comparés entre eux et les ont confrontés aux images Landsat haute résolution à 20 m.

Pour cartographier la neige, il est obligatoire de calculer un NDSI. Comme Landsat et VGT n'ont pas les mêmes bandes spectrales, le calcul du NDSI se fait avec une bande verte (Landsat) et avec une bande bleue ou rouge (VGT). Lissens et al. (2001), Berthelot (2004) et Xiao et al. (2001) ont montré que la bande bleue ou rouge peuvent très bien remplacer la bande verte dans le NDSI.

Zhu et al. (2012) et Maisongrande et al. (2008) ont également montré que l'utilisation d'un vert artificiel obtenu par la moyenne des bandes bleues et rouges donne une bonne corrélation avec un NDSI calculé par Landsat avec une vraie bande verte.

SCoTA se démarque de Snowmap car il donne une carte de neige et une de nuage pour une même image alors que Snowmap donne une seule carte regroupant ces deux informations. Le risque de SCoTA est donc de créer des confusions entre les cartes de neige et de nuage et avoir un même pixel classé dans ces deux catégories. Nous analyserons ce phénomène de confusion dans la partie 4.

Finalement, pour produire les cartes de neiges, le CESBIO a retenu pour son programme SCoTA deux algorithmes :

- CTIV (Centre de Traitement d'Images Végétation)
- une variante de CTIV développé par Berthelot (2004).

CTIV a été le premier algorithme à faire la classification neige/non-neige pour le capteur VGT. Il a été créé par Lissens et al. (2001). CTIV définit pour chaque bande spectrale et pour le NDSI des seuils pour classifier les pixels en neige et en nuage. CTIV est un algorithme à 4 niveaux car il identifie à la fois la neige et les nuages de façon large ou restreinte.

Le second a été développé par Berthelot (2004). Ce dernier a repris CTIV mais l'a en partie modifié, car il s'est aperçu que certaines des bandes spectrales du capteur VGT souffraient de problèmes de saturation des canaux. Il a ajouté des seuils de saturation et a créé des seuils pour chaque bande spectrale de VGT 1 et VGT 2 (cf. Figure 11). Ces seuils sont notés « Thr + nom/ de la bande + un indice ».

Voici la procédure pour qu'un pixel soit classé comme neige :

#### **Algorithme CTIV conservatif (large):**

 $(B2 \ge 615)$  & (SWIR < 481) & (NDVI\*1000 > = -773) & ((NDSI0\*1000 > = 87) | (NDSI2\*1000 > = 87)) &  $((B1-SWIR) \ge 77)$ 

#### **Algorithme Berthelot 2004 restrictif (restreint) :**

VGT 
$$
1 = [B0 > thr_B0 \& SWIR > thr_SWIR \& B2 > thr_B2b \& (SWIR-ord2a)/B2 < 0.15 \& NDSI > 0.15
$$

0.6 ]

OR

VGT  $2 = \text{IB0} > \text{thr}$  B0  $\&$  SWIR > thr\_SWIR  $\&$  B2 > thr\_B2a  $\&$  B2  $\leq$  thr\_B2b  $\&$  (SWIR+ord2b)/B2  $< 0.43$  BUT (B2  $>$  thr\_B2c & NDSI  $< 0.6$ ) ]

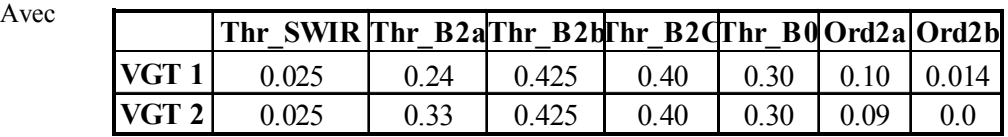

#### **Figure 11 : algorithme neige du programme SCoTA (source : CESBIO)**

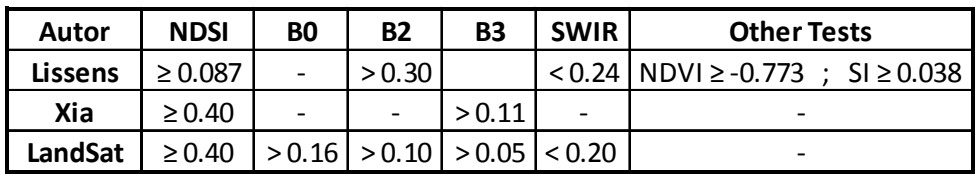

Et voici les autres algorithmes testés pas le CESBIO dans SCoTA :

**Tableau 5 : Autres seuils testés pour la détection de la neige avec le capteur VGT (source : CESBIO)**

Lissens et al. (2001) ont créé une autre procédure qui se base sur le fait que la neige possède une haute réflectance dans la bande visible 2 (B2) et qu'elle absorbe une grande partie du moyen infrarouge et donc du SWIR. A cela, ils ont ajouté deux seuils de détection de la neige sur deux indices : le NDVI et le SI (Snow Index). Le SI a été créé par Chaponnière et al. (2005).

Xiao et al. (2001) définissent un seuil de 0.4 sur le NDSII et un autre de 0.11 sur la bande 3 (proche infrarouge).

Sur la Figure 12 on observe une comparaison des différents algorithmes testés sur des données VGT. Les cadres rouges de la Figure 12 représente les algorithmes retenus.

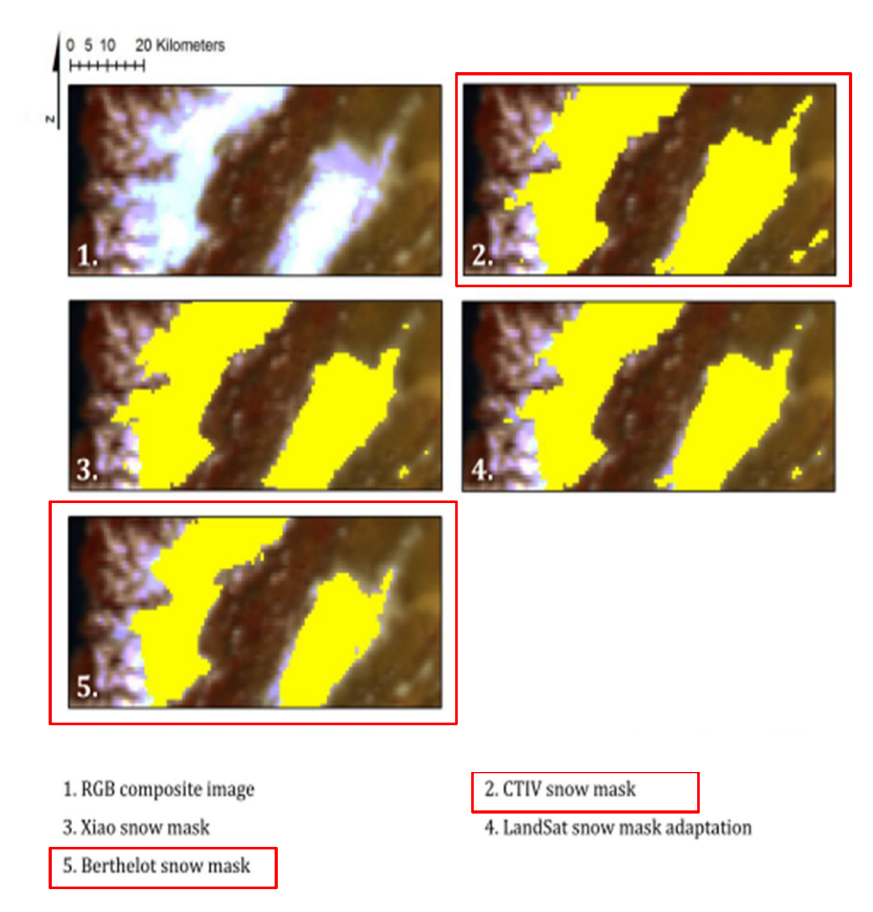

**Figure 12 : Comparatifs des différents algorithmes "neige" de VGT (source : CESBIO)**

Finalement SCoTA donne des cartes de neige/nuage avec 3 valeurs de pixels différentes : 0, 1 et 2.

Lorsqu'un pixel est égal à 0, il s'agit d'une zone sans neige/nuage. Quand le pixel a une valeur supérieure à 0 c'est-à-dire qu'il est égal à 1 ou 2, il s'agit d'un pixel d'un produit large (neige ou nuage). Les pixels égaux à 2 désignent un produit restreint.

# **4 Comparaison VGT-MODIS**

Le but de cette comparaison est double : en premier lieu, cette étude permettra de faire une nouvelle comparaison entre ces deux plateformes car jusqu'à présent seule Anita SIMIC et al. (2004) a déjà fait cette étude. Dans son travail Mme SIMIC a comparé VGT, MODIS et des micro-ondes passives avec un réseau de mesure de la neige au sol sur plusieurs provinces du Canada. Il en était ressorti que VGT était le capteur le moins performant pour la détection de la neige. Le bassin de la Koshi permettra de faire une comparaison sur une zone différente avec des conditions climatique et géomorphologique totalement différentes.

Le second objectif est de réaliser une base de données neige tous les 8 jours. Le laboratoire HSM (l'utilisateur final de ce TFE) utilise dans leur modèle hydrologique des données tous les 8 jours. Le choix a été fait d'utiliser les produits neige MODIS à 8 jours (MOD10A2) car ils sont disponibles depuis le 25 février 2000 jusqu'à aujourd'hui. Ainsi la comparaison VGT-MODIS va nous permettre de voir s'il est possible d'agrandir la base de données « neige » MODIS sur la neige avec les produits VGT d'avril 1998 au 25 Février 2000 (début de MODIS).

Cependant, en raison de la durée limitée du TFE, une comparaison entre des produits journaliers VGT produits par le programme SCoTA et une synthèse à 8 jours (MOD10A2) est impossible sur 15 ans. Comme il est expliqué dans la partie 2.2.2 (page 10), la création de la synthèse à partir des données journalières MODIS (MOD10A1) est très complexe et demande une algorithmie très lourde, impossible à mettre en place dans le cadre mon TFE de 5 mois.

Le choix a été fait de sélectionner les produits journaliers MODIS (MOD10A1) et VGT les plus favorables pour chaque huitaine de l'année. Ceci revient à choisir dans un intervalle de 8 jours la date où l'on a observé le plus de neige.

Pour réaliser l'étude comparative, nous avons choisi seulement trois années sur les quatorze années en commun entre les deux satellites. Ceci se justifie par le fait que le temps de calcul des produits VGT est extrêmement long et qu'il n'était donc pas réalisable en 20 semaines de calculer l'ensemble des données VGT sur 15 ans et de les comparer avec MODIS.

L'année 2000 (de mars à décembre) et les années 2001 et 2013 ont été sélectionnées (Figure 13). Nous avons choisi deux périodes temporelles disjointes afin d'effectuer une comparaison sur des années avec des variations du couvert neigeux différentes : 2000 et 2001 sont des années « normales », peu perturbées, tandis que l'année 2013 est une année exceptionnelle car deux typhons ont apporté de grandes quantités de neige en février et en octobre.

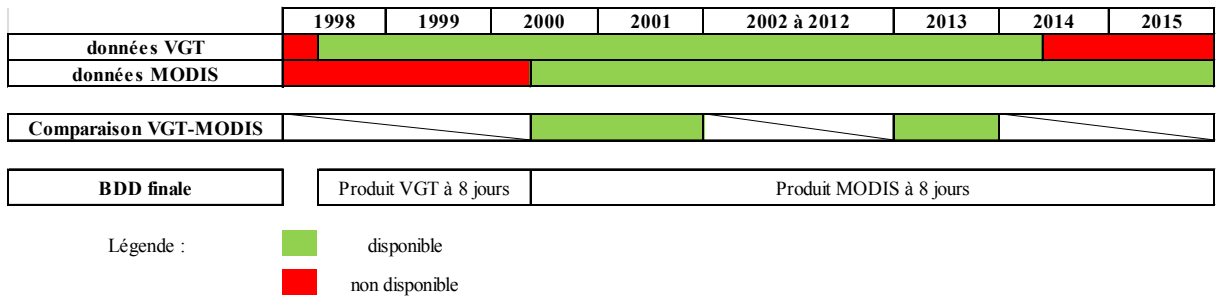

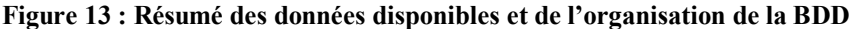

Comme les produits VGT sont journaliers, la comparaison se fera pour les jours où MODIS et VGT ont tous deux pu acquérir des données sur la zone d'étude. Au total, l'étude suivante se base sur 991 jours.

### 4.1 Méthode utilisée

Avant de commencer l'étude, il a fallu uniformiser les données VGT et MODIS. Pour les produits MOD10A1 (produits neige journalier de MODIS), on a dû les télécharger, les reprojeter en UTM42 et les découper. De plus, comme les deux produits n'ont pas la même résolution spatiale (1 km pour VGT et 500 m pour MODIS), nous avons choisi de garder la résolution la plus petite afin de ne pas perdre en information. C'est pour cela que toutes les données VGT ont été rééchantillonnées de 1 km à 500 m par la méthode des plus proches voisins.

La Figure 14 résume l'ensemble des produits d'entrée pour la comparaison pour une date, ici le 1<sup>er</sup> Décembre 2001.

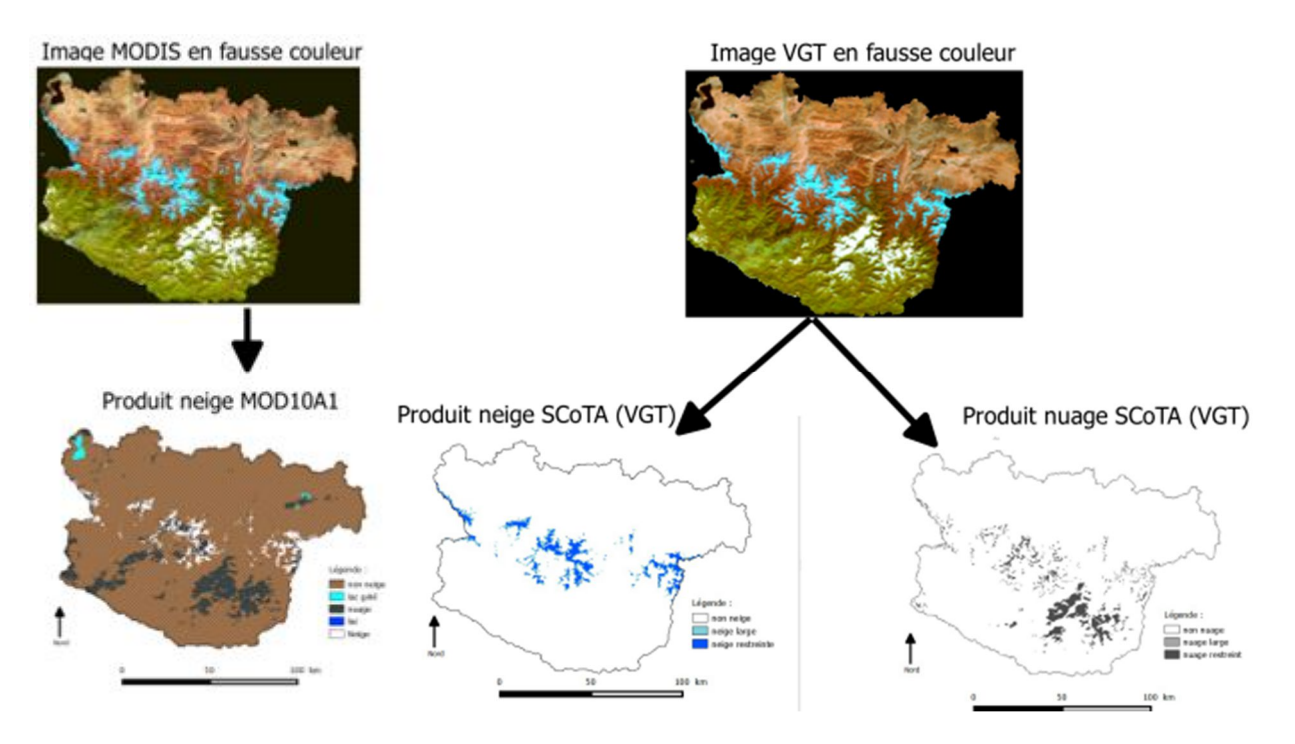

**Figure 14 : Images brutes VGT et MODIS et leurs produits « neige » et « nuage »** 

Les images en fausse couleur ont été réalisées en remplaçant le rouge par le moyen infrarouge (≈1650 nm), le vert par le proche infrarouge (≈850 nm) et le bleu par la bande rouge (≈650 nm). De cette manière, on peut plus facilement distinguer la neige (teinte bleue) des nuages (blanc).

Ensuite en croisant les produits MODIS et VGT il est possible de les comparer de façon quantitative (sous-évaluation, surévaluation des surface enneigées ou nuageuses) et qualitative (répartition spatiale, confusion).

En raison des différents niveaux des produits neige et nuage (large ou restreint), la comparaison va se faire toujours entre MOD10A1 et VGT restreint et VGT large.

Pour une comparaison très fine, il faudrait comparer les zones communes vues par les deux satellites dans la même journée. Cependant, quand la fauchée de VGT ne couvre pas toute la zone, SCoTA classe automatiquement cette zone en non-neige et en non-nuage. Il est impossible au regard des produits SCoTA de savoir s'il y a eu une zone non couverte. Pour le savoir, il faudrait utiliser les images brutes de VGT de la journée.

En revanche, quand Terra (MODIS) ne couvre pas entièrement la zone, les pixels non mesurés ont une valeur de 255 sur les cartes de neiges (MOD10A1 et MOD10A). On sait alors la superficie non couverte ce jour-là.

Pour la comparaison faite dans ce travail, nous avons effectué une comparaison journalière sur l'intégralité de la zone d'étude. Une comparaison très fine comme décrite précédemment aurait été pertinente mais trop longue à mettre en place dans le cadre d'un TFE de 5 mois.

#### 4.2.1 Comparaison nuage VGT S1 et MOD10A1

zone d'étude peut-être couverte à plus de 98% par des nuages…

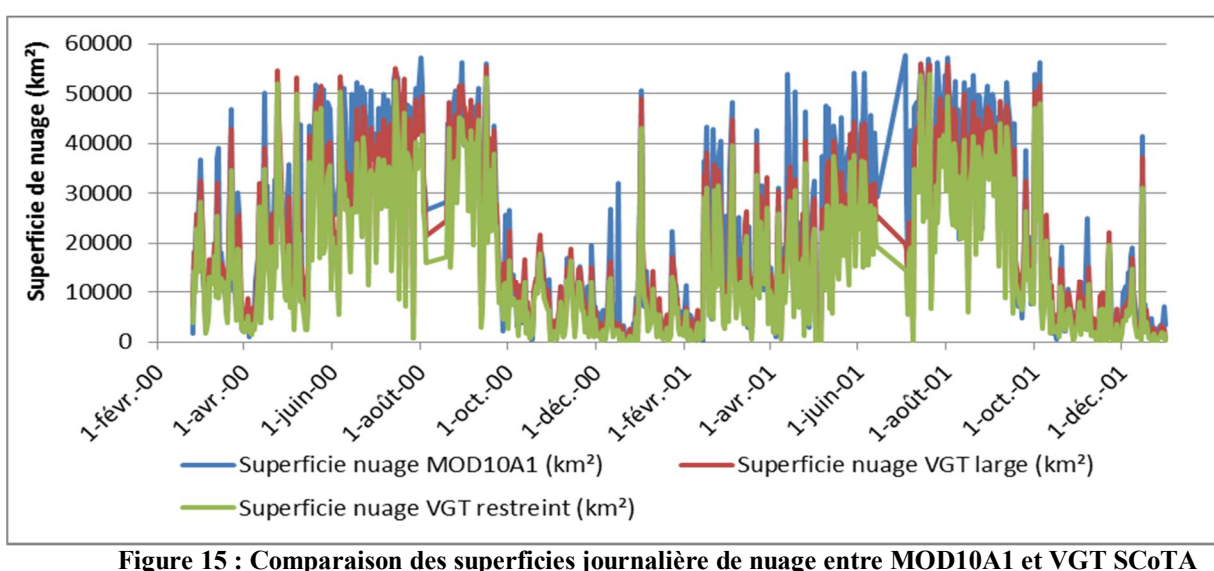

A partir des données journalières on extrait les superficies de nuage pour VGT et MOD10A1 (Figure 15).

La superficie des nuages de VGT large et restreint est inférieure à celle de MOD10A1 respectivement de 14% et de 30%. La moyenne des différences entre les produits large et restreint de VGT est d'environ 3800 km², soit environ 7% de la zone d'étude (57 000 km²).Cependant, même si

ces écarts sont très élevés (plusieurs milliers de km² de différence), on constate une bonne corrélation entre VGT et MOD10A1. La figure ci-dessus montre bien que le régime nuageux se divise en deux périodes : la première, de la mi-avril à la mi-octobre est très perturbée et la zone d'étude est très souvent recouverte en grande partie par des nuages. La seconde partie de l'année (l'hiver) est une période plutôt calme même s'il est possible qu'il y ait de grosses perturbations. Au plus fort de la période de la mousson, la

On compte entre février 2000 et décembre 2001 trois périodes où la comparaison n'a pu être effectuée pour un total de 35 jours. Celles du 6 au 18 août 2000 et du 15 juin au 3 Juillet 2001 viennent du satellite Terra de MOD10A1 qui a connu des problèmes techniques et il n'a pu acquérir aucune donnée. VGT a également rencontré des problèmes entre le 2 et le 6 Mai 2001.

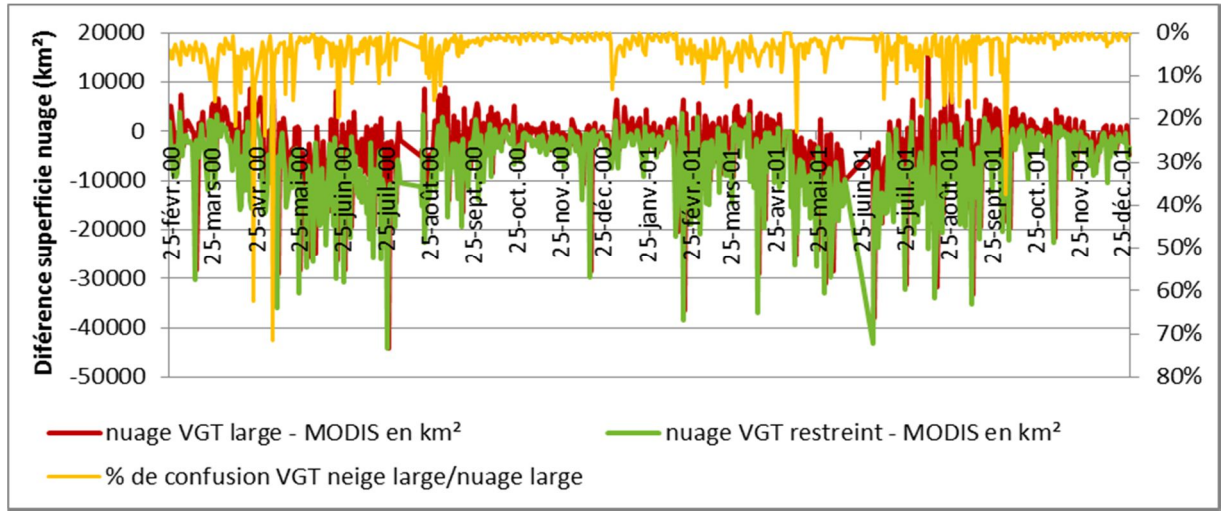

**Figure 16 : Différence de superficie de nuage entre MOD10A1 et VGT (produits journaliers)**

Le pourcentage de confusion correspond au ratio entre le nombre de pixels classés dans les deux catégories par rapport à l'ensemble des pixels de la zone d'étude.

On constate sur la Figure 16 que certains jours les différences entre VGT et MOD10A1 sont supérieures à 30000 km², soit plus de la moitié de la zone d'étude. Après analyse sur les cartes, ces écarts extrêmes viennent directement des scènes observées par les satellites. En effet, VGT ou MOD10A1 ne couvrent pas quotidiennement l'intégralité de la Terre et laissent des zones non couvertes. Ainsi pour un jour nuageux, si l'un des satellites observe toute la zone d'étude et que l'autre n'en couvre qu'une petite partie, des différences importantes apparaissent. Pour éviter ce problème, il faudrait faire une comparaison uniquement sur les zones couvertes par les deux satellites pour chaque date mais ceci serait trop longue à mettre en place dans le cadre d'un TFE de 5 mois (cf. partie 4.1 page 22).

Les différences entre les deux satellites ne sont pas liées au phénomène de confusion neige/nuage de VGT. La corrélation entre la différence VGT/MOD10A1 et le pourcentage de confusion est de 9% pour les nuages VGT larges et de 6% nuages VGT restreints.

La Figure 17 montre que les nuages VGT (large et restreint) et MOD10A1 sont bien corrélés. Le coefficient de corrélation entre les nuages VGT large et MOD10A1 est de 84% et est de 83 % entre les nuages VGT restreint et MOD10A1.

On observe que la dispersion des points est faible lorsque les surfaces considérées sont inférieures à 15000 km² et au-delà de cette limite la dispersion est de plus en plus importante. De plus la dispersion semble tendre vers les surfaces nuageuses MOD10A1 et laisse à penser que MOD10A1 surestime parfois la superficie des nuages.

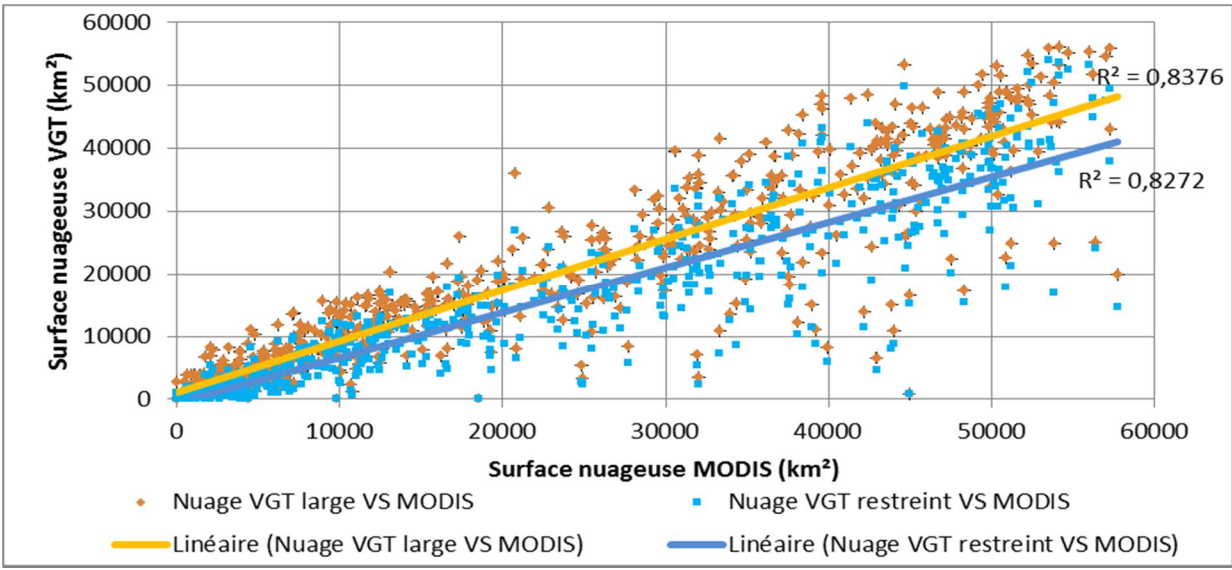

**Figure 17 : Superficie nuage VGT VS superficie nuage MOD10A1**

#### 4.2.2 Analyse qualitative des nuages VGT S1 et MOD10A1

La Figure 18 illustre la qualité du positionnement des nuages entre les deux capteurs. On observe que le pourcentage de pixels bien classés est plus fort pendant la période des moussons et ceci coïncide donc aux périodes où la zone est très largement recouverte de nuage. Le pourcentage moyen de pixel de nuage VGT large bien classé en MOD10A1 est de 62% alors que pourcentage de pixel nuage MOD10A1 bien classé en nuage VGT large est de 51%. En période de mousson, ces pourcentages augmentent respectivement à 78% et à 68%.

Le fait que le pourcentage de pixel de nuage VGT bien classé en MOD10A1 est supérieur à l'autre vient du fait que VGT sous-estime par rapport à MOD10A1 les superficies nuageuses.

Ce test qualitatif est très dépendant du déplacement des nuages. Le satellite MOD10A1 possède une trajectoire ascendante vers le pôle Nord et passe au-dessus de la zone d'étude vers 10h45 alors que VGT, qui possède une orbite qui descend vers l'équateur, passe un peu après 10h15. Il existe donc une différence d'environ 30 minutes entre le passage des deux plateformes.

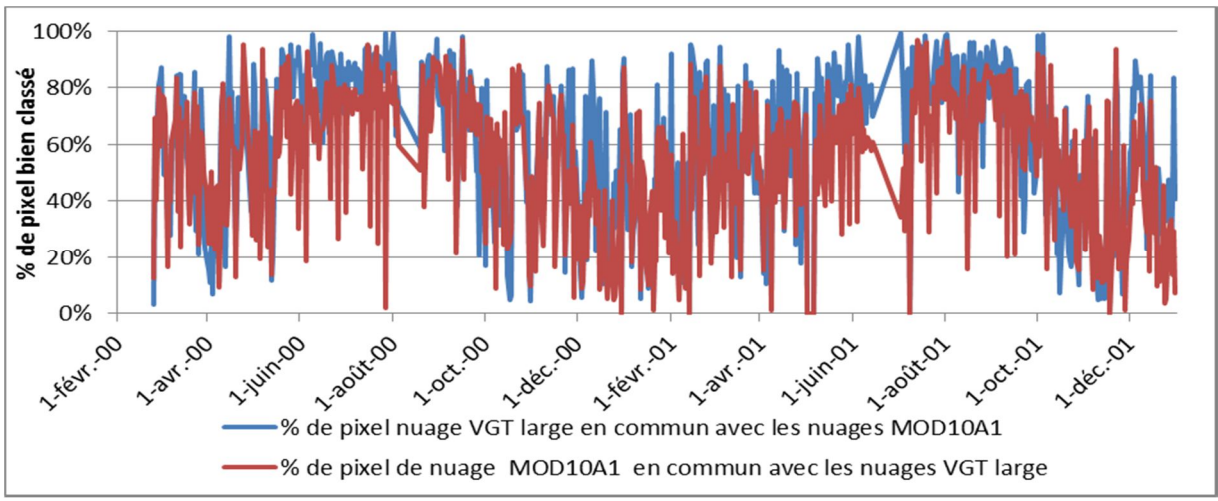

**Figure 18 : Pourcentage de pixels de nuage bien classé (VGT S1 nuage large et MOD10A1)**

Le test qualitatif entre les nuages VGT restreint et MOD10A1 a donné la même tendance de courbe que la Figure 19. On trouve un écart plus important entre le pourcentage de nuage VGT restreint bien classé en MOD10A1 et le pourcentage de nuages MOD10A1 bien classé en nuage VGT restreint.

Le pourcentage moyen de pixel de nuage VGT restreint classé en MOD10A1 est de 68% alors que le pourcentage de pixel nuage MOD10A1 bien classé en nuage VGT large est de 44%. En période de mousson, ces pourcentages augmentent respectivement à 79% et à 56%.

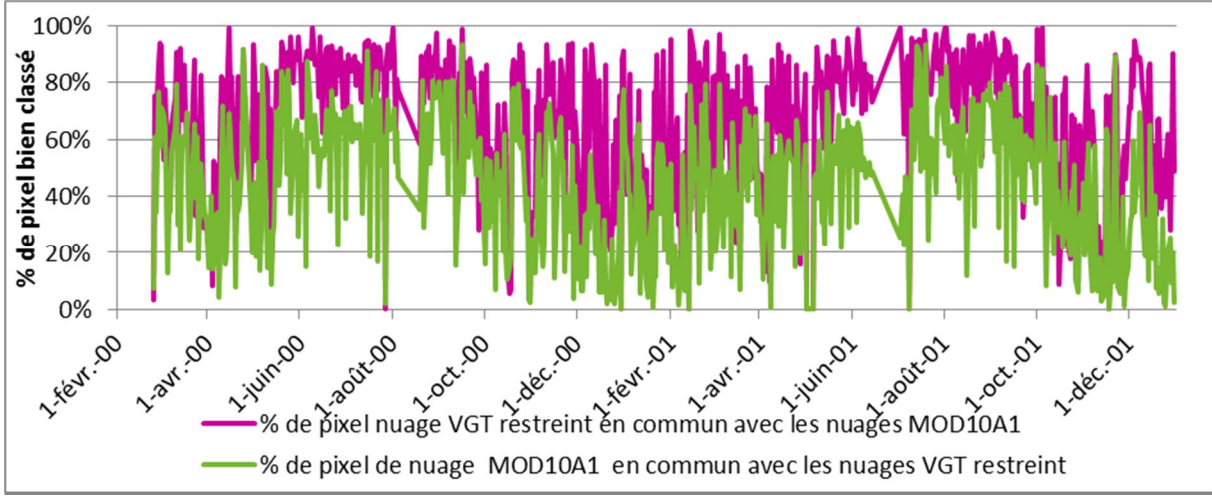

**Figure 19: Pourcentage de pixels de nuage bien classé (VGT S1 nuage restreint et MOD10A1)**

Comme pour l'étude des nuages on extrait les histogrammes des données journalières pour l'ensemble de la période de comparaison.

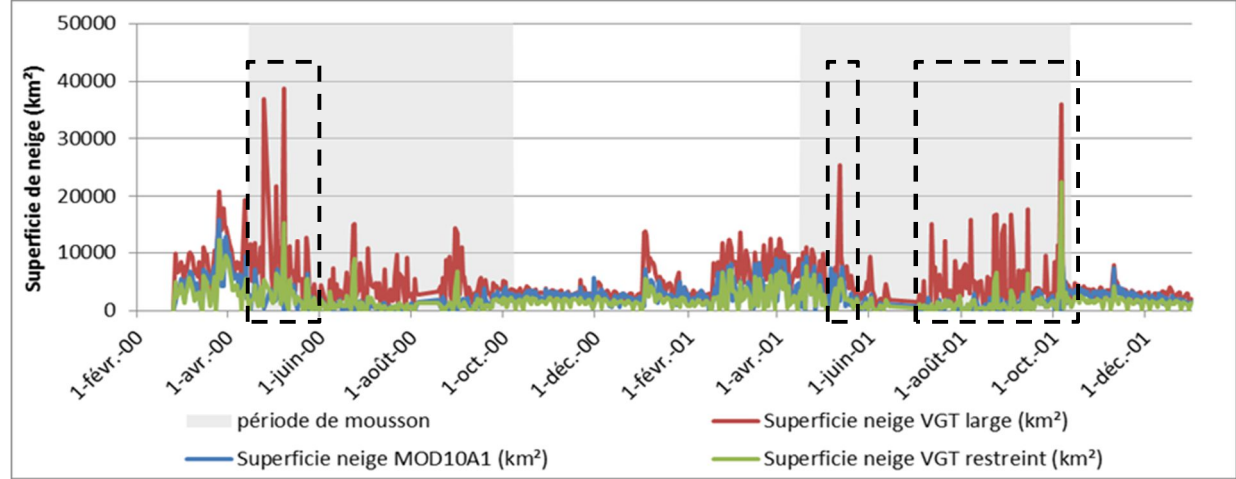

**Figure 20 : Comparaison des superficies journalières de neige entre MOD10A Snowmap et VGT SCoTA**

On observe sur la Figure 20, à l'intérieur des rectangles en noir pointillés, des pics d'enneigement pour VGT alors la neige MODIS reste stable. On constate que ces pics arrivent uniquement pendant les périodes de mousson (mi-avril à mi-octobre). La neige VGT large semble bien plus sensible à la présence de nuage.

En outre cette figure montre que la neige VGT restreinte est sous-estimée comparativement à la neige MOD10A1 d'environ 20%. En revanche la neige VGT large est surestimée par rapport à MOD10A1 de plus de 60%.

Suite à ce premier constat, on a regardé la différence entre VGT et MOD10A1 ainsi que la confusion dans la détection par VGT de la neige et des nuages. VGT possède un handicap dans la détection neige/nuage car il ne dispose pas de canal thermique contrairement à Terra (MODIS). Ce canal est très utile pour éviter la confusion.

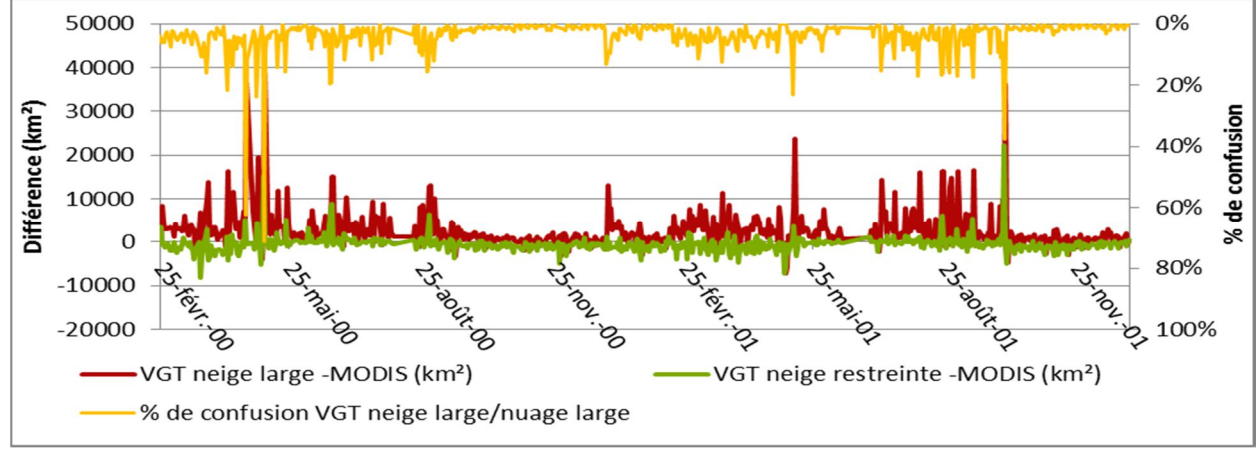

**Figure 21 : Différence de superficie de neige entre MOD10A1 et VGT (produits journaliers)**

La Figure 21 confirme bien la surestimation de VGT large par rapport à MOD10A et la légère sous-estimation de la neige par VGT large.

Pour rappel, l'algorithme de classification SCoTA pour les images VGT a fait le choix de ne pas appliquer un masque de nuage afin d'avoir plus de flexibilité dans l'utilisation des produits « neige » VGT. Ce choix a donc comme conséquence d'introduire de la confusion entre neige et nuage. Ceci n'existe pas chez MOD10A1 car le choix de la chaîne de traitement Snowmap est d'appliquer systématiquement un masque de nuage pour le calcul des pixels en neige.

Avec le graphique en Figure 21, on découvre que les différences entre VGT et MOD10A1 sont liées au phénomène de confusion neige/nuage. Les coefficients de corrélation entre la différence neige VGT large/restreint et MOD10A1 sont respectivement de **93%** et **67%**.

Comme montre le Tableau 6, une grande majorité des produits VGT possède un pourcentage de confusion inférieur à 4%. Un seul pourcent de confusion revient à environ 570 km² d'incertitude. Pour donner un ordre d'idée, la superficie annuelle moyenne d'enneigement annuel sur la zone d'étude est de 7500 km². Donc pour 1% de confusion, on engendre une variation de plus ou moins 8% de la superficie moyenne d'enneigement annuel, ce qui n'est pas négligeable.

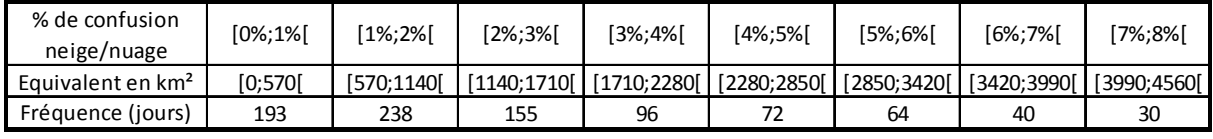

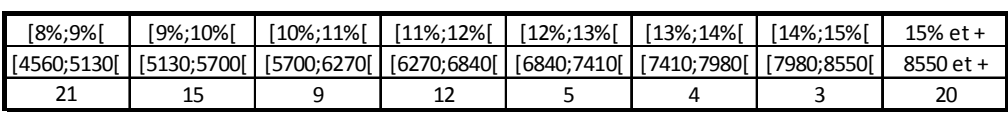

**Tableau 6 : Fréquence et quantification du pourcentage de confusion neige/nuage VGT**

Enfin, la Figure 22 montre la variation des surfaces de neige VGT par rapport à MOD10A1. On observe les valeurs aberrantes de la Figure 21 sur la partie en haut à gauche.

On constate également que le coefficient de corrélation entre VGT et MOD10A1 passe de 11.5% pour VGT neige large VS MOD10A1 à 36% pour VGT neige restreinte VS MOD10A1. Même si le coefficient de corrélation de VGT neige restreinte VS MOD10A1 est le triple de l'autre, VGT est dans les deux cas peu cohérent avec MOD10A1.

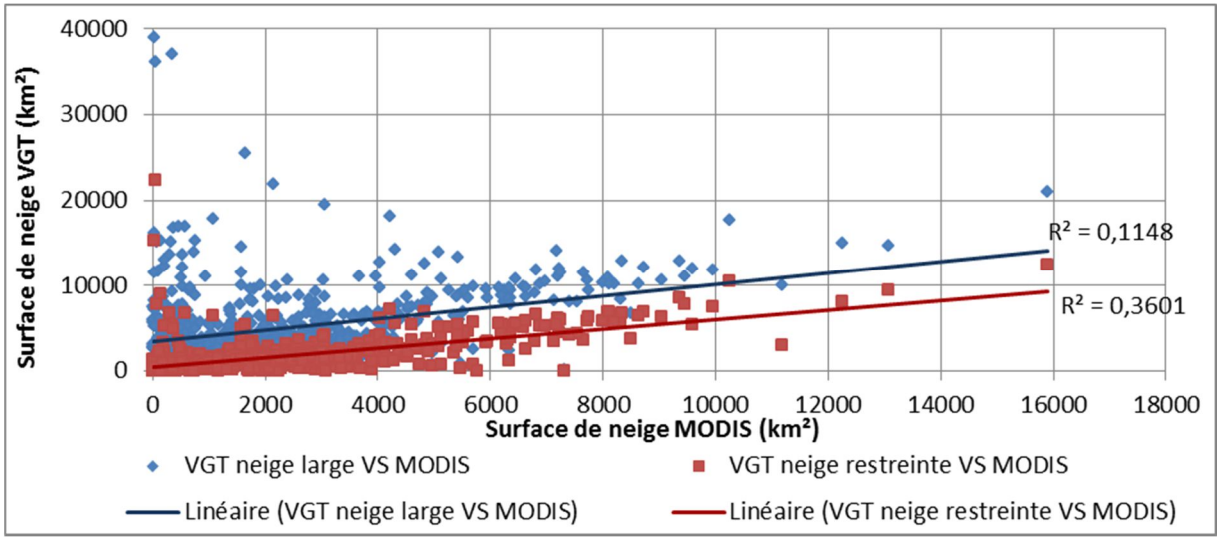

**Figure 22 : Superficie neige VGT VS superficie neige MOD10A1**

## 4.3 Exemples visuels

La zone d'étude est sous l'influence d'un climat tropical venant du Nord de l'Inde. Ceci implique une grande variabilité de la couverture nuageuse. Ainsi entre mi-avril et mi-octobre (mousson), la zone d'étude est régulièrement couverte en quasi-totalité de nuages. En dehors de la période de mousson, en hiver, on trouve des journées avec quelques nuages et d'autres sans.

De ce climat très variable on peut tirer trois journées types pour la détection de la neige et pour mieux les comprendre voici trois dates représentatives :

- une journée très ennuagée : 1er octobre 2001
- une journée avec quelques nuages : 1er décembre 2001
- une journée sans nuage : 15 Novembre 2001

Cette partie ne se base que sur une petite dizaine de données journalières qui ont été chacune analysée visuellement. Les exemples qui suivent sont les plus représentatifs des conditions météorologiques vues précédemment.

Etant donné que cette partie ne se base que sur un petit nombre d'individus tests, il est impossible de tirer des conclusions à partir de ces exemples. Cette partie est juste un complément visuel qui permet d'expliquer certains points développés dans les deux parties précédentes.

#### 4.3.1 Journée très ennuagée

Pour une journée très ennuagée, on constate que les nuages VGT restreint et MOD10A1 sont d'accord sur près de 80% de la superficie nuageuse. On constate au nord-ouest le phénomène de déplacement des nuages entre les deux acquisitions (Figure 23).

La différence entre les surfaces enneigées soulèvent un problème très grave pour VGT : l'algorithme SCoTA confond les nuages de hautes altitudes et très froid avec de la neige. L'algorithme VGT large et restreint sont tous deux sensibles à ces nuages même si on observe que VGT large (vert clair) est bien plus affecté par ce type de nuage.

Après des discussions avec Simon GASCOIN (chargé de recherche au CESBIO), ces erreurs dans la détection de la neige avec des nuages de hautes altitudes n'ont jamais été observées sur des zones de test du programme SCoTA (Chaponnière et al., 2005 et Boudhar et al., 2007).

La carte de confusion en bas à droite de la figure ci-dessus souligne le problème majeur lié à la non utilisation d'un masque de nuage. Presque l'intégralité de la neige vue par VGT est classée en nuage.

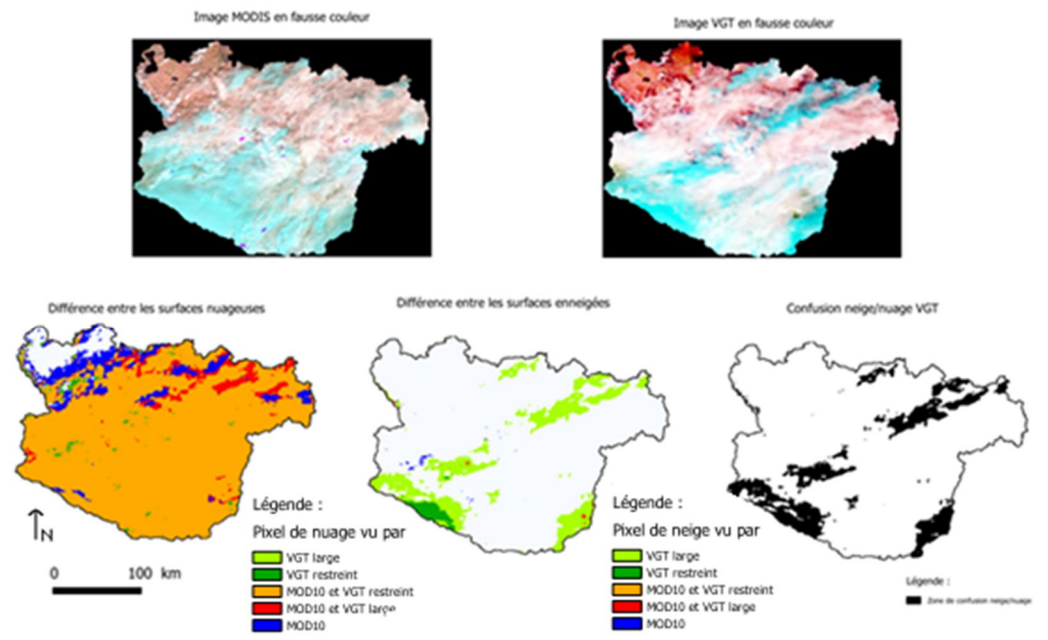

**Figure 23 : Comparaison d'images brutes et des produits neiges VGT S1 et MOD10A1 (1er Octobre 2001)**

#### 4.3.2 Journée avec quelques nuages

Pour une journée avec quelques nuages, ici le 1<sup>er</sup> décembre 2001, on observe plusieurs différences entre VGT et MOD10A1 :

- MOD10A1 détecte bien plus de nuages que VGT. De plus, MOD10A1 semble être sensible aux brumes/fumées (partie sud-ouest de la zone d'étude et entourée en rouge sur la Figure 24) alors que VGT ne les détecte pas.
- On peut observer sur la Figure 24 que MOD10A1 sous-estime parfois la neige car son masque de nuage très large cache des zones enneigées visibles sur l'image brute. Un exemple de zone d'erreur est représenté à l'intérieur des ronds en fuchsia sur la Figure 24.

Avec l'application d'un masque de nuage, on enlève la confusion. Ainsi on peut être presque sûr qu'il s'agit bien de neige et non de nuage. Alain BOOS dans son TFE (2009) a également montré que parfois l'algorithme neige Snowmap classait par erreur des brouillards sur des zones humides en neige.

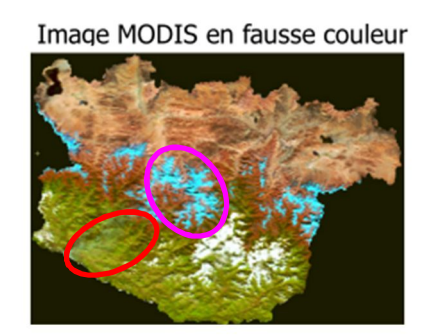

Différence entre les surfaces nuageuses fait à partir des produits MOD10A2 et nuage de SCoTA

Image VGT en fausse couleur

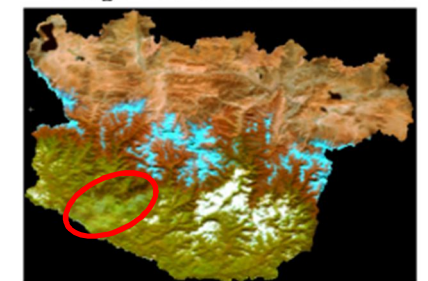

Différence entre les surfaces neigeuses fait à partir des<br>produits MOD10A2 et neige de SCoTA

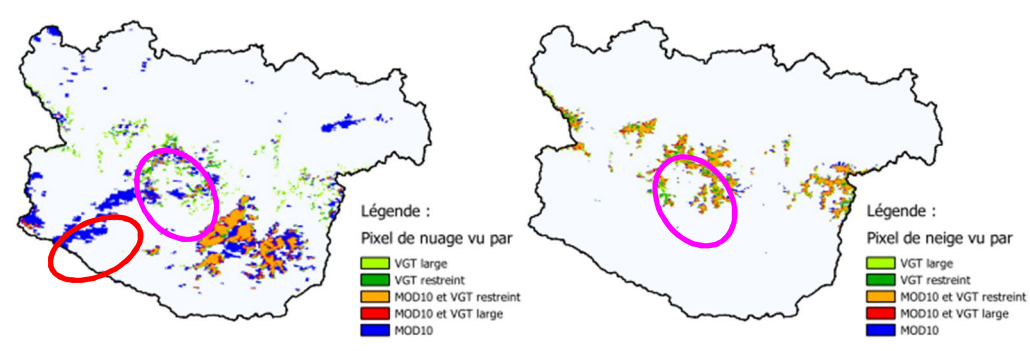

**Figure 24 : Comparaison d'images brutes et des produits neiges VGT S1 et MOD10A1 (1er Décembre 2001)**

#### 4.3.3 Journée sans nuage

Pour une journée sans nuage (15 Novembre 2001), on constate une bonne corrélation entre les différentes surfaces enneigées (Figure 25).

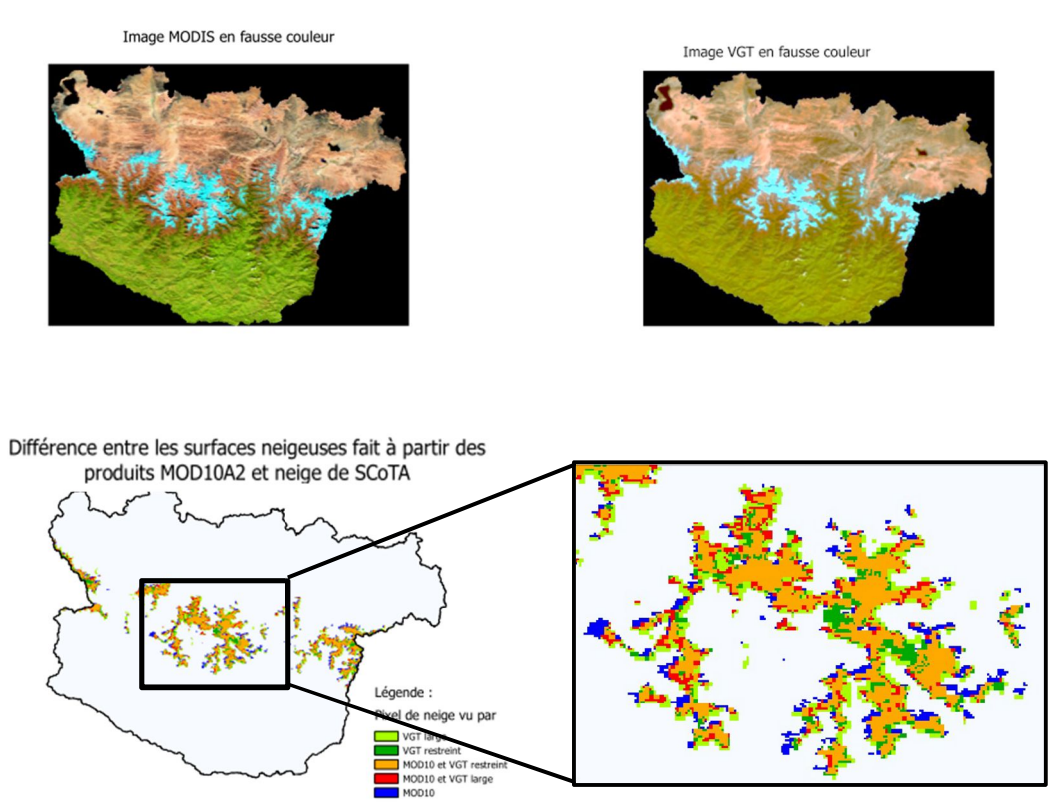

**Figure 25 : Comparaison d'images brutes et des produits neiges VGT S1 et MOD10A1 (15 Novembre 2001)**

En regardant sur le zoom sur la carte de différence entre les surfaces de neige, on observe que les pixels de neige vus uniquement par MOD10A1 (en bleu) sont au nord-ouest de surfaces neigeuses vues à la fois par les deux capteurs. On peut voir également le même phénomène avec les pixels de neige détectés uniquement par VGT mais cette fois ils se trouvent sur les versants sud-ouest.

On a analysé sur cinq dates très peu nuageuses l'orientation des pixels neige vus uniquement par un capteur. La Figure 26 permet de mieux voir cette différence d'orientation

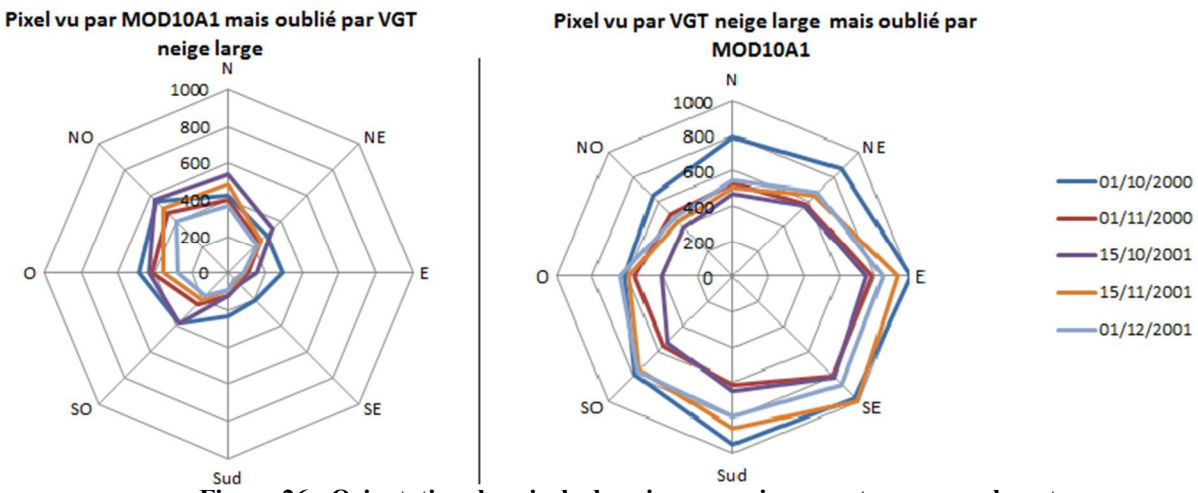

**Figure 26 : Orientation des pixels de neige vus uniquement par un seul capteur**

Jusqu'à présent, personne n'avait apparemment constaté ces différences sur l'orientation des pixels de neige.

Voici une explication de ces deux phénomènes :

 Pour les pixels vus uniquement par MOD10A1, l'heure d'acquisition des images a une forte influence surtout avec les ombres et donc sur les versant Nord-ouest (matin) et Nord-est l'aprèsmidi.

MOD10A1 possède une trajectoire ascendante vers le pôle Nord et il passe au-dessus de la zone d'étude vers 10h45 (nœud ascendant à 10h30 à l'Équateur) alors que VGT qui possède une orbite qui descend vers l'équateur, passe un peu après 10h15 sur la zone d'étude car il passe à l'équateur comme MOD10A1 à 10h30 (nœud descendant). Il existe donc une différence d'environ 25-30 minutes entre le passage des deux plateformes.

Etant donné que le relief (Everest) est très accidenté sur la zone d'étude, il est possible qu'une demi-heure en plus change l'éclairement et ceci donnerait à MOD10A1 des conditions d'observation peut être un peu plus favorables pour les versants au nord-ouest que VGT. D'après Yves ARNAUD (responsable du world package dans le projet PRESHINE) qui s'est rendu à plusieurs reprises au Népal, un intervalle entre les acquisitions de 30 minutes peut donner des conditions plus favorables pour la détection de la neige sur les versants orientés au nord-ouest.

 Pour l'ajout de pixels de neige au sud-est, il est possible d'expliquer ceci par la résolution spatiale de VGT. En effet une résolution à 1 km conduit l'algorithme de classification de neige à travailler sur des pixels où l'on trouve à la fois de la neige, des roches et de la végétation. On nomme ces pixels des mixels (mixed pixels) car ils recouvrent différentes occupations du sol. Comme MOD10A1 donne des produits à partir de bandes d'acquisition à 500 m, il est bien plus précis pour détecter la bordure du manteau neigeux que VGT et ses 1 km.

Les explications ci-dessus font références à des problèmes bien connus dans le domaine de la détection de la neige. En effet, quelle que soit la plateforme de télédétection, il y aura des biais introduits soit par les ombres du relief soit avec les résolutions spatiales des capteurs ou bien par les deux.

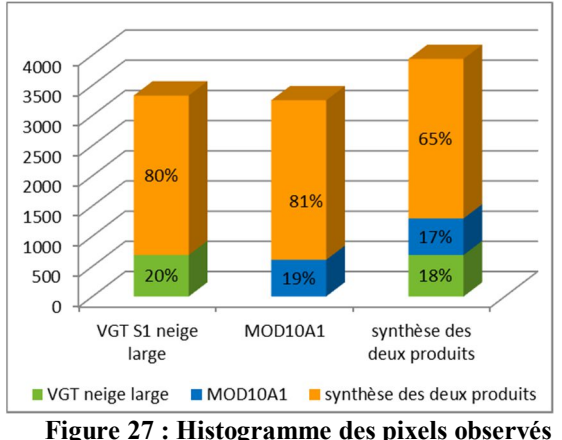

**uniquement par un seul capteur**

On a également essayé de quantifier sur ces 5 dates cette différence d'orientation des pixels.

On trouve que sur les produits VGT S1 (neige large) et MOD10A1, le pourcentage de pixels en neige en commun est de 80% (Figure 27). Si on vient à fusionner la neige large VGT avec la neige de MOD10A1, on augmente la superficie de neige d'environ 15% par rapport à un produit simple.

### 4.3.4 Conclusion

En utilisant uniquement les produits neiges seuls sans masque de nuage, nous constatons qu'il n'est pas possible de corréler avec satisfaction ces produits aux sorties de MOD10A1. Donc, il s'avère nécessaire d'appliquer un masque de nuage sur les sorties neige de SCoTA.

## 4.4 Création des masques de nuage pour VGT et comparaison avec MOD10A1

#### 4.4.1 Méthode pour la création des masques de nuage

Dans cette partie, on va tester d'appliquer des masques de nuage sur la neige. L'application de masque n'a encore jamais été testée à partir des produits SCoTA pour VGT. Le but d'un tel processus est d'éliminer le phénomène de confusion décrit précédemment.

En raison des deux niveaux de détection (large ou restreinte) de la neige et des nuages, faire un test sur les masques de nuage revient à créer et comparer quatre nouveaux produits :

- VGT neige large avec un masque de nuage large
- VGT neige large avec un masque de nuage restreint
- VGT neige restreinte avec un masque de nuage large
- VGT neige restreinte avec un masque de nuage restreint

Pour créer des masques de nuage, on a utilisé le logiciel PCI-Geomatica. Pour des raisons de mémoires, les masques de nuage ont été appliqués année par année. Pour les générer, on a concaténé dans un même fichier toutes les cartes de neige et de nuage d'une année. Il faut environ 1h pour concaténer l'ensemble de ces couches. Pour plus de simplicité dans l'organisation des fichiers, nous avons classé dans les 365 premières couches les cartes de neige et dans les 365 suivantes les cartes de nuages.

Ensuite, nous avons créé en Easi (langage de programmation créé et utilisable uniquement sous PCI-Geomatica) des boucles pour la création des masques. En voici des exemples :

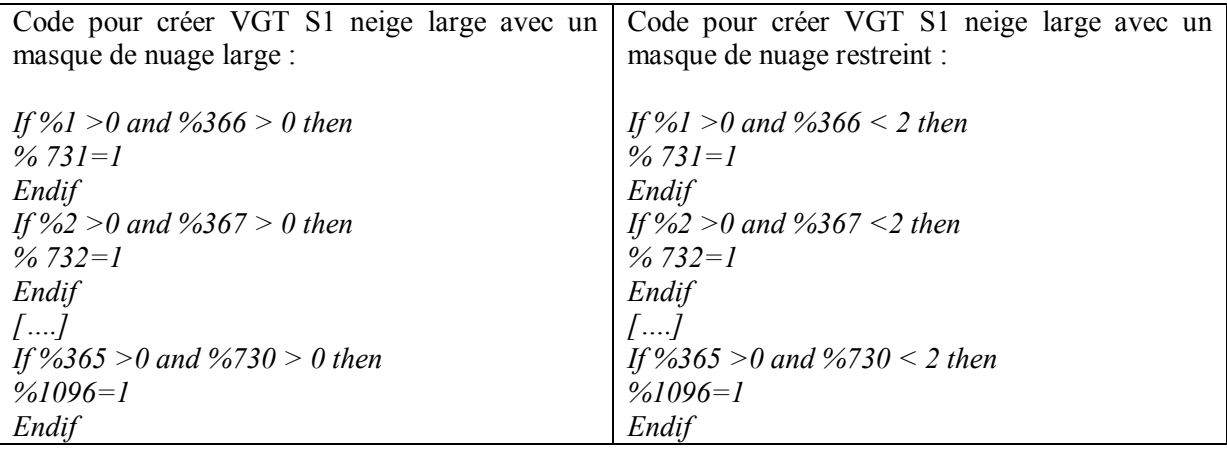

Explication des codes :

Pour créer la neige VGT S1 large avec un masque de nuage large, on utilise une boucle « If » qui sélectionne l'ensemble des pixels de neige du premier jour de l'année dans le fichier concaténé (ici %1) qui ne sont pas classés en nuage large (%366). Pour savoir si le pixel est un produit large, on le tete pour savoir s'il a une valeur supérieure à 0 c'est-à-dire qu'il est égal soit à 1 ou 2. Le caractère « % » sert à sélectionner une couche du fichier et à faire des opérations dessus. Finalement, pour chaque pixel qui remplit les deux conditions, on donne au pixel dans une nouvelle couche vierge (%731) la valeur 1.

Ensuite PCI-Geomatica continue et effectue la même opération pour le 2<sup>ème</sup> jour de l'année.

La création des produits neige VGT S1 large avec un masque de nuage restreint se base sur le même principe que le protocole écrit ci-dessus. Seule la condition pour les nuages change.

Une fois les produits VGT S1 avec masque généré pour 2000, 2001 et 2013, on peut les comparer comme dans la partie précédente.

#### 4.4.2 Comparaison neige MOD10A1 avec la neige VGT S1 large avec masque de nuage

Sur la Figure 28, on n'observe plus de valeurs aberrantes parmi les produits VGT. Ceci vient du fait qu'on a éliminé les journées défavorables avec l'application des masques. On a enlevé la mauvaise détection des nuages de hautes altitudes gelées et très froids : les cirrus.

On constate que VGT neige large avec masque de nuage restreint et MODIS sont très proches alors que VGT neige large avec masque de nuage large semble être légèrement inférieur aux deux autres produits.

On retrouve ceci en calculant la moyenne des surfaces de neige sur 2000 et 2001 :

- 2492 km² pour VGT neige large avec masque de nuage restreint
- 2435 km² pour MOD10A1
- 1974 km² pour VGT neige large avec masque de nuage large.

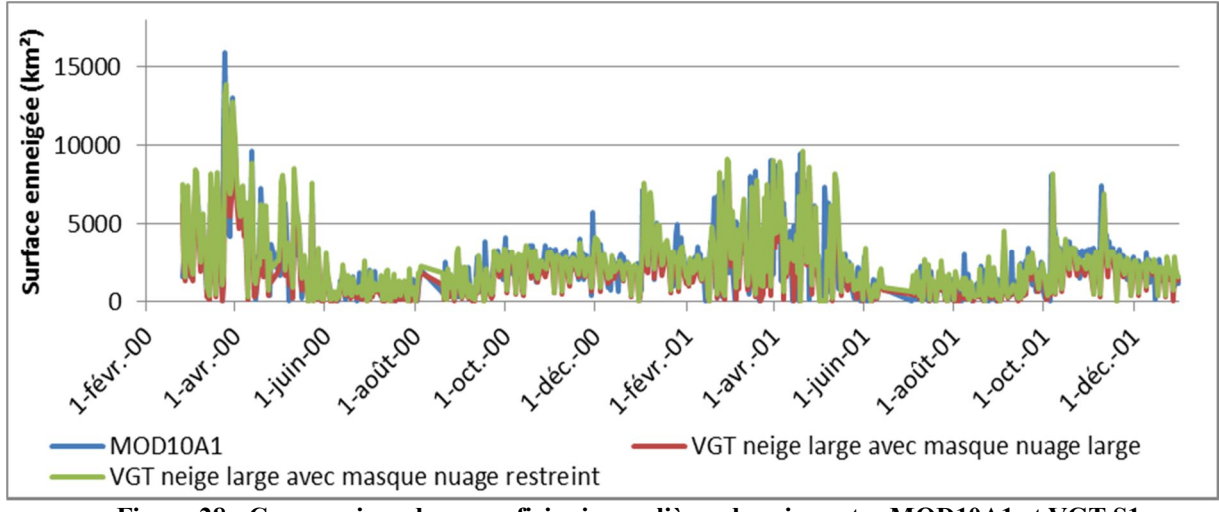

**Figure 28 : Comparaison des superficies journalières de neige entre MOD10A1 et VGT S1 avec masque de nuage (restreint et large)**

## 4.4.3 Comparaison neige MOD10A1 avec la neige VGT S1 large avec masque de nuage

Pour la VGT neige restreinte, on constate sur la Figure 29 que l'application d'un masque de nuage restreint ou large ne change pas la superficie de neige VGT. Ceci peut s'expliquer par le fait que les nuages larges ne se confondent jamais avec la neige restreinte. Seulement la neige restreinte peut se confondre avec des nuages restreints qui sont eux-mêmes compris dans les nuages larges.

Pour plus de lisibilité, une seule courbe sera tracée pour les deux produits VGT neige restreinte avec masque sur l'ensemble des futurs graphiques afin de ne pas les surcharger.

La Figure 29 (page suivante) montre que VGT neige restreinte avec masque de nuage sousestime encore plus la neige que VGT neige large avec masque de nuage et MODIS. L'application de masque sur la neige restreinte ne fait qu'augmenter sa sous-estimation. Sans masque de nuage, la surface moyenne d'enneigement était de 1880 km². Avec masque, elle passe à 1450 km². VGT neige restreinte est inférieur à MOD10A1 de 23 % (VGT sans masque nuage) et de 40 % (VGT avec masque de nuage).

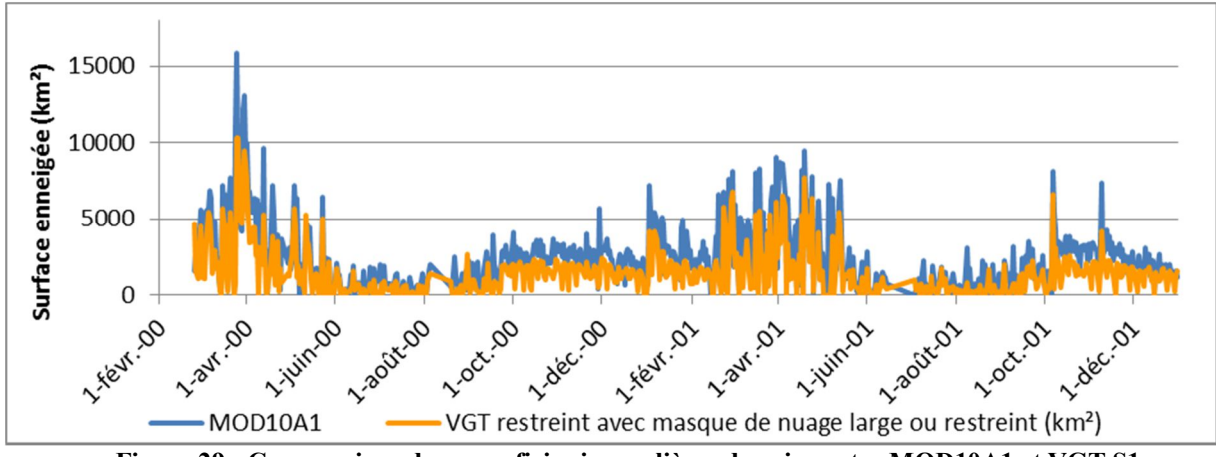

**Figure 29 : Comparaison des superficies journalières de neige entre MOD10A1 et VGT S1 avec masque de nuage (restreint et large)**

Pour finir on peut voir sur le graphe bidirectionnel (Figure 30) que la dispersion entre la neige VGT et MOD10A1 s'est nettement améliorée grâce à l'application de masque de nuage.

On constate que la neige restreinte VGT avec un masque de nuage est la mieux corrélée à MOD10A1. On observe également que l'ensemble des droites de régressions sont inférieures à la bissectrice (droite y=x) et confirme donc la sous-estimation de VGT par rapport à MODIS.

L'ajout de masque de nuage a supprimé les journées totalement faussées par la confusion neige/nuage qui étaient très visibles dans le coin en haut à gauche de la Figure 22 (page 27).

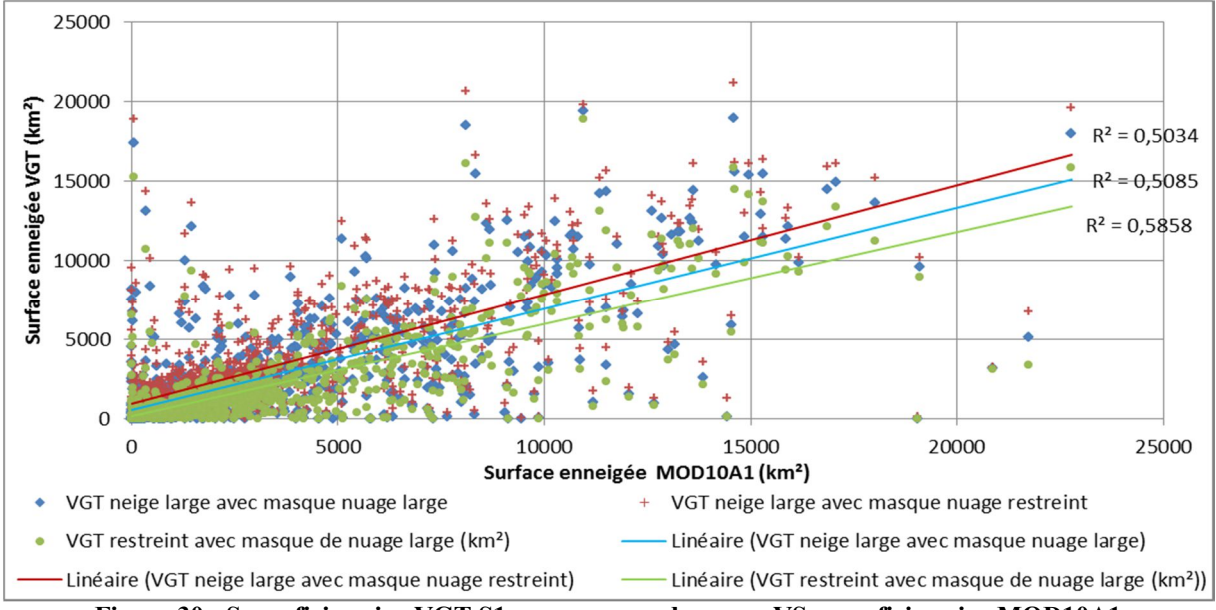

**Figure 30 : Superficie neige VGT S1 avec masque de nuage VS superficie neige MOD10A1**

Le Tableau 7 montre l'influence des masques de nuage dans la détection de la neige et on constate un gain de 40 % du coefficient de corrélation pour la neige large et de 20 % pour la neige restreint.

En raison des différences d'observation entre les scènes observées par les deux capteurs pour une même date, il est logique que la corrélation n'atteigne pas de coefficient très important.

|                             | Sans masque de | Avec masque    | Avec masque de  |
|-----------------------------|----------------|----------------|-----------------|
|                             | nuage          | de nuage large | nuage restreint |
| Corrélation MODIS avec      | 11,5%          | 50,3%          | 50,9%           |
| VGT neige large             |                |                |                 |
| Corrélation MODIS avec      | 36,0%          | 58,6%          | 58,6%           |
| <b>VGT neige restreinte</b> |                |                |                 |

**Tableau 7 : Evolution du coefficient de corrélation entre VGT S1 et MOD10A1 avant et après application d'un masque de nuage**

## 4.5 Création des produits à 8 jours pour VGT

Pour rappel, il a été impossible de créer pendant ce TFE de 5mois, des vraies synthèses VGT à 8 jours comme peut le faire le NSIDC avec les MOD10A2.

Pour parvenir à des résultats à 8 jours, on a sélectionné pour chaque huitaine la date la plus favorable. La date la plus favorable correspond à la journée où l'on a observé le plus de neige. Pour une meilleure compréhension, l'ensemble des nouveaux produits créés auront un suffixe S8 dans la suite du mémoire.

La Figure 32 (page suivante) regroupe l'ensemble des différents produits VGT S8 et MOD10A1 S8 sur les 3 années de comparaison. On distingue 3 cas différents : neige VGT S8 large avec masque de nuage large, neige VGT S8 large avec masque de nuage restreint et neige VGT restreint avec masque de nuage large et restreint.

**Cas n°1** (neige VGT S8 large avec masque de nuage large + MOD10A1 S8) : on constate que VGT S8 est vraiment comparable à MOD10A1 S8 sauf en période d'accumulation où VGT S8 est un peu en retrait. On perçoit également une légère divergence entre VGT S8 et MOD10A1 S8 à la fin de l'année 2013.

**Cas n°2** (neige VGT S8 large avec masque de nuage restreint + MOD10A1 S8) : on observe très peu d'écart entre les deux courbes. Les deux produits sont très cohérents entre eux.

**Cas n°3** (neige VGT S8 restreint avec masque de nuage restreint + MOD10A1 S8) : on perçoit une différence constante entre les deux produits. MOD10A1 S8 donne des surfaces de neige très largement supérieures au produit VGT S8. En moyenne, on trouve un écart de plus de 1400 km² entre VGT S8 restreint avec masque de nuage restreint et MOD10A1 S8.

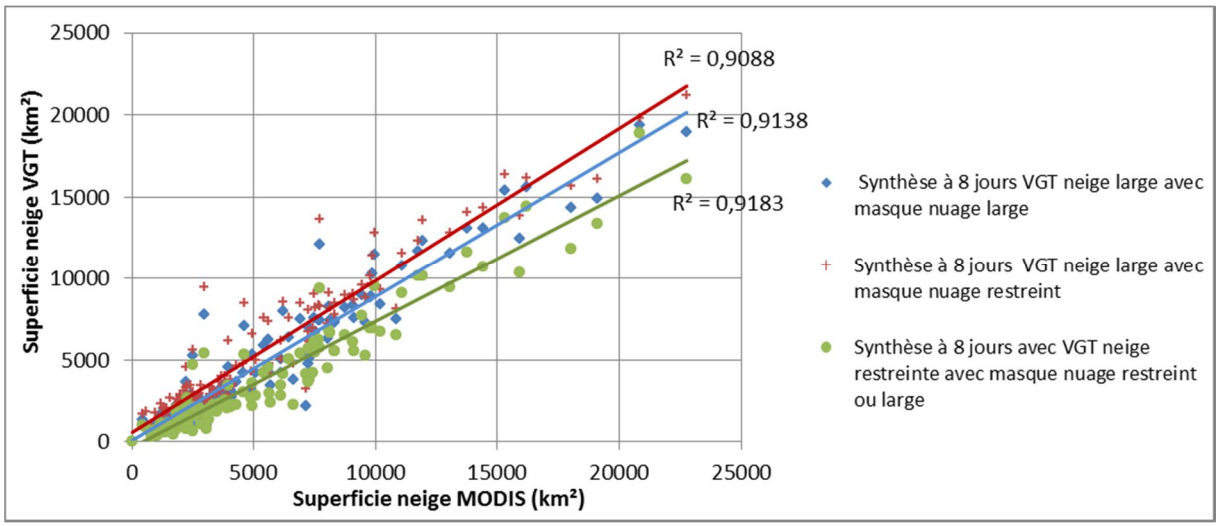

**Figure 31 : Superficie neige VGT S8 VS superficie neige MOD10A1 S8**

Pour finir, l'apparition des synthèses à 8 jours gomme bien dans l'ensemble les problèmes de différence d'observation des scènes entre les satellites. Ceci vient du fait que VGT ou MODIS ne couvrent pas toujours l'intégralité de la zone d'étude chaque jour et laissent des zones non couvertes.

Ainsi, quand on sélectionne le maximum pour chaque huitaine, on résout bien en partie ce problème et ceci engendre une meilleure corrélation entre les deux produits.

En conclusion, la neige VGT S8 large avec masque de nuage restreint est le produit qui correspond le mieux à MOD10A1 S8 d'un point de vue visuel mais également quantitatif. La corrélation entre les deux produits est de 90,9 % et le coefficient de la droite de régression sur la Figure 31 est celui qui est le plus proche de la bissectrice, donc de 1.

La neige VGT S8 large avec masque de nuage restreint est donc la solution retenue pour compléter la BDD de 1998 à 2000.

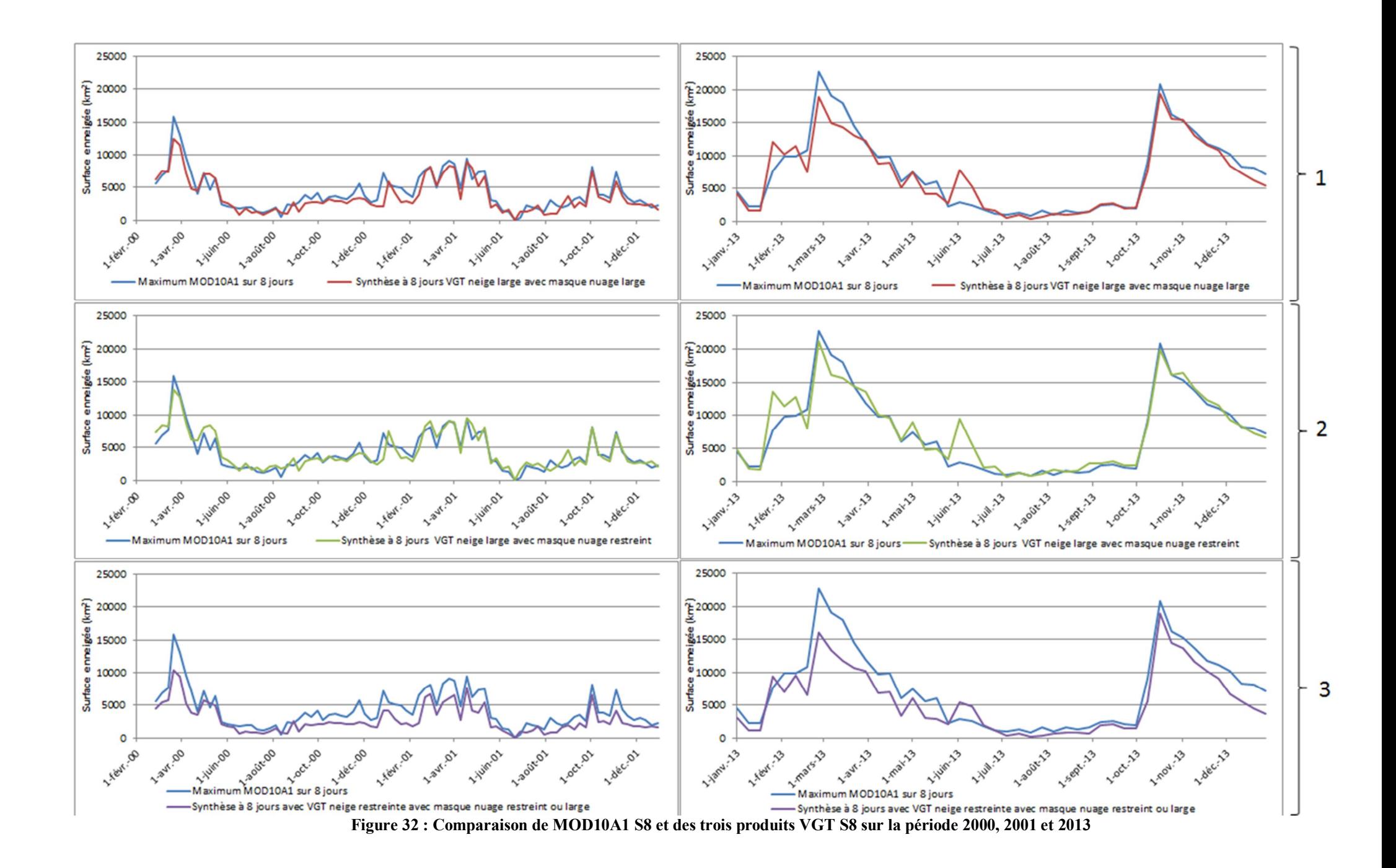

#### 4.6.1 Présentation des produits VGT S10

Les produits VGT S10 sont des synthèses à 10 jours qui sélectionnent pour chaque décade le pixel de plus grande réflectance parmi les 10 images brutes journalières.

Il existe deux types de produits VGT S10 : les produits disponibles dans un délai très court (2 jours après la fin de la décade) et les produits disponibles dans un délai plus long, c'est-à-dire acquis depuis plus de 3 mois. Les premiers sont payants tandis que les seconds sont gratuits.

Outre le temps de livraison, les produits payants disposent d'options en plus pour l'utilisateur. Il peut choisir la zone d'intérêt, la projection cartographique, la résolution spatiale (1, 4 ou 8 km) et le format de livraison.

Pour les produits gratuits, on peut les télécharger directement sur le site internet du VITO (www.vito-eodata.be). Les produits disponibles sont découpés par défaut par continent et sont fournis avec une projection standard (latitude, longitude).

Malgré la fin des capteurs VGT sur les satellites SPOT 4 et 5, des synthèses décadaires sont toujours produites par le VITO à l'aide du capteur PROBA-V lancé en 2013. Ces synthèses s'appellent désormais « S10 TOC » (Top Of Canopy). PROBA-V est un microsatellite qui ne possède qu'un capteur contrairement aux satellites SPOT qui possédaient aussi des capteurs haute résolution. PROBA-V est identique aux capteurs VGT (même bandes d'acquisitions) mais il diffère de VGT de par sa résolution spatiale qui a été améliorée. Elle est passée de 1 km à 300 m au nadir.

### 4.6.2 Seuillage du NDSII sur VGT S10

Pour notre étude, nous n'avons repris que des produits VGT S10 de 2000 à 2013 et donc issus du capteur VGT. Cette partie se base sur le travail de Nahossio GONGA-SAHOLIARILIVA (postdoctorante à l'HSM de Montpellier en 2013). Cette dernière a téléchargé l'ensemble des synthèses couvrant l'Asie de sud-est (1Go par synthèse) et les a découpés sur la zone d'étude. Elle a également calculé à partir des quatre canaux de VGT le NDSII.

Cette partie a pour but de tester l'utilisation de ces produits à 10 jours pour la détection de la neige et ainsi voir s'ils peuvent remplacer les produits VGT S8 créés précédemment.

Avant de commencer la comparaison, on va regarder l'influence du seuillage du NDSII pour la détection de la neige sur 2000-2012 (Figure 33).

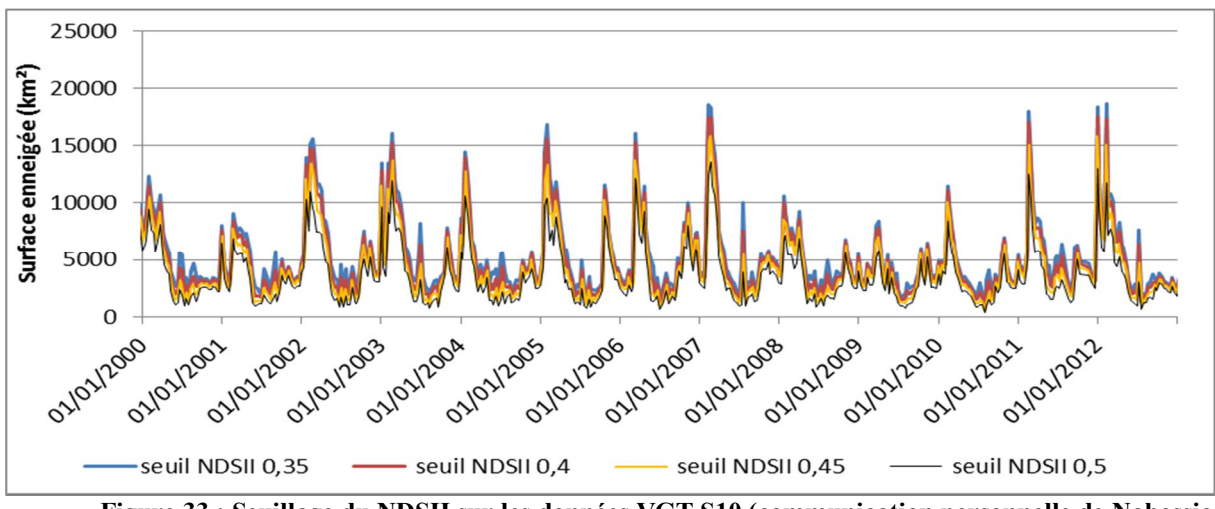

**Figure 33 : Seuillage du NDSII sur les données VGT S10 (communication personnelle de Nahossio GONGA-SAHOLIARILIVA)**

On constate qu'un seuillage sur le NDSII avec un pas de 0.05 influe beaucoup sur la superficie enneigée.

L'histogramme qui résume la moyenne d'enneigement sur 2000-2012 (Figure 34) montre que plus le seuil augmente, plus la quantité de neige détecté diminue et ce de façon de plus en plus importante.

Entre un seuil à 0.35 et 0.4, la différence entre les surfaces enneigées est de 494 km². Quand on effectue cette même différence mais avec des seuils de 0.45 et de 0.5, l'écart passe à 717 km². **Figure 34 : Surface moyenne enneigée entre** 

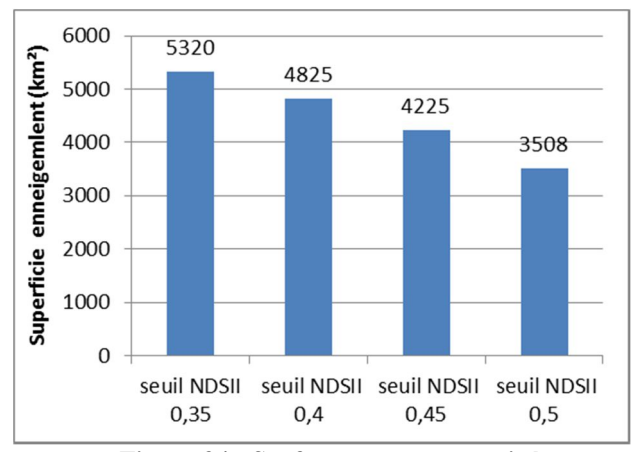

**2000-2012 en fonction des seuils du NDSII**

#### 4.6.3 Comparaison VGT S10, VGT S8 et MOD10A1 S8

Après l'étude sur 2000 et 2001, année de test de comparaison pour VGT S1 et S8, on a retenu le seuillage à 0.4 parmi les 4 seuils. Ce seuil de 0.4 donne des surfaces enneigées qui collent au mieux à la neige VGT S8 et MOD10A1 S8.

Sur la Figure 35, on peut observer que VGTS10 est cohérent avec les deux autres produits neige mais il a tendance à minimiser le couvert neigeux au moment des périodes d'accumulation (rectangle rouge tireté). On voit également que VGT S10 a une courbe bien plus lissée que les autres. Ceci vient certainement du mode de réalisation de la synthèse qui est réalisée sur une période de 10 jours. De plus, le mode de réalisation des VGT S10, qui favorise la meilleure réflectance, discrimine les pixels de neige où il y a fusion au cours de la période au profit des pixels.

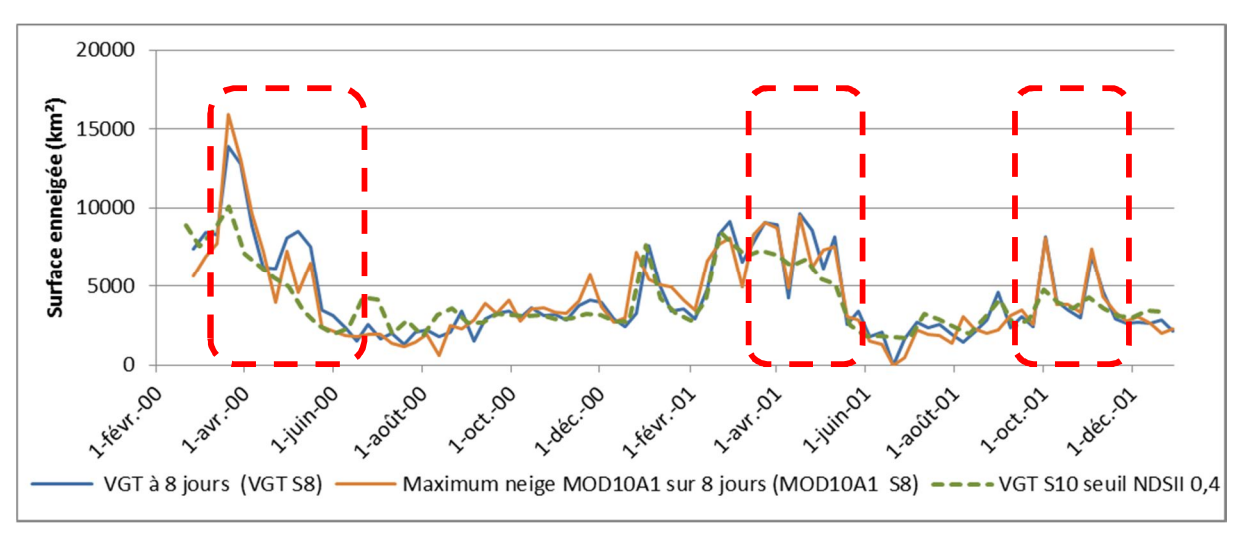

**Figure 35 : Comparaison VGT S10, VGT S8 et MOD10A1 S8 (2000, 2001)**

#### 4.6.1 Comparaison VGT S10/MOD10A2

Une seconde comparaison a été faite entre les produits MOD10A2 (synthèses à 8 jours produite par le NSIDC) avec les produits VGT S10 seuillé à 0.4.

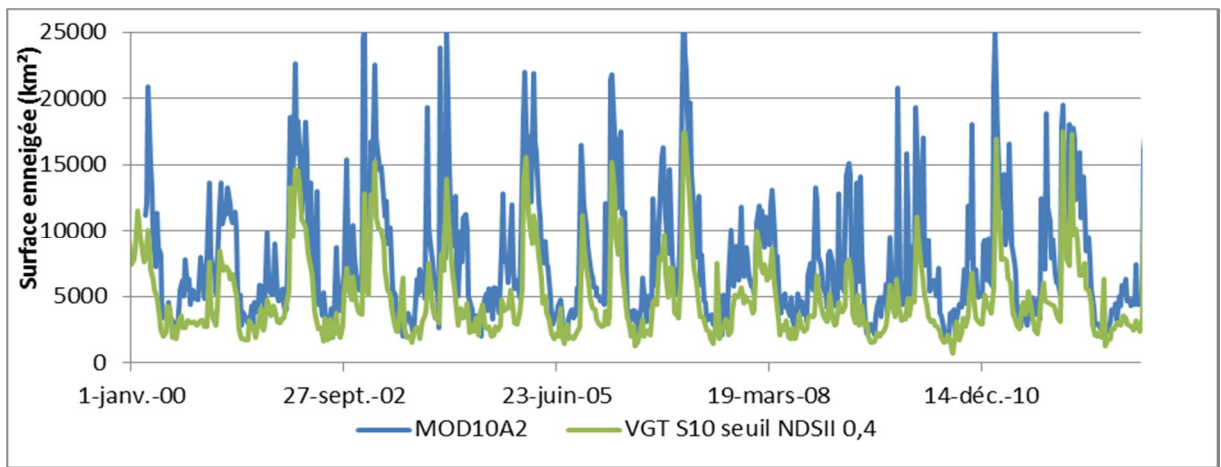

**Figure 36 : Comparaison VGT S10 à MOD10A2 entre 2000 et 2001**

La Figure 36 ci-dessus démontre bien que VGT S10 sous-évalue très largement les surfaces enneigées par rapport aux synthèses à 8 jours de MOD10A2. Sur 2000-2012, VGT S10 donne une surface moyenne d'enneigement de 4825 km² alors que dans le même temps MOD10A2 trouve une surface moyenne de 7870 km² soit un écart d'environ 40%.

En conclusion, les produits VGT S10 ne peuvent être utilisés dans la cartographie de manteau neigeux du fait de leur algorithme de production qui favorise la détection de la végétation (le biais du NDVI) et les rend donc peu pertinent pour ce type d'application.

## 4.7 Comparaison MOD10A2 MOD10A1 S8 (maximum de neige sur 8 jours)

Cette dernière partie permet d'analyser la différence, en termes de sensibilité entre les produits MOD10A2, réalisés par le NSIDC et les MOD10A1 S8, réalisés afin de calibrer les résultats VGT S8.

Pour rappel, les produits MOD10A2 sont des synthèses des produits MOD10A1. Ils classent un pixel de neige s'il a été vu au moins deux fois dans la décade. Il y a donc des limites dans l'utilisation de chacun des produits.

Comme attendu, il est logique de trouver que MOD10A2 donne une superficie de neige bien plus importante que MOD10A1 S8 car une synthèse ne se résume pas à une journée très favorable mais à l'ensemble des produits journaliers. L'écart entre les deux courbes est en moyenne de 2750 km²de neige soit un écart de 40%.

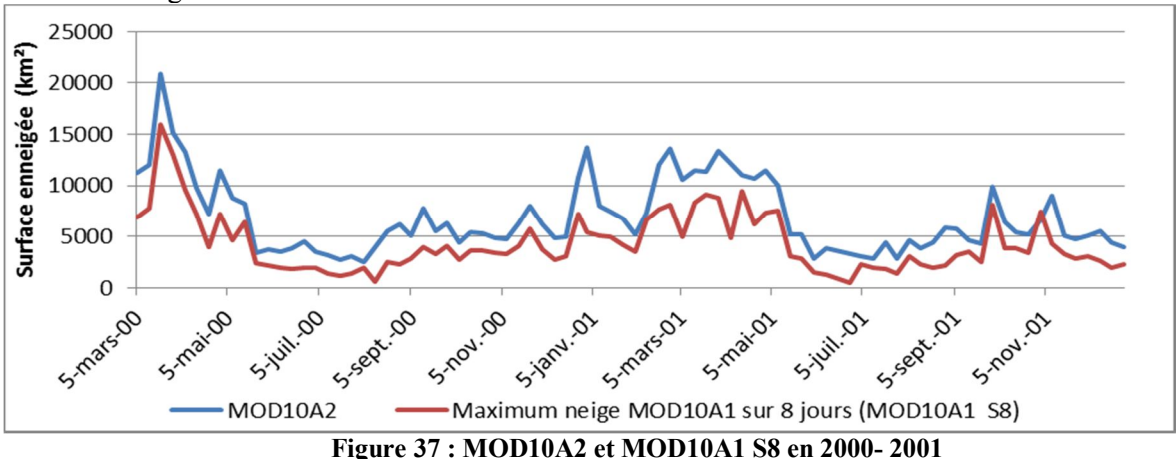

La Figure 38confirme la tendance observée sur la Figure 37 mais la Figure 38 montre une autre particularité : pour une huitaine très perturbée par la mousson, MOD10A2 peut à l'inverse sousestimer la quantité de neige sur une zone.

Par exemple, pour la synthèse du 10 Octobre, on trouve sur les 8 jours de la synthèse, une journée très favorable et une autre favorable mais avec beaucoup de nuages. Les six autres observations sont toutes très perturbées par la météo. Comme MOD10A2 a besoin de voir au moins

deux fois un pixel de neige sur les 8 jours et que le produit MOD10A1 S8 sélectionne la journée la plus favorable, on constate que MOD10A2 est lui est inférieur de 7000 km².

Les produits MOD10A2 qui sont largement utilisés par un très grand nombre d'utilisateurs dans le monde ne donne pas une cartographie de la neige aussi parfaite, surtout pendant les périodes nuageuses de longue durée (1 semaine).

Mais c'est en quelque sorte un produit de référence, car il est gratuit et quotidien à 500 m disponible depuis début 2000.

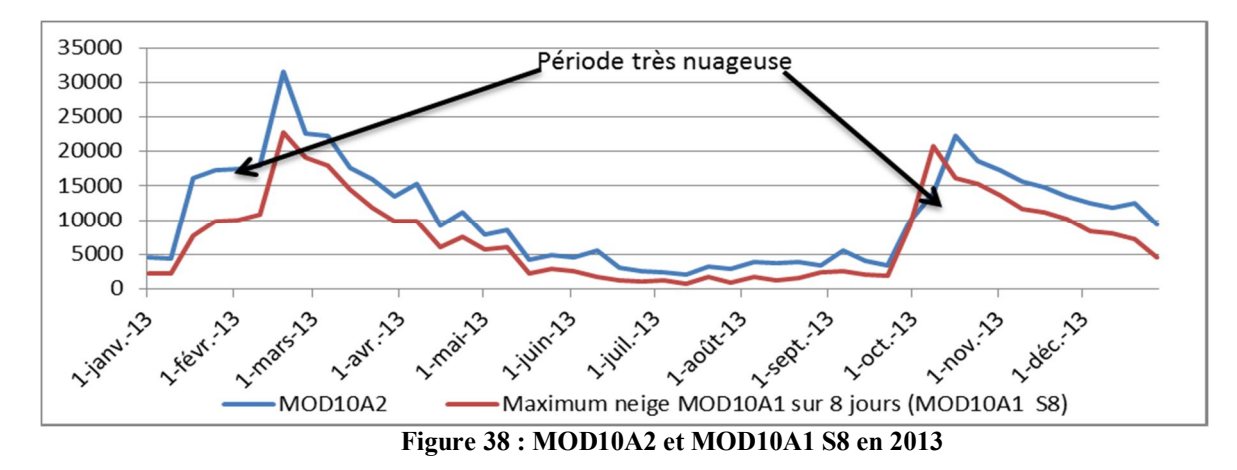

La Figure 39 montre que MOD10A2 et les produits S8 créé précédemment sont très homogènes dans leurs variations temporelles (coefficients de corrélation supérieurs à 85%) mais il y a un écart constant entre la synthèse MOD10A2 et les maximums de neige sur 8 jours. En effet, pour rappel, les produits MOD10A2 se basent les 8 synthèses journalières alors que les MODIS S8 ne prennent en compte que la date plus favorable de la huitaine.

Afin de ne pas créer une base de données VGT de 1998 à 2000 trop sous-estimée comparée au reste de la base de données MOD10A2 sur 15 ans, il est possible d'appliquer les coefficients de la droite de régression entre VGT S8 et MOD10A2 pour corriger à la hausse les données VGT S8 entre 1998 et 2000 afin qu'elles aient des valeurs similaires aux profils de neige donnés par MOD10A2. De plus, le handicap de VGT est (pour rappel) qu'il ne possède pas toutes les bandes spectrales nécessaires à une caractérisation optimale de la couverture neigeuse par rapport aux nuages : il manque les bandes thermiques comme sur MODIS. Donc VGT sous-estime à la base les étendues de neige par rapport à MODIS.

De ce fait pour les besoins de l'hydrologie (utilisation finale de la BDD), nous proposons de corriger non pas les cartes de neige VGT S8, mais les statistiques de sortie avec les coefficients de régression données par la Figure 40. Le résultat final de l'évolution temporelle de l'enneigement pour la période VGT 1998-2000 est plus cohérent avec les variations interannuelles données par MODIS pour les 15 années suivantes (Figure 40 page suivante).

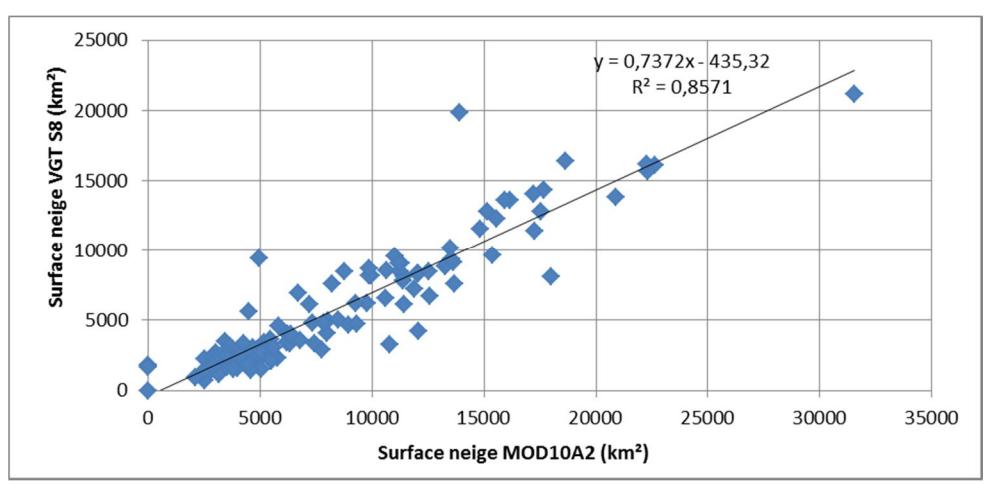

**Figure 39 : VGT S8 VS MOD10A2**

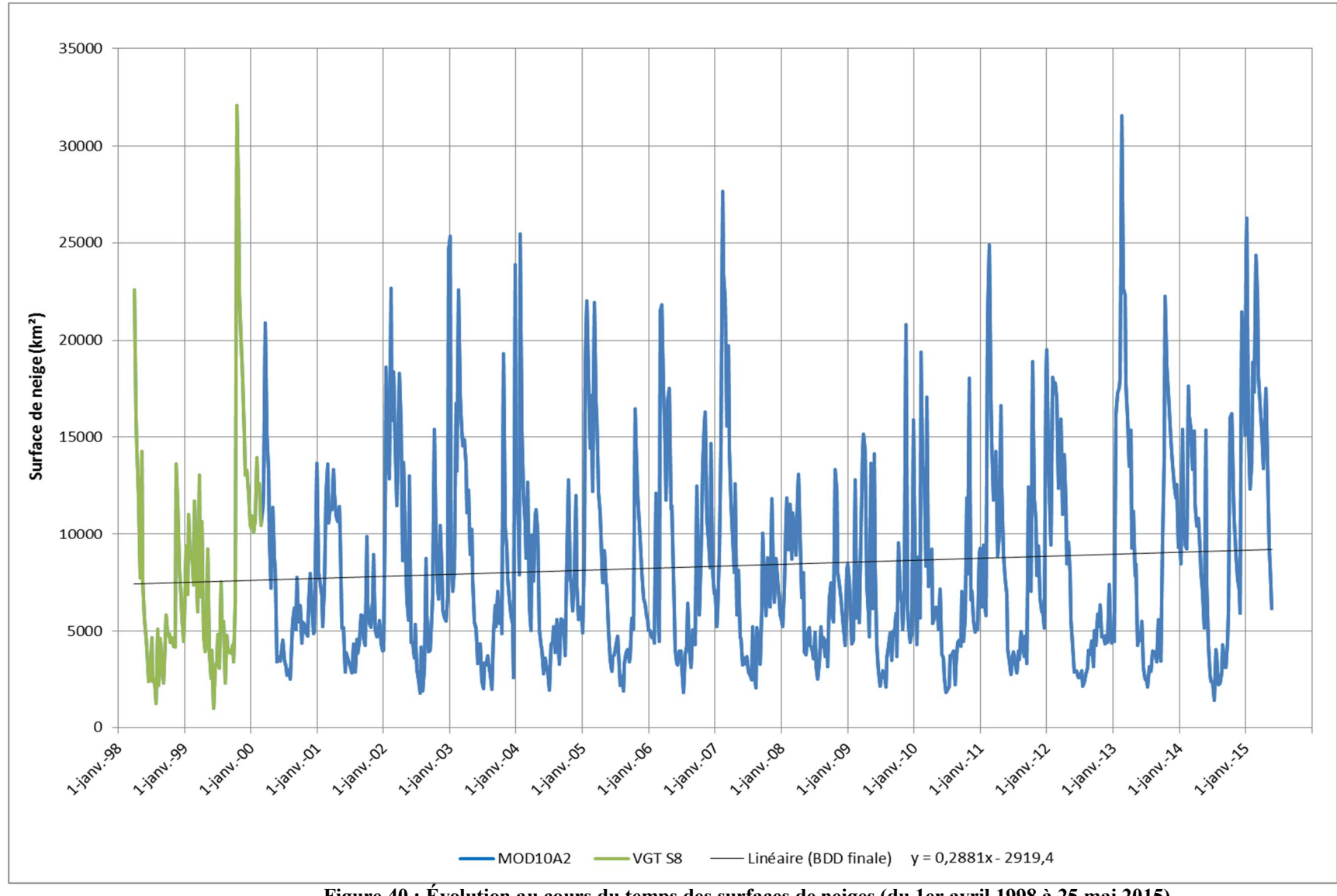

**Figure 40 : Évolution au cours du temps des surfaces de neiges (du 1er avril 1998 à 25 mai 2015)**

# **5 Exploitation de la base de données**

La base de données créée couvre une période de plus 17 ans, soit un total 793 cartes de neige. Le cahier des charges, fixé par les utilisateurs finaux (les membres du projet PRESHINE) demande d'avoir pour chaque huitaine une carte de neige en projection UTM 45 N et une autre en projection latitude/longitude. L'ensemble de ces cartes est en format Geotiff et est archivé dans le serveur ftp du projet PRESHINE.

## 5.1 Variations du couvert neigeux (1998-2015)

La Figure 41 montre l'évolution des superficies enneigée (Snow Cover Area, SCA) sur 17 ans. On observe des années avec peu de variations d'enneigement (2008, 2009) et d'autres avec des amplitudes des SCA très importantes (2003, 2007 et 2013).

Les cycles d'enneigement année hydrologique par année hydrologique sur la zone d'étude sont joints en **annexe 1**.

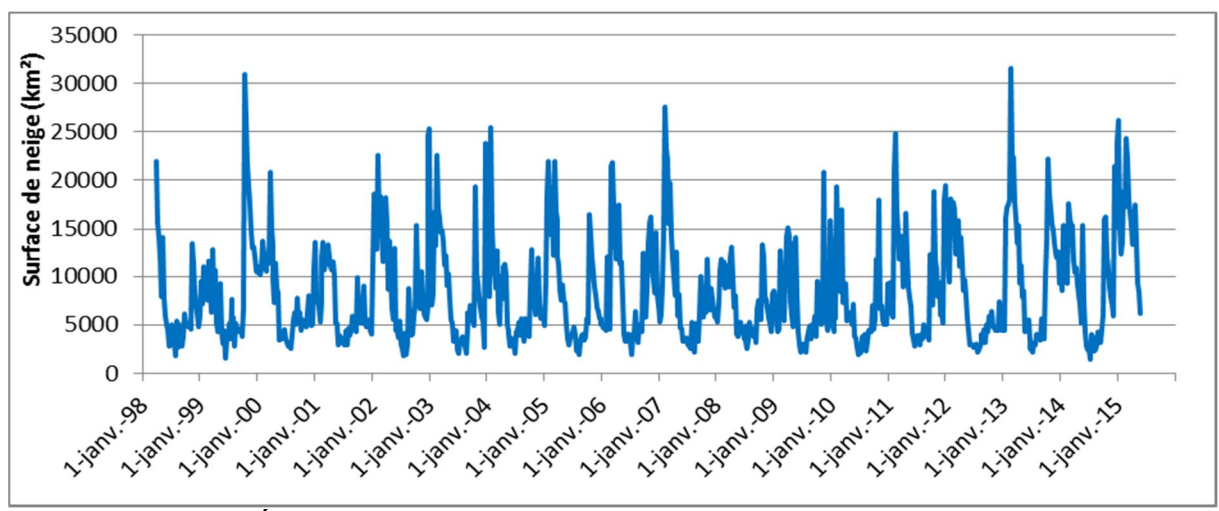

**Figure 41 : Évolution des surfaces enneigées (SCA) sur le bassin de la Koshi entre avril 1998 et juin 2015**

En analysant l'enneigement sur la période 1998-2015, on trouve à trois reprises (mi-octobre 1999, début février 2007 et mi-février 2013) de très grosses chutes de neige de plus de 27 000 km².

Cette période temporelle n'est évidemment pas suffisamment longue pour voir apparaître des tendances significatives dues à un changement climatique. On reste sur des variabilités interannuelles et intra-annuelles qui seront utiles aux hydrologues du projet PRESHINE pour quantifier la part relative de la neige dans l'apport donné aux débits annuels des rivières dans un sous bassin de notre secteur d'étude (cf partie 5.4). Ce sous bassin (Dudh Koshi) est étudié par Marie SAVÉAN dans sa thèse (2014) qui a résumé l'ensemble des publications sur ce secteur, la superficie de la Dudh-koshi est d'environ 3700 km² soit environ 7% du grand bassin versant (Koshi) :

*« Dans la littérature, les résultats sur la dynamique du couvert neigeux […] sont eux aussi contrastés: Gurung et al. (2011) montrent une diminution du couvert neigeux hivernal en Himalaya Central entre 2002 et 2010 avec les données MODIS alors qu'Immerzeel et al. (2009) ne trouvent pas de tendances significatives de 2002 à 2008 avec les mêmes données sur cette région. »* Marie SAVÉAN (2014)

L'étude des moyennes annuelles d'enneigement sur la zone d'étude générale (Figure 40**)**  montre une faible tendance en termes de modifications des cycles d'enneigement sur 17 ans. Le coefficient directeur n'est que très légèrement supérieur à 0. Ceci montre une légère augmentation de l'enneigement au cours du temps de cette période d'étude.

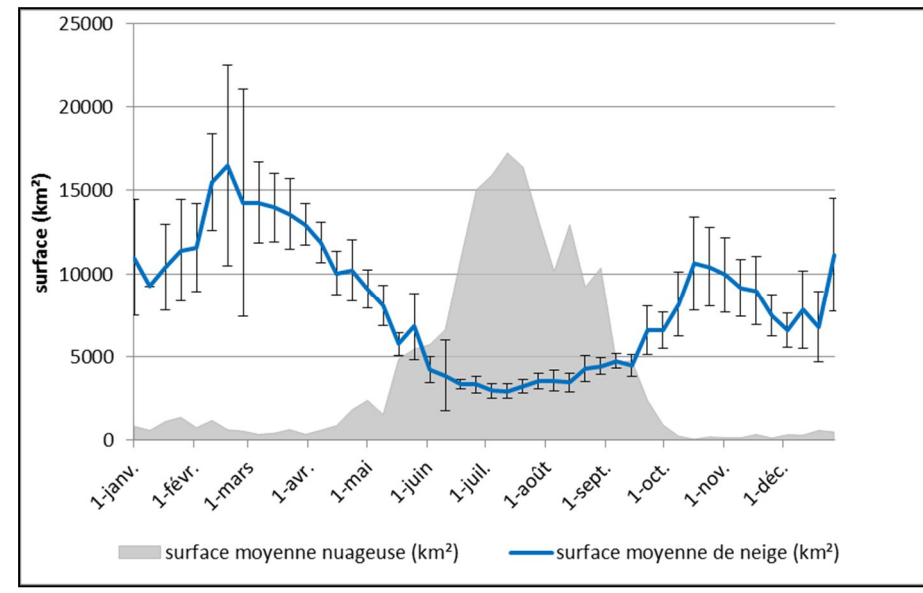

**Figure 42 : Variations intra-annuelles de la couverture neigeuse (moyenne sur 2000-2015)**

Les variations du couvert neigeux pour chaque huitaine montrent deux périodes d'accumulation : la première commence le début janvier et se termine vers la mi-février et la seconde commence vers aux alentours du 15 septembre et se finit un mois plus tard.

On retrouve bien sur la Figure 42 la période de mousson avec des masses nuageuse très importantes, surtout entre juin et septembre.

La Figure 42 permet aussi de constater qu'en période d'accumulation, les écarts types sont très importants en février (jusqu' à 6500 km²). Ceci vient de grandes variations entre certaines années où les périodes d'accumulations sont très faibles, tandis que pour d'autres années il y a un enneigement très conséquent. La Figure 43 illustre ces écarts d'enneigement entre deux années extrêmes (2008 et 2013). On trouve des différences de plus de 20 000 km² de neige en février et jusqu'à 14 000 km² en octobre.

![](_page_43_Figure_6.jpeg)

**Figure 43 : Comparaison des SCA ente 2008 et 2013**

![](_page_44_Figure_1.jpeg)

**Figure 44 : Neige VS altitude (m) entre 2000 et 2015**

A l'aide de la BDD, nous avons réalisé pour chaque huitaine entre le 6 septembre et le 26 juin une synthèse des cartes de neige. Afin de ne pas prendre en compte d'éventuelles erreurs ou bien un évènement exceptionnel, un pixel de neige est retenu dans la synthèse que s'il a été observé sur au moins deux fois parmi les 15 huitaines.

On retrouve sur la Figure 44 les deux périodes d'accumulations comme sur la Figure 42 : la première commence aux alentours du 14 septembre et se finit un mois plus tard et la seconde commence le 20 décembre et se termine vers le 18 février.

La répartition de l'enneigement a été faite par tranches d'altitude de 500 m et donne des informations très intéressantes sur la dynamique d'enneigement. Au-dessus de 6000 m d'altitude, les surfaces sont presque toujours enneigées.

Pendant la première période d'accumulation (septembre-octobre), on constate que l'accumulation de neige se fait sur les parties hautes de la zone d'étude c'est-à-dire sur des altitudes supérieures à 4500-5000 m. Cette accumulation peut s'expliquer par la baisse des températures combinée aux dernières pluies de la mousson. Ensuite, entre le 26 Octobre et le 20 Décembre on observe une période de fonte nivale. La seconde période d'accumulation qui dure environ deux mois (janvier février) montre un enneigement très important au-dessus de 3000 m. En dessous, on observe une légère accumulation qui ne dure que quelques semaines. Suite à cette période d'accumulation, on constate que la date de fonte par tranche d'altitude est d'autant plus précoce que la tranche d'altitude est basse (exemple 2000-2500 m).

Finalement, il est logique que les tranches d'altitudes entre 4500 et 5500 m n'atteignent jamais des pourcentages d'enneigement supérieurs à 80 % car le plateau tibétain, situé entre 4500 et 5000 m est très sec et donc rarement enneigé.

En conclusion, l'exploitation de la base de données « neige » donne de nombreuses informations qui permettent de déterminer et de mieux comprendre les cycles d'enneigement sur la zone d'étude. Dans une dernière partie, un exemple d'utilisation d'une telle base de données par des chercheurs en hydrologie va être présenté.

## 5.4 Exemple d'utilisation des cartes de neige et des surfaces enneigées (SCA) dans un modèle

Il existe de nos jours de nombreux modèles scientifiques qui permettent de simuler les débits des cours d'eau.

Le modèle présenté dans cette partie a été créé par Coe and Foley (2001) et Delclaux et al. (2008) et s'intitule modèle Hydrological Distributed Snow Model (HDSM). Le but de ce modèle est de simuler l'évolution du couvert neigeux, la dynamique les débits et des lacs à l'échelle régionale et sur base sur un modèle plus ancien (GR-THMB).

HDSM a été testé par Marie SAVEAN dans le cadre de sa thèse (2014) à l'Hydroscience Montpellier (HSM). Elle a appliqué ce modèle à la Dudh-koshi, qui (comme déjà dit) est un sous bassin inclus dans de la zone d'étude de ce TFE (Figure 1, page 8).

Ce modèle se décompose en 5 modules :

- Un module pour les phases de précipitation solide ou liquide (precipitation phase module)
- Un module pour la fonte des glaciers (icemelt module)
- Un module pour la fonte de la neige (snowmelt module)
- Un module pour l'écoulement de l'eau en routage (module of the flow routing)
- Un module pour faire le bilan des apports en eau (water production module)

![](_page_45_Figure_10.jpeg)

**Figure 45 : HDSM, diagramme simplifié (Marie SAVEAN, 2014)**

Les modèles sont donc des outils extrêmement complexes à adapter à une zone d'étude et l'une des grandes difficultés est de fournir les données les plus exactes (température et précipitation) sur l'ensemble d'une zone d'étude qui est ici vaste et très accidentée. Pour calibrer le modèle, il faut utiliser des cartes de neige (SCA) et le débit de la rivière à l'exutoire du bassin versant (discharge, Q).

Les SCA permettent de calibrer 2 modules : le module des précipitations et le module de fonte de neige. Etant donné que les SCA issues de la télédétection sont relativement fiables et qu'elles donnent des informations sur l'ensemble du bassin versant, ceci permet de contrôler et d'ajuster les paramètres d'entrées pour ces deux modules. Les SCA permettent de vérifier la cohérence des données météo (température de l'air et précipitations) issues de réanalyses climatiques. Les SCA permettent aussi d'ajuster les paramètres de fonte de la neige (facteur de fonte degré/jour de la neige et la température du facteur degré/jour de fonte).

La sortie du modèle donne des informations avec une résolution spatiale d'une minute d'arc (11 km) et une résolution temporelle journalière. Ce modèle passe donc à travers les variations infrajournalières des surfaces enneigées.

![](_page_46_Figure_1.jpeg)

**Figure 46 : Résultat de la calibration sur le bassin de la Dudh-koshi (Marie SAVEAN, 2014), la courbe rouge prend la superficie maximale tous les 8 jours, comme MOD10A2**

La Figure 46 montre l'utilisation des SCA : ils sont utilisés pendant une période de calibration (2001-2003) pour ajuster facteur de fonte degré/jour de la neige et la température du facteur degré/jour de fonte. Suite à cette calibration une validation est faite sur 2004-2005.

On observe une réelle corrélation entre la simulation et les SCA. Des écarts peuvent apparaître à cause d'imprécisions dans les SCA (surtout en période de mousson) mais aussi à cause d'imprécisions dans les réanalyses des températures et des précipitations.

Une fois la première calibration effectuée avec les SCA, une deuxième callibration est faite sur les débits à l'exutoire. Ensuite il est possible de faire des moyennes annuelles (Figure 47) et ceci aide à mieux comprendre le cycle de l'eau (accumulation, fonte, évapotranspiration, débit…) au cours d'une année.

![](_page_46_Figure_6.jpeg)

**Figure 47 : Variations mensuelles des paramètres météorologiques et hydrologiques simulés avec HDSM sur le BV de la Dudh-koshi de 2001 à 2005 (Marie SAVEAN, 2014)**

Finalement, avec un modèle bien calibré, on peut faire des simulations afin de connaître les conséquences du réchauffement climatique sur la zone. Il est donc possible d'évaluer l'évolution du cycle hydrologique et des masses des glaciers en fonction des scenarii du changement climatique (obtimiste, pessimiste)… Pour cela, il faut introduire un « forçage du modèle » avec des données météorologiques qui suivent ces différents scenarii au cours des années futures.

# **6 Conclusion et perspectives**

Ce travail de 5 mois au LTHE a permis de bien répondre aux deux objectifs fixés : réaliser une étude de sensibilité entre VGT et MODIS et création d'une base de données « neige » de plus de 17 ans. La BDD est stockée sur le serveur du projet PRESHINE et va rapidement être exploitée par les chercheurs et doctorants travaillant dans le projet PRESHINE. Cette BDD sera utilisée pour contrôler les sorties des modèles hydrologiques ou bien pour constituer des données d'entrée pour d'autres études.

Le programme SCoTA qui traite les données VGT pour faire des cartes de neiges est un outil très modulable du fait de ces quatre fichiers de sorties. Cependant cette modularité entraîne un certain flou pour savoir lequel des produits neige ou nuage est le plus vraisemblable et le plus proche de la réalité terrain. Le handicap pour VGT dans la détection de la neige vient de l'absence d'une bande thermique, comme pour MODIS. Cette bande aurait été très utile dans la détection de la neige car elle sert à faire la différence entre les nuages gelés très froids (-20°C) avec de la neige par exemple. Ce travail propose comme alternative à la confusion neige/nuage pour les cartes générées par SCoTA et en cohérence avec des produits MODIS, l'application de masque de nuage, qui par contre sont bien détectés par SCoTA. Il ne faut pas oublier que SCoTA n'a pas uniquement vocation à créer des cartes binaires de nuage et de neige. Il permet surtout de créer des cartes de fraction de neige (FRA) à partir des données VGT et Landsat. Ainsi il est possible de donner un pourcentage de pixels enneigés et ceci est très intéressant surtout avec des capteurs basse résolution comme VGT. Pour compléter ce TFE, il serait très intéressant de refaire une nouvelle étude et de comparer ces produits de fractions de neige VGT/SCoTA à des équivalents produits par MODIS/NSIDC.

Ce travail a été mené sur une zone d'étude avec une topographie extrême (Everest), et a illustré le problème dû aux ombres du relief en télédétection. Il est très probable que VGT et MODIS, avec leurs heures de passage matinales sur la zone, ne puissent voir l'intégralité de la neige du fait de leurs oublis dans les versants orientés au Nord-Ouest. A l'heure actuelle, il existe peu d'algorithmes qui corrigent l'éclairement et l'orientation des pixels en montagne avant de déterminer les surfaces enneigées. Cependant, un algorithme récent permet de le faire : Modimlab. Il a été créé par Pascal SIRGUEY et al. pour les images MODIS et les principes de son algorithme sont disponibles dans sa publication de 2009 (cf bibliographie). Thomas CAVALLO dans son TFE (2014) a comparé Modimlab avec les produits journaliers de MOD10A1 et VGT sur les Alpes françaises pour 9 dates du printemps 2013. Les tendances trouvées ont montré des résultats intéressants concernant la nécessité d'appliquer des corrections du relief sur la radiométrie des images grâce à Modimlab. Il serait intéressant de pouvoir appliquer ce type d'algorithme sur des régions montagneuses extrêmes, comme dans notre TFE, pour en éprouver la robustesse.

Enfin, ce TFE m'a permis d'entrer dans le monde de la recherche en laboratoire où j'ai pu découvrir très concrètement la télédétection optique ainsi que ses applications.

# **7 Table des illustrations**

![](_page_48_Picture_347.jpeg)

# **8 Table des tableaux**

![](_page_49_Picture_50.jpeg)

# **9 Bibliographie**

BOUDHAR, A., DUCHEMIN, B., HANICH, L., CHAPONNIERE, A., MAISONGRANDE, P., BOULET, G., & CHEHBOUNI, A. (2007). Analyse de la dynamique des surfaces enneigées du Haut Atlas marocain à partir des données SPOT-VEGETATION. Science et changements planétaires/Sécheresse, 18(4), 278-288.

BOOS, A., 2009. Application de la télédétection optique à l'échelle globale pour la restitution cartographique multi temporelle des couverts neigeux dans les bassins versants du Pô et du Rhône. Mémoire d'ingénieur, ESGT, 60p.

CAVALLO, T., 2014. Cartographie du manteau neigeux saisonnier dans les Alpes françaises par télédétection optique. Mémoire d'ingénieur, ESGT, 65p.

CHAPONNIÈRE A. MAISONGRANDE P., DUCHEMIN B., HANICH L., 2005. A combined high and low spatial resolution approach for mapping snow covered area in the Atlas mountains*. International Journal of Remote Sensing*, 26 : p. 2755-77. doi : 10.1080/01431160500117758.

COE, M.T. and FOLEY J.A.,2001. Human and natural impacts on the water ressources of the Lake Chad basin, Journal of Geophysical Research (Atmospheres), 106 (D4), 3349-3356.

DELCLAUX F., Le Coz M., Coe M., Favreau G., and Ngounou Gatcha B. Confronting Models with Observations for evaluating Hydrological Change in the Lake Chad Basin, Africa. XIIIth World Water Congress, Aout 2008, Montpellier (France), 2008.

DOUTRELEAU, V., 2011. Cartographie par télédétection optique MODIS des couverts neigeux en montagne : réalisation et analyse topographique (Asie centrale, Alpes). Mémoire d'ingénieur, INSA, 61p.

DOZIER, J., 1984. Spectral signature of alpine snow cover from the Landsat Tlr6matic Mapper. Remote Sensing of Environment, 28.9-22.

GURUNG, D. R., KULKARNI, A. V., GIRIRAJ, A., 2011. Changes in seasonal snow cover in Hindu Kush-Himalayan region. The Cryosphere Discussions, 2011, vol. 5, no 2, p. 755-777.

HALL, D.K., Riggs, G. A., SALOMONSON, V. V, DIGIROLANNO, N. E., and BAYR, K. J., 2002. MODIS snow-cover products. Remote Sensing Of Environment, 83, 181-194.

HALL, D K. et RIGGS, G A.,2007. Accuracy assessment of the MODIS snow products. Hydrological Processes, 2007, vol. 21, no 12, p. 1534-1547.

IMMERZEEL, Walter W., DROOGERS, P., DE JONG, S. M., 2009. Large-scale monitoring of snow cover and runoff simulation in Himalayan river basins using remote sensing. Remote sensing of Environment, , vol. 113, no 1, p. 40-49.

KYLE, H. I-, CURRAN, R. J., BARNES, W. L., and ESCOE. D., 1978, A cloud physics radiometer, Third Conference on Atmospheric Radiation, American Meteorological Society, 28-30 June 1978, Davis, Calif., p. 107.

LISSENS G., KEMPENEERS P., and FIERENS F. 2001: Development of a cloud, snow and cloud shadow mask for VEGETATION imagery. Proceedings of the VEGETATION 2000 conference, Belgirate-Italy, 3-6 April 2000 , Saint G. Ed, CNES - Toulouse & JRC - Ispra, pp 303 – 306.

SALOMONSON, V. V. et APPEL, I.,2004. Estimating fractional snow cover from MODIS using the normalized difference snow index. Remote sensing of environment, 2004, vol. 89, no 3, p. 351-360.

SAVÉAN M. 2014, Modélisation hydrologique distribuée et perception de la variabilité hydroclimatique par la population du bassin versant de la Dudh Koshi (Népal), Université de Montpellier 2, 329p.

SMADJA, J., 2009 Geographic Units and Landscapes in Nepal. Local Terminologies. In: Smadja, J. (Ed.), Reading Himalayan landscapes over time. Environmental perception, knowledge and practice in Nepal and Ladakh., Pondichéry: Institut Français de Pondichéry, 41 pp.

SIMIC, A., FERNANDES R., BROWN R., Peter ROMANOV P., and PARK W., 2004. Validation of VEGETATION, MODIS, and GOES + SSM/I snow-cover products over Canada based on surface snow depth observations. *Hydrological Processes,* Volume 18, issue 6, 30 Avril 2004, p. 1089-1104.

SIRGUEY, P., MATHIEU, R., ARNAUD, Y., 2009, Subpixel monitoring of the seasonal snow cover with MODIS at 250 m spatial resolution in the Southern Alps of New Zealand: Methodology and accuracy assessment*. Remote Sensing of Environment*, 113 (2009), p. 160–181. doi:10.1016/j.rse.2008.09.008.

VALOVCIN, F. R., 1976. Snow/ cloud discrimination, AFGL-TR-76- 0174, ADA 032385.

VALOVCIN, F. R., 1978. Spectral radiance of snow and clouds in the near infrared spectral region, AFGL-TR-78-0289, ADA 063761.

XIAO X., SHEN Z., QIN X., 2001. Assessing the potential of VEGETATION sensor data for mapping snow and ice cover: a Normalized Difference Snow and Ice Index. *International Journal of Remote Sensing*, 22 (13) : p. 2479-87. doi: 10.1080/01431160010002902.

## **Sites internet :**

L'orbite de SPOT 4. In : CNES. SPOT 4, [en ligne]. Disponible sur : < http://spot4.cnes.fr/spot4fr/orbite.htm>. (consulté le 15/03/2015)

Le système Végétation. In : CNES. SPOT 4, [en ligne]. Disponible sur : < http://spot4.cnes.fr/spot4fr/systvgt.htm>. (consulté le 23/03/2015)

Le capteur PROBA-V et les produits PROBA-V. In : VITO [en ligne]. Disponible sur : < http://probav.vgt.vito.be/> (consulté le 23/03/2015)

Le capteur PROBA-V et les produits PROBA-V. In : VITO [en ligne]. Disponible sur : < http://nieuw.vgt.vito.be/faqnew/index.html> (consulté le 23/03/2015)

MODIS/Terra Snow Cover 5-Min L2 Swath 500m. In : NSIDC, [en ligne]. Disponible sur : < http://nsidc.org/data/docs/daac/modis\_v5/mod10a2modisterrasnow8dayglobal500mgrid.gd.html>. (consulté le 10/02/2015)

MODIS/Terra Snow Cover Daily L3 Global 500m Grid, Version 5. In : NSIDC, [en ligne]. Disponible sur : < http://nsidc.org/data/MOD10A1>. (consulté le 28/03/2015)

Portail de distribution des produits VGT et PROBA-V In : VITO [en ligne]. Disponible sur : < www.vito-eodata.be> (consulté le 18/06/2015)

MODIS web In : NSIDC, [en ligne]. Disponible sur : < http://modis.gsfc.nasa.gov/>. (consulté le 18/06/2015)

Projet PRESHINE In : ANR, [en ligne] Disponible sur : < http://www.agence-nationalerecherche.fr/?Projet=ANR-13-SENV-0005>. (consulté le 18/06/2015)

# **10 Annexe**

![](_page_52_Picture_150.jpeg)

![](_page_52_Figure_2.jpeg)

Annexe 1 : Évolution des SCA au cours des années hydrologiques d'avril 1998 à avril 2015

![](_page_53_Figure_0.jpeg)

![](_page_54_Figure_0.jpeg)

## Contrat de non-plagiat

plagiat : action de plagier

plagier : emprunter à un ouvrage et à son auteur, des éléments, des fragments dont on s'attribue abusivement la paternité en les reproduisant, avec plus ou moins de fidélité, dans une œuvre que l'on présente comme personnelle.

----------------------------------------------------------------------

Je soussigné(e), Léo FRAGNOL

déclare sur l'honneur connaître la définition du plagiat et ne pas m'y adonner. Je m'engage à ne pas copier, contrefaire ou falsifier mon mémoire de TFE, et à ne pas y utiliser, en tout ou en partie, l'œuvre d'autrui ou des passages appréciables tirés de celle-ci, sans les identifier expressément comme citations, et dans l'intention de les faire passer pour miens.

Fait à : le

Signature de l'étudiant :

![](_page_56_Picture_0.jpeg)

### Cartographie du manteau neigeux saisonnier dans l'Himalaya népalais par télédétection optique (bassin versant de la Koshi)

#### Léo FRAGNOL (TFE 2015)

Maître de stage : Jean-Pierre DEDIEU

Laboratoire des Transferts en Hydrologie et Environnement (LTHE)

![](_page_56_Picture_5.jpeg)

#### **Introduction**

L'Himalaya est la chaîne de montagne la plus haute du monde mais également l'une des plus grandes zones englacées et enneigées terrestre. Elle est surnommée le « Château d'eau de l'Asie » car c'est dans l'Himalaya que naissent de très grands fleuves tels que le Gange, l'Indus et le Brahmapoutre. De ces cours d'eau dépend la vie de plusieurs centaines de millions de personnes. L'eau de ces rivières est essentiellement utilisée pour des usages domestiques et pour l'agriculture : c'est donc aujourd'hui une ressource de plus en plus rare dans la région. Il est donc très important de comprendre la dynamique entre la mousson, la fonte/accumulation de la neige et des glaciers, et le régime hydrologique des rivières et des fleuves qui naissent dans l'Himalaya.

Ce TFE s'insère dans le projet Pressions sur les Ressources en Eau et en Sols de l'Himalaya Népalais (PRESHINE) lancé par l'Agence Nationale de la Recherche en 2013.

#### **Objectifs du TFE**

Mise en place d'un base de données de cartes de neige de 1998 à 2015 à 8 jours à partir de Terra et Aqua de MODIS et SPOT 4 et 5 avec leur capteur VGT, pour des chercheurs en hydrologie de l'Hydroscience Montpellier (HSM) Etude de sensibilité entre MODIS et VGT pour ajouter à une BDD neige MODIS (2000-2015) des données neige VGT (1998-1999) homogène à celle de MODIS. Cette étude a été faite sur 2000, 2001 et 2013.

![](_page_56_Picture_11.jpeg)

Superficie bassin versant (rouge) : 57 000 km<sup>2</sup>

![](_page_56_Figure_13.jpeg)

MODIS donne pour chaque journée une carte binaire (neige/non neige). Elles sont ensuite regroupées année par année et sont disponibles gratuitement sur internet. L'algortihme SCoTA qui traite les données VGT donne une carte de neige et une carte de nuage. Les cartes VGT ne sont pas binaire comme MODIS car un même de pixel de neige peut être égalment classé en nuage sur la carte de nuage.

La comparaison journalière a montré :

- une surestimation de VGT par rapport à MODIS et une corrélation très faible entre les 2 produits.

un problème dans la détection de la neige par VGT car il confond la neige et les nuages et ce surtout en période de mousson.

Solution trouvée : création de masques de nuage pour VGT

![](_page_56_Figure_19.jpeg)

![](_page_56_Figure_20.jpeg)

![](_page_56_Figure_21.jpeg)

O Grande variabilité de l'enneigement en fonction des années. 1999, 2007 et 2013 ont connu de grosses chutes de neiges tandis qu'en 2001 2008 et 2009 il a très peu neigé

OLégère tendance d'augmentation du cycle d'enneigement (coefficient de la droite de régression très légèrement positif). Ceci serait à confirmer avec plus d'années car 17 années de données ne sont pas suffisantes pour trouver des tendances significatives ou certaines liées au changement climatique

#### **Conclusion et perspectives**

Il est possible de rajouter des produits neige VGT à des produits neige MODIS et donc de créer une base de données homogènes. L'ajout d'un masque de nuage aux sorties "neige" de SCoTA pour VGT permet de résoudre le problème de confusion et contribue très largement à la bonne cohérence.

La BDD va fournir des données pour des chercheurs en hydrologie du laboratoire d'Hydrosciences Montpellier (HSM). Les surfaces de neige sont essentielles pour calibrer des modèles hydrologiques en zone montagneuse. La neige est extrêmement importante car, du fait de sa forme solide, elle permet de stocker naturellement de l'eau dans

![](_page_56_Figure_27.jpeg)

Un fois les problèmes de confusion de VGT résolu, on choisit pour chaque huitaine la journée la plus favorable d'observation, c'est dire la journée où le satellite à vu le maximum de neige. Ceci permet d'éviter de retenir les journées trop ennuagées et celles où les fauchées des satellites ne couvrent pas la totalité de la zone d'étude.

![](_page_56_Figure_29.jpeg)

Corrélation VGT/MODIS: 90 %

Ainsi pour compléter la BDD MODIS à 8jours par les données VGT, il faut bien appliquer aux produits VGT journaliers un masque de nuage et selectionner pour chaque huitaine la date la plus favorable.

![](_page_56_Figure_32.jpeg)

O Deux périodes d'accumultation : le 1ère commence début janvier et se termine mifévrier et la 2de commence début septembre et se finit en octobre. La grande variablilté d'enneigement inter annuelle visible sur la figure de gauche provoque sur les variations intraannuelles des écart-types très importants (jusqu'à 6500 km<sup>2</sup>).

O La période de mousson se déroule de juin à septembre. On trouve au plus fort de la mousson un ennuagement moyen de 15 000 km<sup>2</sup> mais il possible d'avoir pour une date jusqu'à 50 000 km<sup>2</sup> de nuage, soit plus de 80 % de la zone d'étude.

les montagnes et sa fonte contribue grandement au débit des rivières au printemps. Une meilleure compréhension de la fonte nivale permet donc de mieux gérer l'utilisation de l'eau en aval de l'Himalaya.

![](_page_57_Picture_0.jpeg)

![](_page_57_Picture_1.jpeg)

### **Annexe 3 : RÉSUMÉ DU MÉMOIRE DE FIN D'ÉTUDE**

#### **Cartographie du manteau neigeux saisonnier dans l'Himalaya népalais par télédétection optique (bassin de la Koshi)**

Présenté par Léo FRAGNOL le 7 Juillet 2015

\_\_\_\_\_\_\_\_\_\_\_\_\_\_\_\_\_\_\_\_\_

### **Introduction**

L'Himalaya est la chaîne de montagne la plus haute du monde avec ses quatorze sommets de plus de 8 000 mètres. Avec de telles altitudes, cette chaîne est l'une des plus grandes zones englacées et enneigées au monde. Elle est également surnommée le « Château d'eau de l'Asie » : c'est dans l'Himalaya que naissent des grands fleuves tel que le Gange, l'Indus et le Brahmapoutre. De ces cours d'eau dépend la vie de plusieurs centaines de millions de personnes. L'eau de ces rivières est essentiellement utilisée pour des usages domestiques et pour l'agriculture : c'est donc aujourd'hui une ressource de plus en plus rare dans la région. Il est donc très important de comprendre la dynamique entre la mousson, la fonte/accumulation de la neige et des glaciers, et le régime hydrologique des rivières et des fleuves qui naissent dans l'Himalaya.

La télédétection est un moyen d'obtenir de façon quasi-journalière des données sur les surfaces enneigées dans de vastes zones géographiques. Deux familles de satellites ont été utilisées pour cartographier la neige dans ce TFE : les satellites Terra et Aqua de MODIS et les satellites SPOT 4 et 5 avec leur capteur VGT (France). Ces satellites ont respectivement une résolution spatiale de 500 m (MODIS) et de 1 km (VGT).

La zone d'étude correspond au bassin versant de la Koshi. Cette rivière qui naît dans l'Himalaya constitue un des plus importants affluents du Gange. Cette zone de plus de 57000 km² est située à la fois sur le Népal et sur le haut plateau tibétain (Chine).

![](_page_57_Figure_9.jpeg)

**Figure 1 : Bassin versant de la Koshi, zone d'étude (communication personnelle de Nahossio GONGA-SAHOLIARILIVA)**

### **Étude de sensibilité entre MODIS et SPOT VGT**

Comme SPOT-VGT a été lancé en 1998 et MODIS-Terra en 2000, l'objectif a été de voir s'il est possible d'ajouter des données VGT de 1998 à 2000 à une base de données faite avec des produits MODIS de 2000 à mi 2015. Les images brutes pour chacun des capteurs sont disponibles gratuitement (après inscription) sur des serveurs ftp.

A ce jour, très peu d'études ont comparé les couverts neigeux restitués par ces deux capteurs sur une zone montagneuse.

Pour générer des cartes de neige, le NSIDC [\(National Snow and Ice Data Center\)](https://www.google.fr/url?sa=t&rct=j&q=&esrc=s&source=web&cd=1&cad=rja&uact=8&ved=0CCIQFjAA&url=http%3A%2F%2Fnsidc.org%2F&ei=qQAlVfy2MsuxUYDGgYAB&usg=AFQjCNF3nmoRzIG2Rq7xCDeUpjBwnNNX_Q&sig2=VR6UBht3cV-B-jXZCJRaBA&bvm=bv.90237346,d.d24), distributeur des données MODIS, a mis en place un algorithme nommé «Snowmap » pour traiter les images brutes MODIS. Snowmap traite quotidiennement l'ensemble des acquisitions journalières de MODIS pour en faire des cartes de neige. Ces dernières sont alors disponibles sur des serveurs ftp dans un délai d'une dizaine de jours.

La production des cartes de neige avec VGT se fait avec SCoTA. Ce programme a été développé au CESBIO (Centre d'Etudes Spatiales de la BIOsphère) à Toulouse et n'est pas accessible au grand public. SCoTA ne fonctionne que sur des serveurs de calcul et le traitement d'une image journalière demande environ 20 minutes.

L'étude de sensibilité a été menée sur 3 années de données (2000, 2001 et 2013), en raison du temps demandé pour générer les cartes de neige avec SCoTA pour VGT, qui est extrêmement long.

La [Figure 2](#page-58-0) donne des exemples d'images brutes journalières et des produits « neige » correspondants. SCoTA pour VGT donne deux niveaux de certitude pour la neige et pour les nuages (restreint ou large). MODIS donne, quant à lui, des cartes binaires avec neige/non-neige et applique un masque de nuage au moment du calcul afin d'éviter le phénomène de confusion neige/nuage qui est le problème majeure dans la cartographie de la neige. Au contraire, SCoTA VGT n'applique aucun masque de nuage. On retrouve donc très régulièrement sur ses produits des pixels classés dans les deux catégories (neige/nuage).

![](_page_58_Figure_3.jpeg)

**Figure 2 : Images brutes et produits « neige » de MODIS et de VGT**

<span id="page-58-0"></span>La comparaison des données journalières a montré de grands écarts entre VGT et MODIS [\(Figure 3\)](#page-58-1). On observe sur la [Figure 3,](#page-58-1) à l'intérieur des rectangles en noir pointillés, des pics d'enneigement pour VGT alors la neige MODIS reste stable. On constate que ces pics arrivent uniquement pendant les périodes de mousson (mi-avril à mi-octobre). SCoTA pour VGT large semble bien plus sensible à la présence de nuages, surtout à ceux très froids de haute altitude, qui ont une signature spectrale très proche de na neige.

La neige VGT restreinte est sous-estimée comparativement à la neige MOD10A1 d'environ 20%. En revanche, la neige VGT large est surestimée de plus de 60% par rapport à MOD10A1.

![](_page_58_Figure_7.jpeg)

<span id="page-58-1"></span>**Figure 3 : Comparaison des superficies journalières de neige entre MOD10A Snowmap et VGT SCoTA**

Au contraire, la comparaison des nuages VGT/MODIS a montré une grande similarité et une bonne corrélation entre les deux surfaces nuageuses.

En utilisant uniquement les produits neiges VGT sans masque de nuage, nous avons constaté qu'il n'est pas possible de corréler avec satisfaction les produits VGT aux sorties de MODIS. Il s'est donc avéré nécessaire d'appliquer un masque de nuage sur les sorties « neige » de SCoTA.

En raison des deux niveaux de détection (large ou restreinte) de la neige et des nuages chez SCoTA VGT, faire un test sur les masques de nuages revient à créer et comparer quatre nouveaux produits. :

- VGT neige large avec un masque de nuage large,
- VGT neige large avec un masque de nuage restreint,
- VGT neige restreinte avec un masque de nuage large,
- VGT neige restreinte avec un masque de nuage restreint.

L'analyse de la neige VGT restreinte avec masque de nuage a montré une réelle sousestimation par rapport à MODIS. L'application de masque de nuage sur la neige VGT large a donné des résultats très satisfaisants, proches de MODIS. L'application de masque a fait augmenter la corrélation avec MODIS de 40% (de 11% à 51%) pour la neige VGT large et de 22% (de 36% à 58%) pour la neige VGT restreinte.

La dernière étape de la comparaison a consisté à comparer ces produits aux maximums de neige tous les huit jours. Le maximum de neige permet d'éviter d'avoir des journées journalières avec des superficies de neige presque nulles à cause d'une couverture nuageuse très importante ou bien par une fauchée du satellite incomplète sur la zone d'étude.

La [Figure 4](#page-59-0) montre que le maximum de neige donne une très bonne corrélation. Il est donc possible de compléter une BDD faite à partir de produits MODIS à 8 jours avec des produits VGT à 8 jours.

La neige VGT large avec masque de nuages restreint à 8 jours est le produit qui correspond le mieux à MOD10A1 S8 : la corrélation entre les deux produits est de 90,9 %. De plus, le coefficient de la droite de régression sur la [Figure 4](#page-59-0) est celui qui est le plus proche de la bissectrice, donc de 1.

![](_page_59_Figure_11.jpeg)

**Figure 4 : Superficie neige VGT S8 VS superficie neige MOD10A1 S8**

#### <span id="page-59-0"></span>**Exploitation de la base de données**

La base de données créée couvre une période de plus 17 ans, soit un total 793 cartes de neige. L'ensemble de ces cartes est en format Geotiff. Il est archivé dans le serveur ftp du projet PRESHINE.

![](_page_60_Figure_0.jpeg)

<span id="page-60-0"></span>**Figure 5 : Evolution des surfaces enneigées sur le bassin de la Koshi entre avril 1998 et juin 2015**

La [Figure 5](#page-60-0) montre l'évolution des superficies enneigées (Snow Cover Area, SCA) sur 17 ans. On observe des années avec peu de variations d'enneigement (2008, 2009) et d'autres avec des amplitudes des SCA très importantes (2003, 2007 et 2013).

Cette période temporelle n'est évidemment pas suffisamment longue pour voir apparaître des tendances significatives et certaines dues à un changement climatique. L'étude de l'enneigement sur la zone d'étude générale montre une légère tendance d'augmentation des cycles d'enneigement sur 17 ans car le coefficient directeur de la droite de régression est très légèrement supérieur à 0.

Les variations du couvert neigeux pour chaque huitaine montrent deux périodes d'accumulation : la première commence le début janvier et se termine vers la mi-février et la seconde commence aux alentours du 15 septembre et se finit un mois plus tard.

On constate sur la [Figure 6](#page-60-1) des écarts-type extrêmement importants

<span id="page-60-1"></span>![](_page_60_Figure_6.jpeg)

(jusqu' à 6500 km²) en février. **Figure 6 : Variations intra-annuelles de la couverture neigeuse (moyenne sur 2000-2015)**

Ceci vient du fait que certaines années, il y a peu d'accumulation de neige tandis que pour d'autres, des précipitations neigeuses extrêmement importantes sont observées (Cf. [Figure 5](#page-60-0) en 2008 et 2013).

Le but final de cette BDD est de fournir des données pour des chercheurs en hydrologie du laboratoire d'Hydrosciences Montpellier (HSM). Les surfaces de neige sont essentielles pour calibrer des modèles hydrologiques ou bien pour en vérifier les sorties des modèles. La neige est extrêmement importante car, du fait de sa forme solide, elle permet de stocker naturellement de l'eau dans les montagnes et sa fonte contribue grandement au débit des rivières au printemps. Une meilleure compréhension de la fonte nivale permet donc d'améliorer l'utilisation de l'eau en aval de l'Himalaya et donc, à mieux la gérer.

#### **Conclusion**

Ce travail de 5 mois au LTHE a permis de créer une base de données de plus de 17 ans sur le couvert neigeux du bassin versant de la Koshi. La BDD est stockée sur le serveur du projet PRESHINE et sera prochainement utilisée par les chercheurs et doctorants travaillant sur ce projet. Cette BDD sera utilisée pour contrôler les sorties des modèles hydrologiques ou bien pour constituer des données d'entrée.

Ce TFE m'a permis de mener une étude de bout en bout pendant cinq mois et de découvrir le monde de la recherche dans un laboratoire. J'ai pu découvrir très concrètement la télédétection optique ainsi que ses applications.

#### **Cartographie du manteau neigeux saisonnier dans l'Himalaya népalais par télédétection optique (bassin de la Koshi)**

#### **Mémoire d'Ingénieur E.S.G.T., Le Mans 2014**

### **RÉSUMÉ**

\_\_\_\_\_\_\_\_\_\_\_\_\_\_\_\_\_\_\_\_\_\_\_\_\_\_\_\_\_\_\_\_\_\_\_\_\_\_\_\_\_\_\_\_\_\_\_\_\_\_\_\_\_\_\_\_\_\_\_\_\_

Ce travail intervient dans le cadre du projet PRESHINE lancé en 2013 par l'Agence Nationale de la Recherche (ANR), et appliqué au Népal. Le but de ce TFE est de créer une base de données de cartes de neige (SCA) pour une période de 17 ans, allant de 1998 à juin 2015 sur le bassin versant de la Koshi (57 000 km²). Ces données seront utilisées principalement pour calibrer ou bien valider des modèles hydrologiques des membres du projet.

Les données d'entrée sont des cartes de neige du satellite optique MODIS (journalières et synthèses à 8 jours) et des cartes de neiges quotidiennes produites par l'algorithme SCoTA (CESBIO-CNES) pour le capteur VGT.

L'objectif de ce travail est d'ajouter des données VGT sur deux ans (1998-2000) à une base de données MODIS de 15 ans (2000-2015). Ceci nous a conduit à faire une analyse de sensibilité entre les capteurs VGT et MODIS pour rendre cohérents les produits neige VGT et MODIS.

Les produits journaliers neige seuls de SCoTA pour VGT se corrèlent mal aux sorties de MOD10A1. L'utilisation d'un masque de nuage sur les cartes de neige VGT a démontré une amélioration significative pour les produits VGT en termes de cohérence avec MODIS.

La dernière partie du TFE décrit une analyse temporelle de la base de données nivologique, crée à partir des deux capteurs.

#### **Mots clés : Télédétection, neige, SPOT-VGT, MODIS, étude de sensibilité, Himalaya.**

#### **SUMMARY**

\_\_\_\_\_\_\_\_\_\_\_\_\_\_\_\_\_\_\_\_\_\_\_\_\_\_\_\_\_\_\_\_\_\_\_\_\_\_\_\_\_\_\_\_\_\_\_\_\_\_\_\_\_\_\_\_\_\_\_\_\_

This work comes under the PRESHINE project launched in 2013 by the French National Research Agency (ANR) and applied in Nepal. The purpose of this TFE is to create a snow maps database (Snow Cover Area) for a period of 17 years, from 1998 to June 2015 on the watershed of the Koshi river (57,000 km²). These data will be used mainly to calibrate or validate hydrological models of the project members.

The input data are snow maps from optical satellite MODIS (daily and 8 days synthesis) and daily snow maps produced by the algorithm SCoTA (CESBIO - CNES) for the VGT sensor.

The objective of this work is to add VGT data over two years (1998-2000) to a MODIS database of 15 years (2000-2015). This led us to do a sensitivity analysis between VGT and MODIS sensors to achieve consistency between the VGT and MODIS snow products.

The daily snow products from SCoTA for VGT are poorly correlated to MOD10A1 outputs. The use of cloud mask on snow cards VGT demonstrated significant improvement for VGT products in terms of consistency with MODIS.

Finally, the last part of the thesis describes a temporal analysis of the snow database, created from the two sensors.

#### **Key words: Remote sensing, snow, SPOT VGT, MODIS, sensitivity analysis, Himalaya.**